#### RÉPUBLIQUE ALGÉRIENNE DÉMOCRATIQUE ET POPULAIREMINISTÈRE DE L'ENSEIGNEMENT SUPÉRIEUR ET DE LA RECHERCHE SCIENTIFIQUE

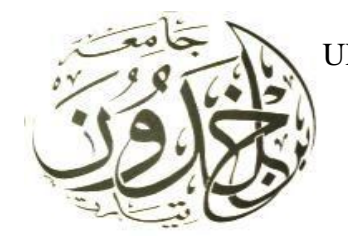

 UNIVERSITÉ IBN KHALDOUN DE TIARET FACULTÉ DES SCIENCES APPLIQUÉES DÉPARTEMENT DE GÉNIE CIVIL

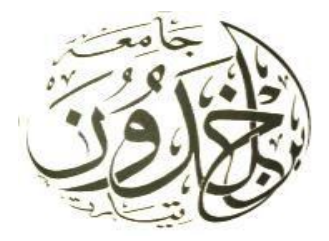

## Mémoire de fin d'études en vue de l'obtention

### du diplôme de Master

Spécialité : Génie Civil

Option : ouvrage d'art et infrastructures

## **Etude d'un dalot de cinq (05) ouvertures implanté à Sidi Amar W.Saida**

**Présenté par** :

#### BECHEIKH BENATTIA

#### AZEB RABAH

**Soutenu publiquement le …… / 06 /2017 devant le jury composé de :**

Mr : B. DJEBLI

Mr : A. BENYAMINA .

Mr : G. ABADA.

Mr : M. MIMOUNI

Mr : D.I. KLOUCHE

Président

Encadreur

Examinateur

Examinateur

Examinateur

Promotion : 2017

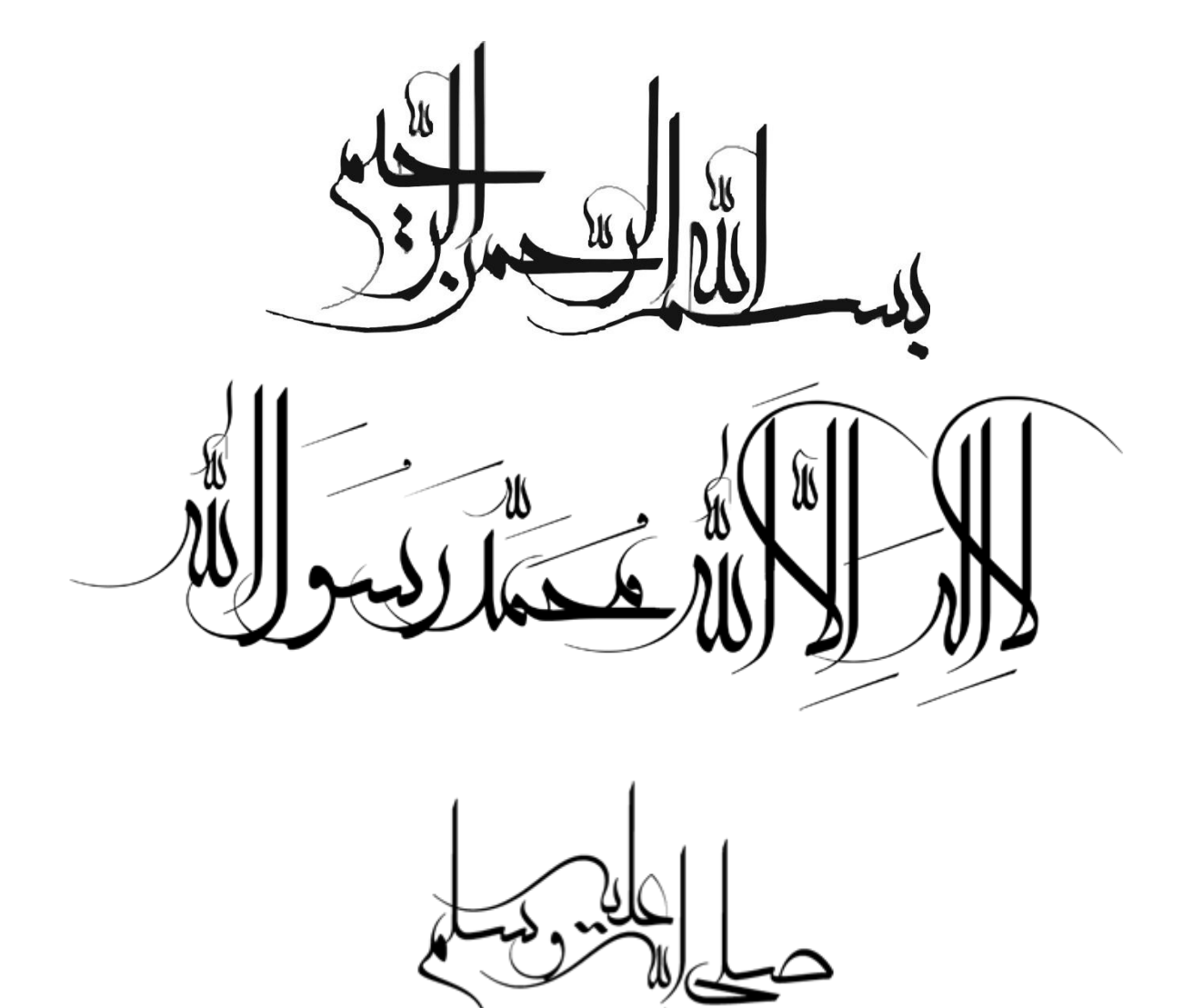

أعوذ باللــــــــــه من الشيطان الرجيم ، يُنْبَانَهُ عَلَىٰ تَقْوَىٰ مِنَ اللَّهِ وَرِضُوَانٍ خَذِ بْرٌ أَمْ مَنْ أَسْسَنَ دُ ى الْقَوْمَ الظَّالمينَ َلاَ يَزَالُ نَارِ جَهَنَّمَ۞ اللَّهُ لَا يَ ے خار فاتھار به ف مُ الَّذِي بَنَوْاْ رِيبَةً فِي قُلُوبِهِمْ إِلاَّ أَن تَقَطَّعَ قلوبُهُمْ وَاللَّهُ عَلِيمٌ حَكِيمٌ

التوبة/108-109

Je demande la protection d'Allah contre le chaythân -le diable-banni

(108) Lequel est plus méritant? Est-ce celui qui a fondé son édifice sur la piété et l'agrément d'Allah, ou bien celui qui a placé les assises de sa construction sur le bord d'une falaise croulante et qui croula avec lui dans le feu de l'Enfer ? Et Allah ne guide pas les gens injustes.

(109) La construction qu'ils ont édifiée sera toujours une source de doute dans leurs cœurs, jusqu'à ce que leurs cœurs se déchirent. Et Allah est Omniscient et Sage.

Le Désaveu (Le Repentir) versets/108-109

### Remerciement

«و ما توفيقي إلا بالله عليه توكلت و إليه أنيب » *Toute notre parfaite gratitude et remerciement à Allah le plus puissant qui nous a donné la force, le courage et la volonté pour élaborer ce travail. C'est avec une profonde reconnaissance et considération particulière que je remercie mon encadreur Mr Benyamina Abdelrahmane pour son soutiens, son* 

*conseils judicieux et sa grandes bienveillance durant l'élaboration de ce projet.*

*Nos remerciements s'adressent, également, aux membres du jury pour l'intérêt qu'ils ont porté à notre travail.*

*A tous ceux qui nous ont aidés de près ou de loin dans la réalisation de ce projet de* 

*fin d'étude.*

# Dédicaces

*Je dédie ce modeste travail :*

*A mes très chers parents qui m'ont guidé durant les moments les plus pénibles de ce long chemin, ma Mère qui a été toujours à mes côtés et ma soutenu durant toute ma vie, et mon père qui a sacrifié toute*

*sa vie afin de me voir devenir ce que je suis.*

*A mes chers frères et ma chère sœur, et à toute ma famille.*

*A mes amis chacun avec son nom.*

*A mon ami et binôme « Rabah ».*

ECHEIKH BENATTLA

# Dédicaces

*Je dédie ce travail à :*

- *Mes chers parents, qui m'ont toujours encouragé et soutenu dans mes études jusqu'à atteindre ce stade de formation.*
- *Mes chers frères.*
- *Les membres du bureau de wilaya de Tiaret de l'Association des ulemas musulmans algériens.*

AZEB RABAH

- *Cheikh « ELHACHEMI ABD ELMALEK ».*
- *Mes amis.*
- *Mon ami et binôme « Djamel »*

#### **SOMMAIRE:**

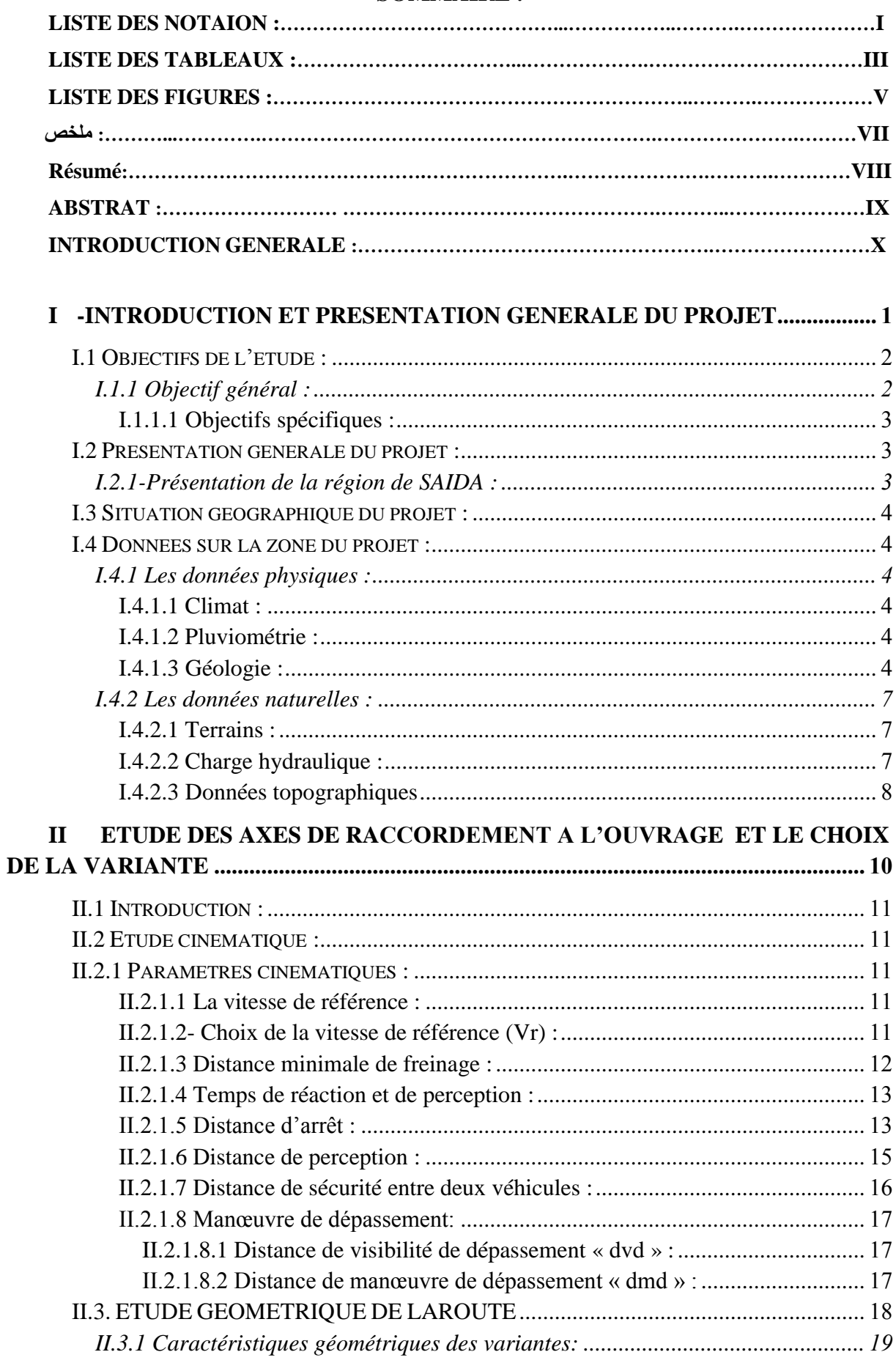

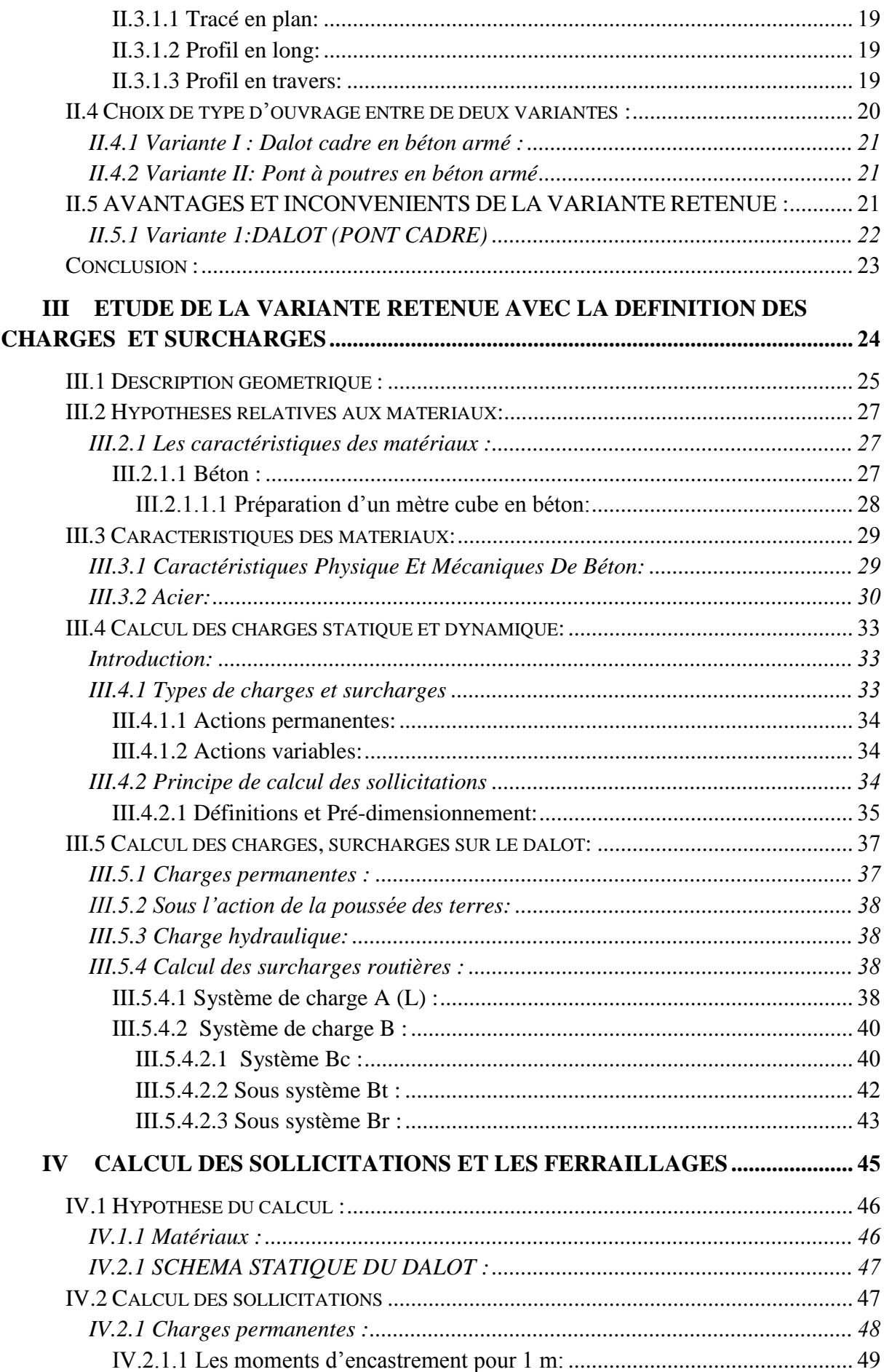

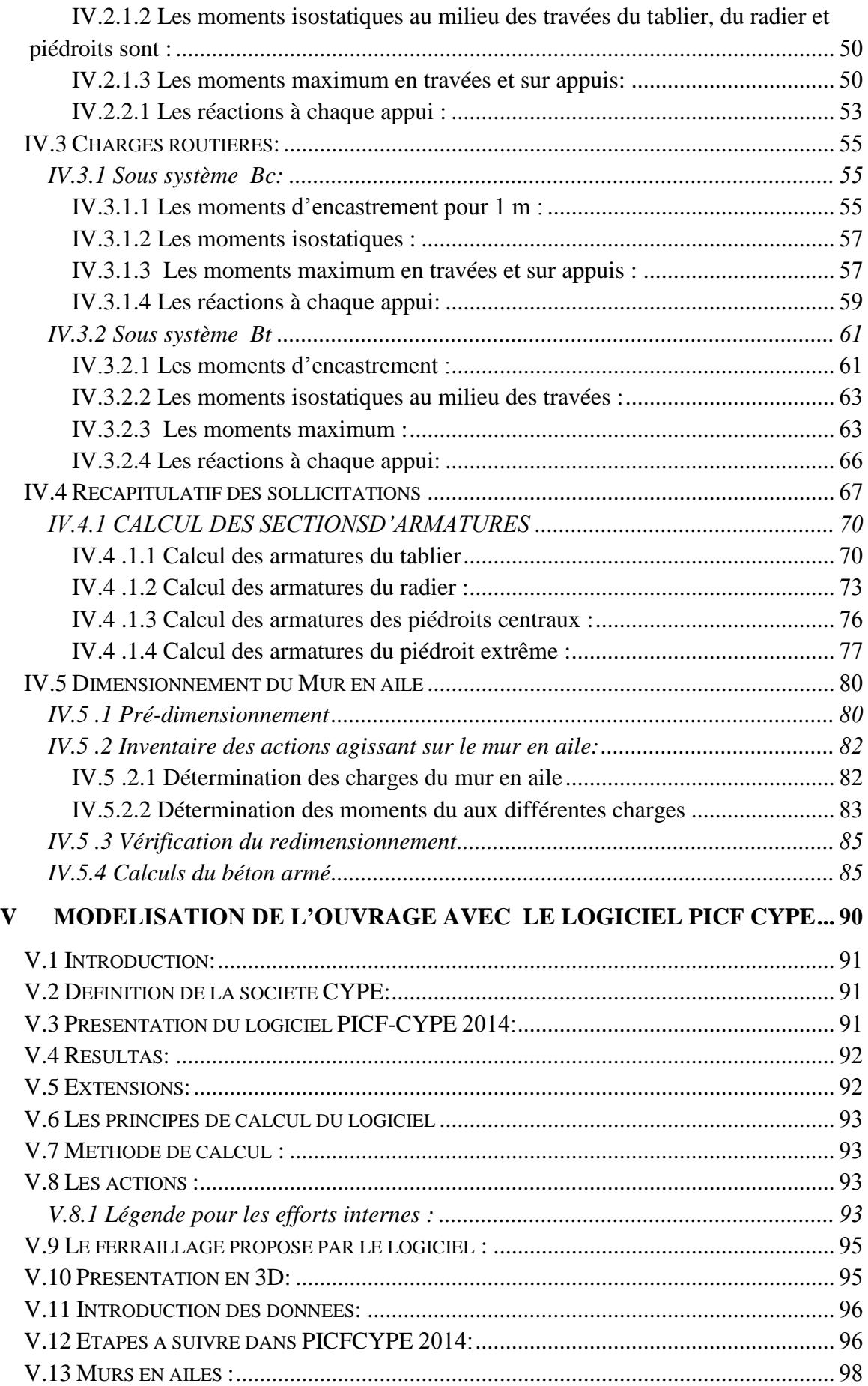

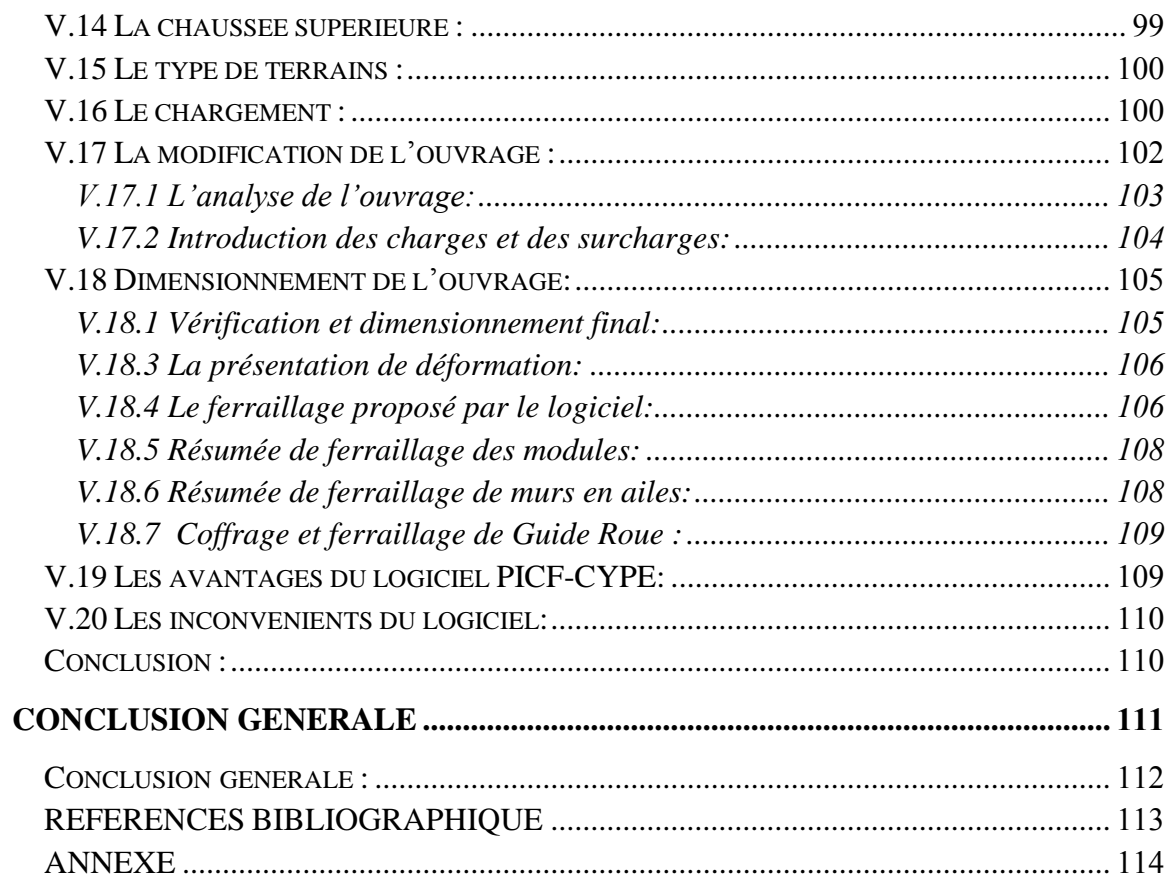

#### LISTE DES NOTATIONS

- PICF : Pont Intérieur à Cadre Fermé.
- CPC : Cahier des Prescriptions Communes.
- MPa : Méga Pascal.
- $\bullet$  kN : Kilo Newton.
- dvd : Distance de visibilité de dépassement.
- dmd : Distance de manœuvre de dépassement.
- PU : Prix unitaire.
- µ : Coefficient de sécurité dépend de l'adhérence.
- $\bullet$  E<sub>S</sub>: Module d'élasticité de l'acier des armatures.
- $K_p$  : Le coefficient de poussé.
- $\bullet$   $f_{cj}$ : Résistance caractéristique à la compression.
- $f_{tj}$ : Résistance caractéristique à la traction.
- Eij : Module de déformation longitudinale du béton.
- υ: Coefficient de poisson.
- CCP : Compléments des Charges permanentes.
- BAEL : Béton Armé aux Etats limites.
- I : Moment d'inertie.
- M ij : Moment statique appliqué au nœud i par la barre ij.
- mi,j : Moment d'encastrement appliqué au nœud i par la barre j.
- $\bullet$   $\alpha_i$ : Rotation du nœud i.
- $\bullet$   $\mathbf{k}_1$ : Caractéristique de la rigidité des barres horizontales.
- $k_2$ : Caractéristique de la rigidité des barres verticales.
- bi : Constante du nœud i.
- L: Longueur ou portée.
- d: Distance séparant entre la fibre la plus comprimée et les armatures inférieures.
- $\bullet$  B<sub>r</sub>: Section réduit.
- $\bullet$   $\sigma_{bc}$ : Contrainte de compression du béton.
- $\bullet$   $\sigma_s$ : Contrainte de traction de l'acier.
- $\overline{\sigma_{bc}}$ : Contrainte de compression admissible du béton.
- $\overline{\sigma_s}$ : Contrainte de traction admissible de l'acier.
- G : charges permanentes.
- µ: Moment réduit.
- $\bullet$   $\mu_{\text{uA}}$ : Moment réduit agissant.
- $\bullet$   $\mu_{\text{lu}}$ : Moment réduit limite.
- $\overline{\alpha}_{\text{ser}}$ : Paramètre de déformation.
- $\gamma_{ser}$ : Fibre neutre.
- $\bullet$   $z_{ser}$ : Bras de levier.
- $\bullet$   $M_{rserb}$ : Moment résistant.
- $\bullet$  M<sub>u</sub>: Moment ultime.
- $M_{\text{ser}}$ : Moment à l'état de service.
- $A_u$ : Section théorique d'acier à l'état limite.
- Aser : Section théorique d'acier à l'état de service.
- $\bullet$  A<sub>min</sub>: Section minimale.
- Ar: Section des armatures de répartition**.**
- $A_{\rm sc}$ : Section d'acier comprimé.
- $A_{st}$ : section d'acier tendu.
- L<sub>f</sub>: Longueur de flambement.
- $λ$ : Elancement.
- $\bullet$   $\alpha$ : Coefficient des charges.
- N<sup>u</sup> : Effort normale pondéré à l'état limite ultime.
- $\bullet$  N<sub>ser</sub>: Effort normale pondéré à l'état limite de service.
- $M_{uG_0}$ : Moment corrigé pour le calcul en flexion composée.
- $e_A$ : Centre de gravité des aciers tendus.
- M<sub>serA</sub>: Moment de service au centre de gravité des aciers tendus.
- $\bullet$   $\mu_{\text{lu}}$ : Moment réduit limite

#### LISTE DES TABLEAUX

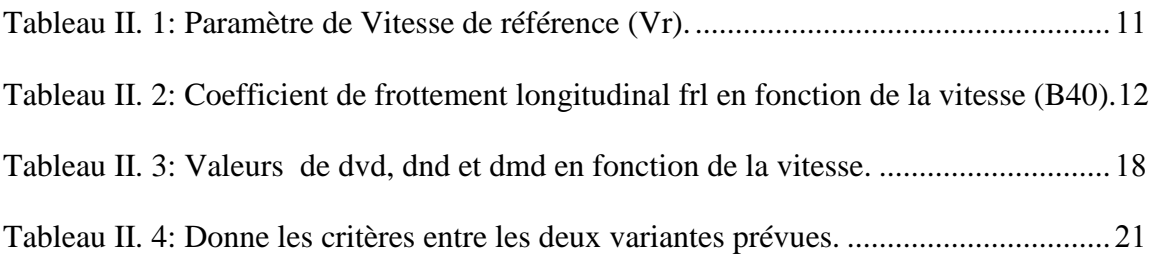

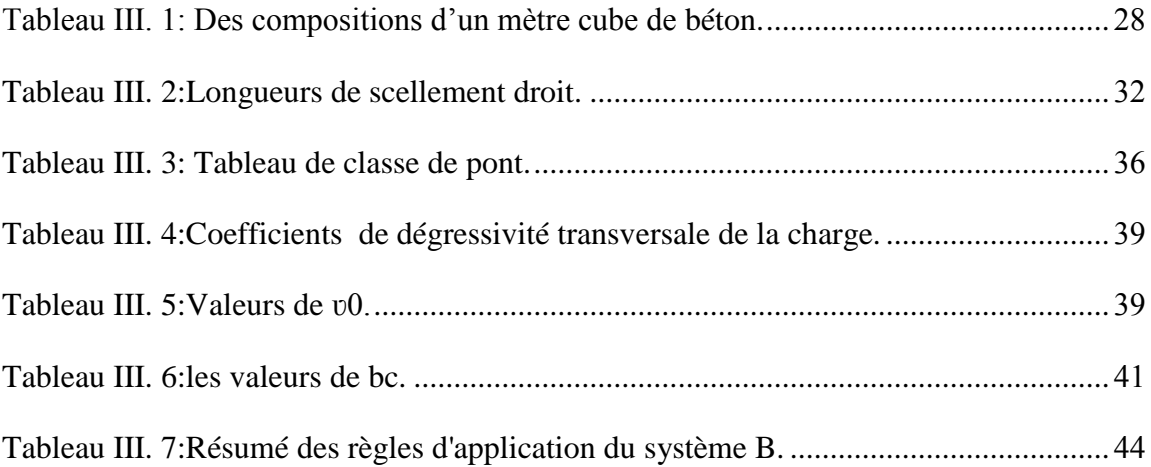

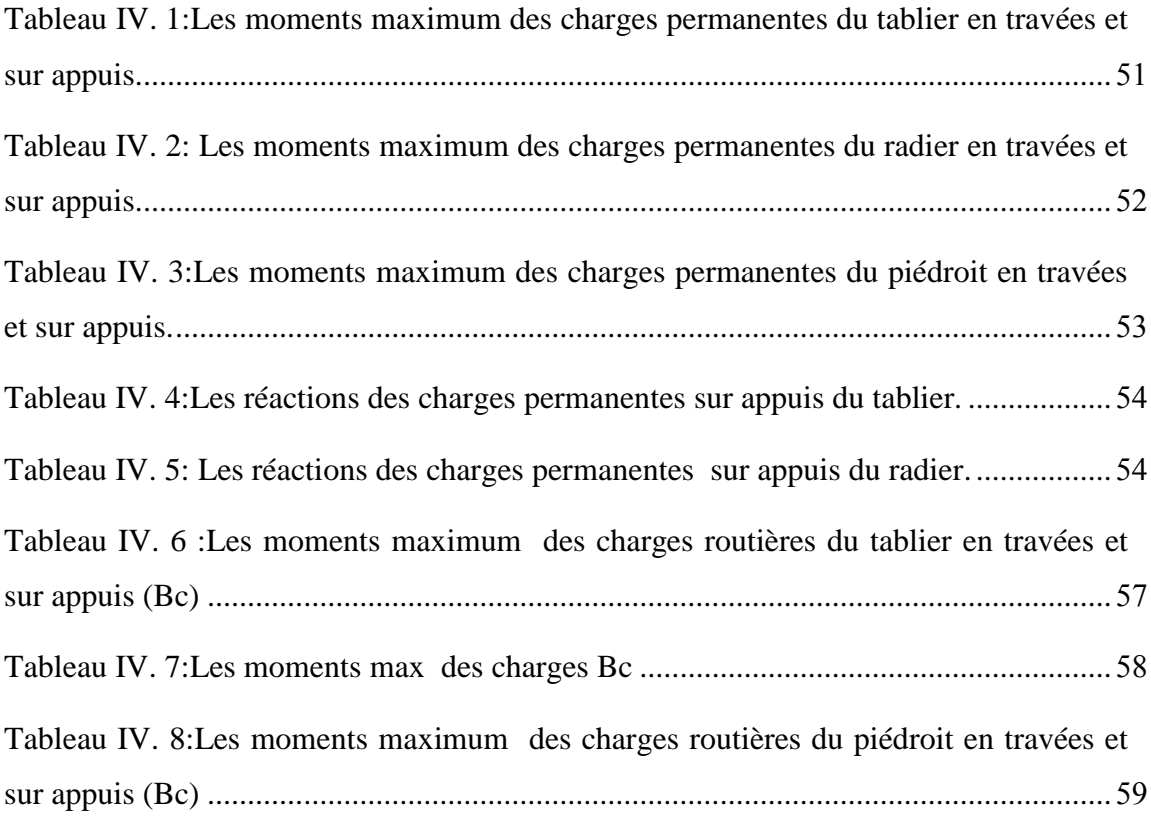

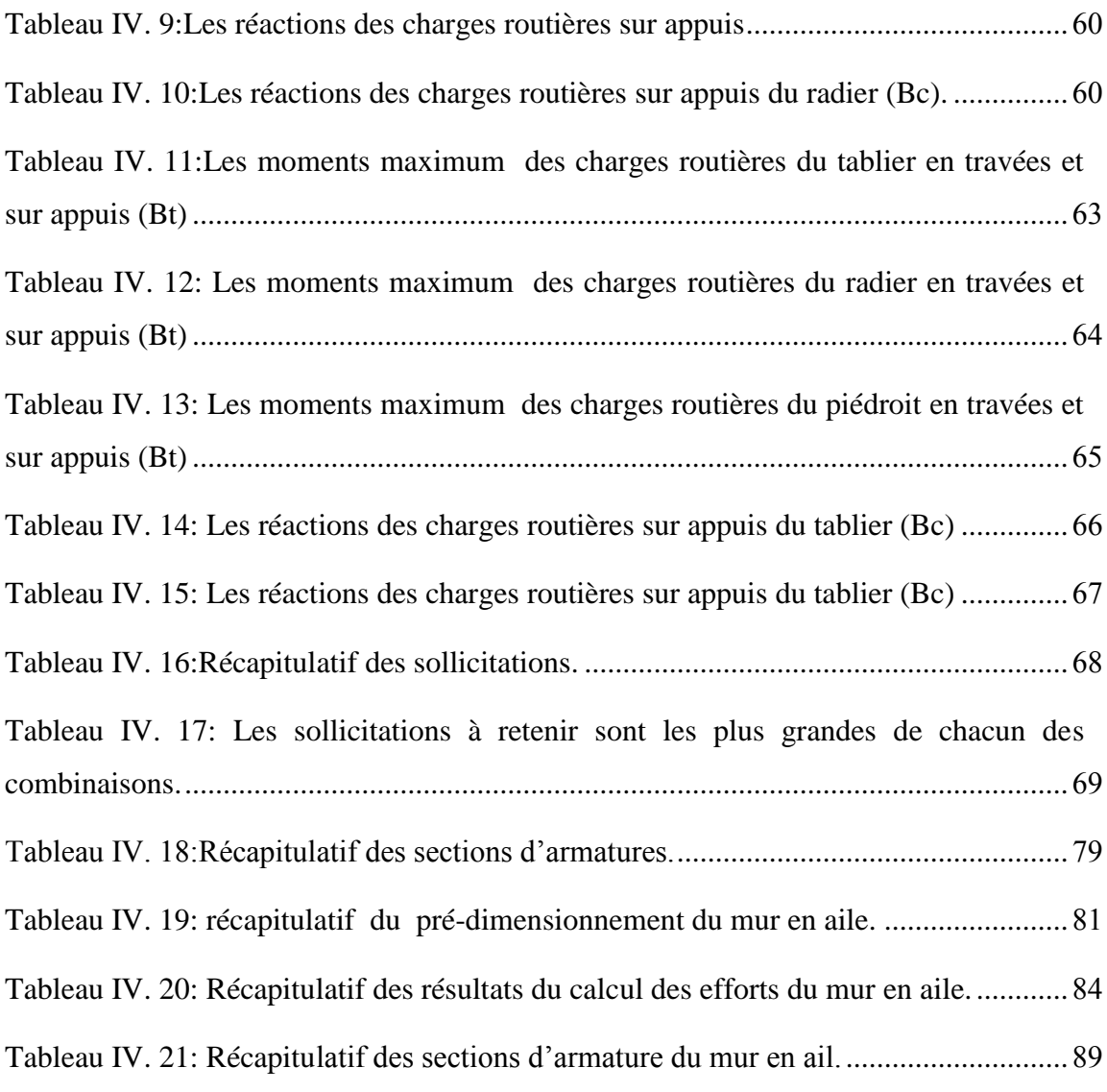

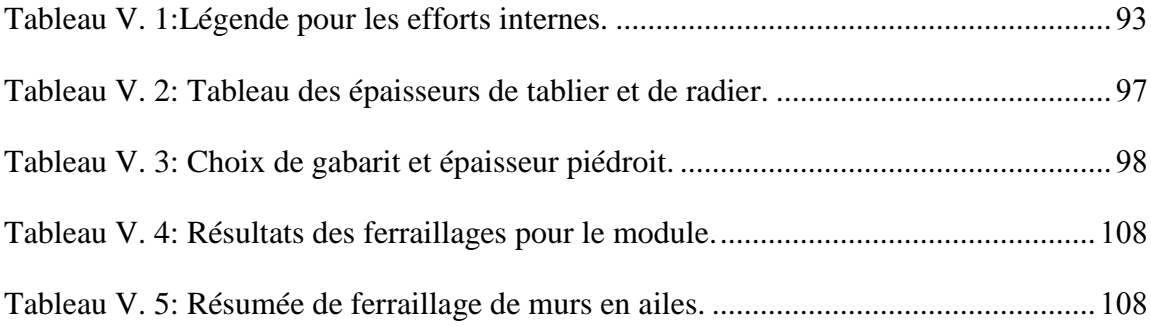

#### LISTE DES FIGURES

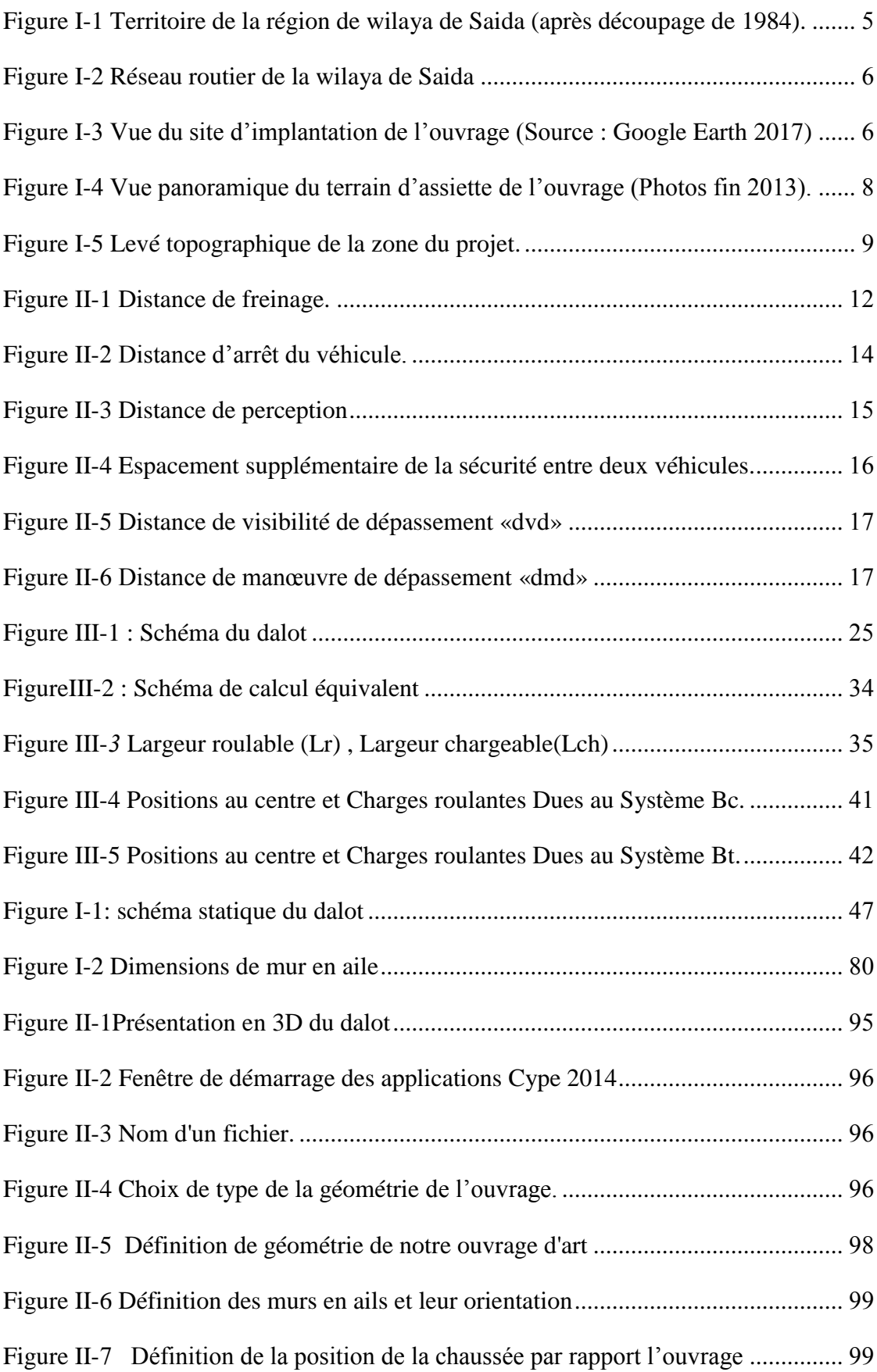

#### LISTE DES FIGURES

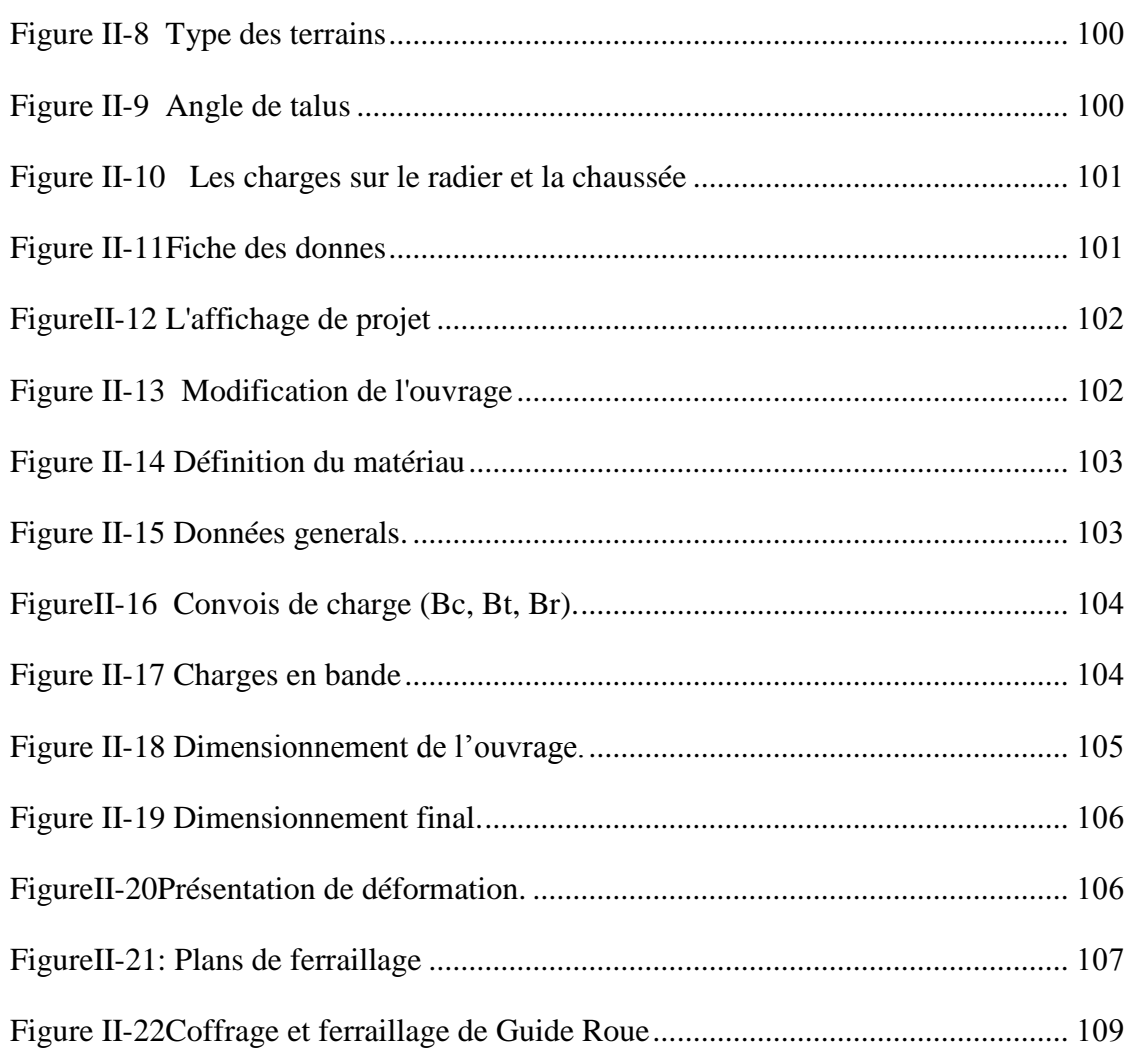

**ملخص**:

تهدف هذه الدراسة إلنجاز التحليل اإلنشائي لجسر إطاري لعبور وادي ويسمح بممر طريق علوي, هذا المنشأ هو عبارة عن جسر إطاري منجز على طريق في بلدية سيدي اعمر والية سعيدة.

الجسر اإلطاري مكونة من بطارية من 50 فتحات ذي أبعاد 0×0.55×0.55 متر. بمعنى أن الجسر مكون من عقد جاسئة فيما بينها ينتهي بجدران مجنحة على جوانبه األربع. في مرحلة أولى يتم الحساب اليدوي على قطاع عرضه 1 متر باعتماد طريقة االنتقاالت الدورانية لتحديد القوى والعزوم المطبقة, ثم التأثيرات الناتجة تستخدم لحساب قضبان التسليح لعناصر الجسر اإلطاري. الجدران المجنحة في الجهات الأربع يتم حسابها على أنها جدران استناد بالطريقة التقليدية حيث تم مراعاة كل شروط التحليل اإلنشائي.

بغرض إجراء مقارنة النتائج, تم اعتماد برنامج الحاسوب CYPE حيث وبعد إدراج كل األبعاد يجدر القول بأن البرنامج الحاسوبي وفي فترة قصيرة يمنح كل النتائج مع احتمال أخطاء ضئيلة.

مرحلتي الحساب السابقتين سمحت بالإجابة على كلما تعلق باختيار الأبعاد الإنشائية واختيارات مقاطع الفوالذ مستخدمة لتسليح العناصر.

**كلمات مفتاحية :**

هيدروليكي, جسر إطاري, جدار مجنح, حساب إنشائي, برنامج CYPE.

#### **Résumé :**

Cette étude a été menée en vue de dimensionner un ouvrage hydraulique de franchissement d'un oued et permet le passage supérieur routier. Cet ouvrage est un dalot projeté sur le tronçon de Sidi Amar de la Wilaya de Saida.

Le dalot est constitué d'une batterie de cinq  $(05)$  ouverture de dimensions  $5x5.00x5.00$ m. Le dalot est de type cadre, c.-à-d. l'ensemble des composantes sont liées avec des nœuds rigides entre eux avec des murs en ailes. En première étape, le calcul manuel du dalot a été effectué sur une colonne de un mètre linéaire en utilisant la méthode de rotation afin de déterminer les efforts et moments appliqués, ensuite les sollicitations ont été utilisées pour déterminer le ferraillage des éléments du cadre. Le mur en aile dans les quatre coté a été calculé comme un mur de soutènement avec la méthode classique d'où toutes les vérifications ont été faite.

Pour un souci de comparaison des résultats manuels, le calcul assisté par ordinateur a nécessité l'utilisation du logiciel CYPE. A l'issu de ces dimensionnements, il ressort que avec le logiciel, pour un temps très court, on obtient tous les résultats et les risques d'erreurs sont réduits.

Ces deux étape de calcul ont permis d'apporter une réponse quant aux choix de dimensionnement structural, et aux choix des sections d'acier.

Le logiciel CYPE fournit des plans de dimensions et des armatures des éléments rapidement, alors il très utile comme un logiciel de prototypage avec les outils dans lequel il est fournis.

#### **Mots clés :**

Hydraulique - Dalot - Mur en aile - Dimensionnement - Logiciel CYPE

#### **Abstract:**

This study was undertaken in order to dimension a "Culvert", a hydraulic structure of crossing of a river and allows the road overpass. This structure is a culvert projected on the section of Sidi Amar of Wilaya of Saida.

The culvert consists of a battery of five (05) opening of dimensions 5x5.00x5.00 m. The culvert is of a frame type, the whole of the components are related with rigid nodes between them with two lateral wing walls. In first stage, the manual calculation of the culvert was carried out on a linear stream of one meter by using the rotations method in order to determine the efforts and moments applied, then the stresses were used to determine the reinforcement of the elements of the frame structure. The wing wall in two sides was calculated as a retaining wall with the traditional method from where all the checks were done.

For the sake of comparison of the manual results, the computation requires the use of CYPE software. With resulting from these dimensioning, it arises that with the software, for a very short time, one obtains all the results and the risks of errors are reduced.

These two stages of calculation made it possible to bring an answer as for the choices of structural dimensioning, and with the choices of the steel sections.

Software CYPE provides plans of detailing and reinforcements of the elements quickly, then it very useful as a software of prototyping with the tools in which it is provided.

Key words:

Hydraulics - Culvert - Wing wall - Detailing – CYPE software.

#### **INTRODUCTION GENERALE**

La construction d'ouvrages d'art connait une activité significative à la faveur des programmes initiés pour répondre à des exigences socio-économique du pays. Ces réalisations témoignent du génie national qui se consacre d'avantage dans l'art de concevoir et de construire. Ce capital va certainement servir de source de référence au lancement des futurs grands projets.

Cependant, leur réalisation requière un grand nombre de ressources, aussi bien sur le plan financier, technique que humain. Des normes de réalisations doivent être respectées en fonction de la zone d'étude, afin de garantir une sécurité aux usagers, la pérennité des ouvrages et tout cela à des coûts d'investissement raisonnables.

C'est pour cette raison que les études menant à la réalisation de ces infrastructures sont souvent longues et nécessitent une très grande attention.

Pour le présent projet qui consiste à désenclaver une région du Saida à travers la construction d'un ouvrage de franchissement (dalot), plusieurs étapes d'étude ont été menées suivant les démarches suivantes :

**1 er chapitre:** Introduction et présentation générale du projet.

**2 ème chapitre:** Etude des axes de raccordement à l'ouvrage avec le choix de la variante.

 **ème chapitre:** Etude de la variante retenue (pont cadre) et la définition des charges et surcharges.

 **ème chapitre:** Calcul des sollicitations et les ferraillages.

 **ème chapitre:** Modélisation de l'ouvrage (dalot) par le logiciel PICF-CYPE.

Enfin une conclusion générale concernant la portée de notre cas d'étude.

# <span id="page-20-0"></span>**I -Introduction et présentation générale du projet**

#### **Introduction:**

D'une façon générale, on appelle pont tout ouvrage permettant à une voie de circulation de franchir un obstacle naturel ou une autre voie de circulation. Selon le cas, on distingue: pont-route, pont-rail, pont-canal. Cette définition est imprécise dans la mesure où elle ne fait apparaître aucune notion de dimension de forme ou de nature d'ouvrage. Par convention, nous appellerons pont tout ouvrage quel que soit sa dimension, construit in situ.

 Le souci de l'ingénieur est comment le construire, en assurant parfaitement son service avec un cout optimal. Le dimensionnement d'un pont constitue un travail de synthèse de discipline, telles que la statique, la dynamique, la résistance des matériaux, et le calcul des fondations.

 Le caractère spécifique du calcul des ponts réside dans l'interdépendance des éléments de structure soumis simultanément à des sollicitations combinées.

A la base de tous ces paramètres, l'ingénieur doit faire recours a une conception visant l'optimisation entre plusieurs paramètres déterminants (l'économie, la sécurité de l'ouvrage et les délais de réalisation) en tenant toujours compte des contraintes naturelles et fonctionnelles susmentionnées. Après la proposition des variantes issues de la réflexion de l'ingénieur, celles-ci doivent être défiées d'une façon sommaire, pour déterminer la variante optimisé e la plus performante, donc la plus satisfaisante de nos besoins en fonction des moyens disponibles.

#### <span id="page-21-0"></span>**I.1 Objectifs de l'étude :**

#### <span id="page-21-1"></span>**I.1.1 Objectif général :**

Dans le cadre de changement de l'ancienne passerelle en béton armé traversant oued Sidi Amar (**Fig. I.3**) et menant vers cette zone urbaine, la construction d'un pont cadre de type Dalot est projeté (PI-CF: Passage Inférieur Cadre Fermé de 1<sup>ière</sup> Classe).

L'ouvrage en question va permettra de donner une bonne fluidité de circulation de véhicule en franchissant et le passage inférieur va assurer un bon écoulement pour l'oued. Ce dernier constitue le tronçon de Oued Saida qui passe de près de Sidi Amar.

#### <span id="page-22-0"></span>**I.1.1.1 Objectifs spécifiques :**

Pour atteindre l'objectif général, nous avons fait :

- **Une présentation du projet**
- **Une étude de sécurité routière**
- **Un dimensionnement de l'ouvrage en béton armé**
- **Un devis estimatif du projet.**

#### <span id="page-22-1"></span>**I.2 Présentation générale du projet :**

Les importantes ressources en eau souterraine des environs de Saida qui sont du plus grande intérêt pour l'économie de la région (agriculture, industrie, thermalisme) font actuellement l'objet d'une attention particulière de la direction régional de l'ANRH (**AGENCE NATIONALE DES RESSOURCES HYDRAULIQUES**) de Saida dont le programme comprend l'étude hydrogéologique et géologique complète sur les Hauts Bassins de Oued Saida, Extrait du rapport Hydrologique de l'ANRH 2008 [4].

Ce projet est un pont cadre inscrit dans le but de la mise en œuvre de la stratégie de développement d'infrastructures Hydraulique et routière, et facilite l'écoulement des eaux à travers les remblais.

I.3 Situation géographique :

#### <span id="page-22-2"></span>**I.2.1-Présentation de la région de SAIDA :**

La wilaya de Saida issue du découpage de 1984, administrait un vaste territoire de 107 000 Km<sup>2</sup>, représentant 20% de l'Algérie du Nord ce découpage a réparti cet espace en trois wilayas (Saida, Bayadh, Naama)

 La wilaya de Saida reste géographiquement privilégiée dans sa région, Elle se situe dans un carrefour EST-OUEST, Nord, Sud (Bechar, Oran, Tiaret, Sidi Bel Abbés) le territoire de la wilaya de Saida est délimité par les wilayas suivantes (**Fig. I.1**) :

- Au Nord : wilaya de Mascara
- Au Sud : wilaya d'El Bayadh
- A l'Est : wilaya de Tiaret
- A l'Ouest : wilaya de Sidi Bel Abbés

#### <span id="page-23-0"></span>**I.3 Situation géographique du projet :**

La zone de projet se situe dans la wilaya de Saida (région du nord-est) plus précisément dans la commune de Sidi Amar. La route à étudier est une route adjacente de moins de 300 m de la route nationale (RN6) reliant Mascara et Saida (**Fig. I.2 et I.3**).

#### <span id="page-23-1"></span>**I.4 Données sur la zone du projet :**

Cette phase consiste de la reconnaissance qui doit fournir des informations sur les facteurs suivants :

#### <span id="page-23-2"></span>**I.4.1 Les données physiques :**

#### <span id="page-23-3"></span>**I.4.1.1 Climat :**

La période humide est entre le mois d'Octobre et le mois Mars.

La période sèche est entre le mois d'Avril et Septembre.

#### <span id="page-23-4"></span>**I.4.1.2 Pluviométrie :**

La wilaya de Saida reçoit en moyenne une pluviométrie annuelle de l'ordre de 348 mm, les zones élevées en altitude reçoivent les plus grandes quantités d'eau, en plus cette tranche pluviométrique diminue du Nord vers Sud (l'ANRH 2008 [4]).

#### <span id="page-23-5"></span>**I.4.1.3 Géologie :**

La zone d'étude est caractérisée par une géologie complexe et diversifiée, représentée par des terrains allant du primaire au Plio-Quaternaire.

La structure géologique de cette partie du domaine pré atlasique est caractérisée par :

- **Des plissements à différents rayons de courbure**
- **Des failles importantes souvent d'une orientation NE-SW**
- **Une très dense fracturation affectant les roches compétentes.**

La nature et l'âge des terrains affleurant au niveau de l'émergence sont :

- **Les poudingues et les calcaires du Pliocène**
- **les calcaires, les dolomies, les marnes et les grés du jurassique**
- **Des roches ifnées ; rhyolites, diorites, gabbros, dolé nées d'âge Primaire**

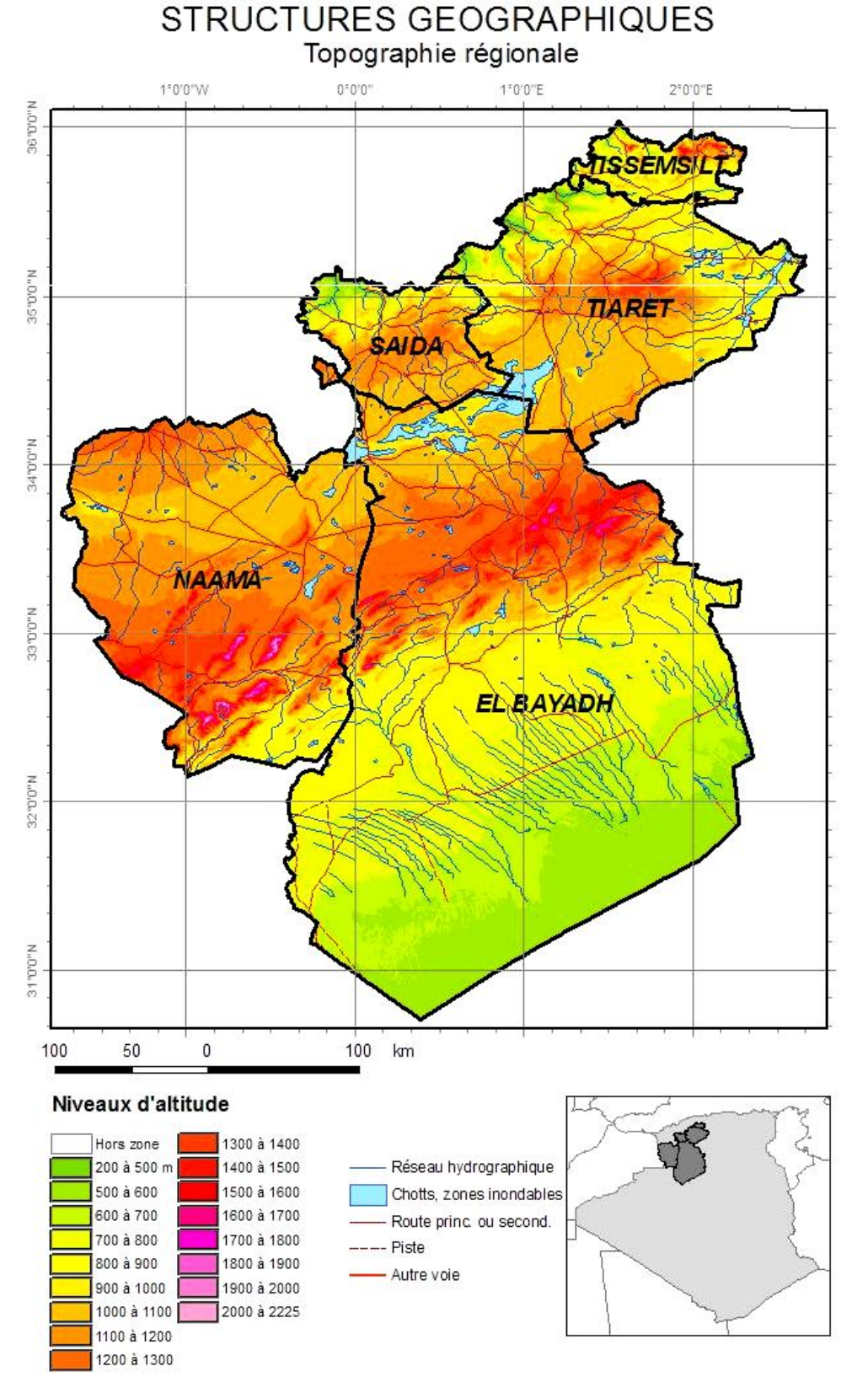

<span id="page-24-0"></span>**Figure I-1 Territoire de la région de wilaya de Saida (après découpage de 1984).**

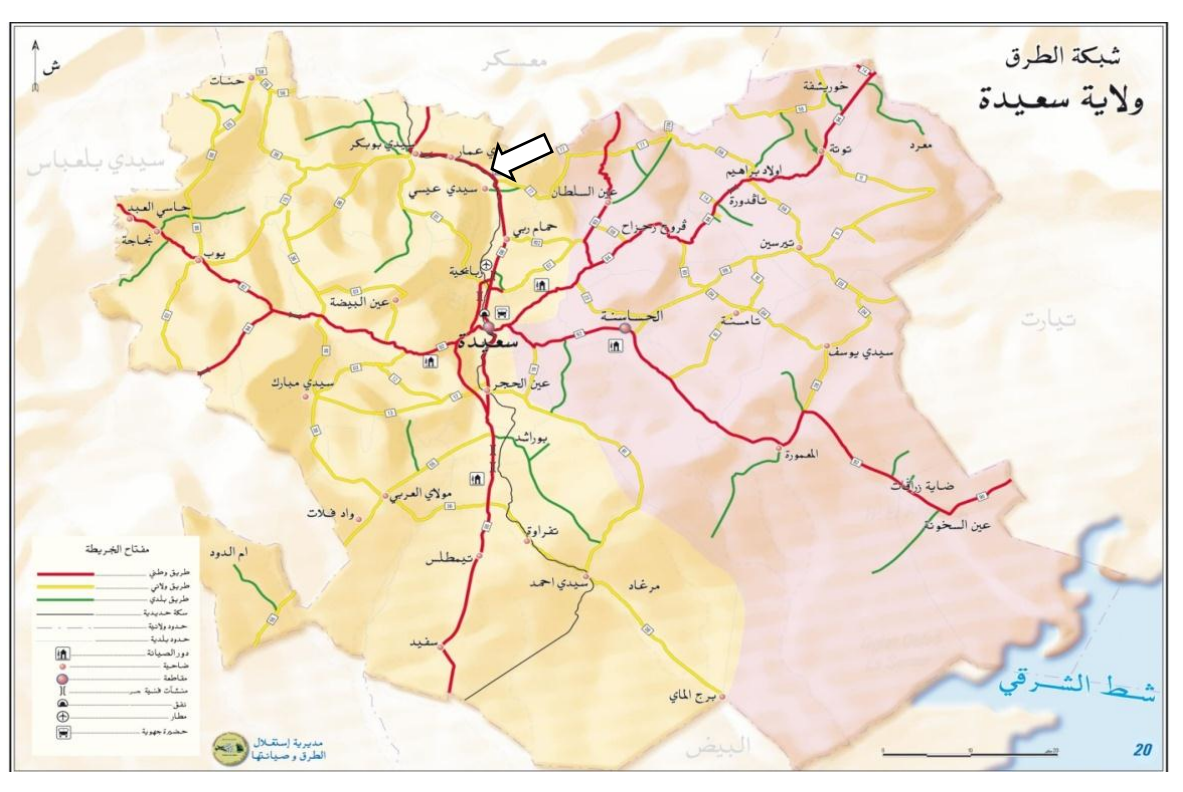

**Figure I-2 Réseau routier de la wilaya de Saida**

<span id="page-25-1"></span><span id="page-25-0"></span>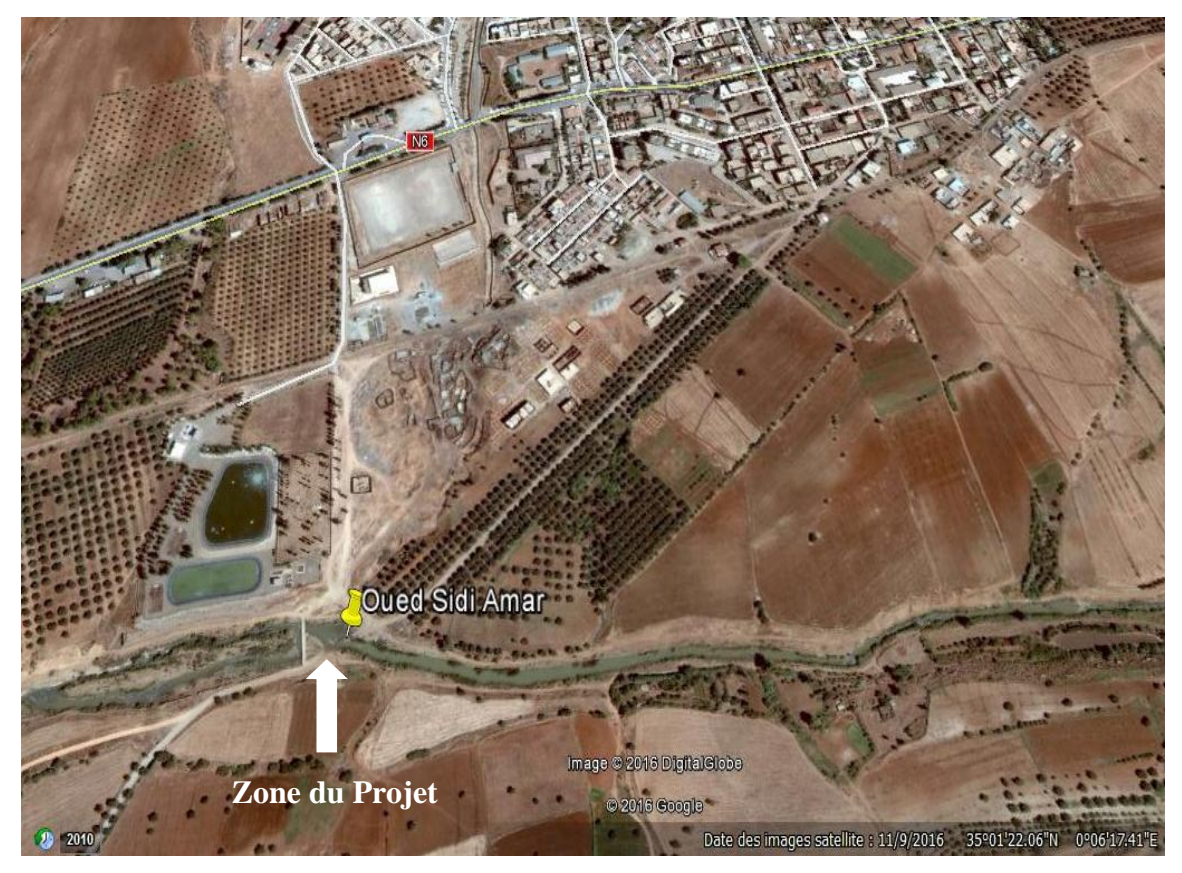

Figure I-3 Vue du site d'implantation de l'ouvrage (Source : Google Earth 2017)

La zone du projet est constituée principalement de formations du Jurassique (dolomies, argile, gréseuses, marnes, calcaire…) avec quelque roches éruptive et des formations d'âge primaire ; les dépressions sont constituées par des alluvions du Quaternaire.

La nature du sol est constitué d'ensemble des zones à sol humifère stabilise par couverture forestière spontanée et développée sur le versant Nord- Ouest de la commune de Saida.

L'espace naturel de la commune de Saida appartient à l'aval du grand *bassin versant* de la vallée de l'Oued Saida, orientée Nord -Sud et qui forme la limite entre les monts de Saida et les monts de Daïa.

#### <span id="page-26-0"></span>**I.4.2 Les données naturelles :**

La connaissance de la nature du sol est souvent décisive pour le choix entre plusieurs types d'ouvrages. Elle est nécessaire pour l'établissement de la conception et l'étude.

Donc chaque projet doit être précédé par une visite (**Fig. I.4**), qui sera faite sur site pour avoir toutes les données relatives aux caractéristiques du site à savoir :

Les positions des appuis dans une cours d'eau doivent être bien étudiées.

En cas de franchissement d'une cours d'eau il faut connaître le profil en travers du lit et des berges et de leur évolution dans le temps, le niveau des eaux, le débit…etc. (**Fig. I.4**)

Il faut aussi prendre en considération le risque des affouillements (local et général).

#### <span id="page-26-1"></span>**I.4.2.1 Terrains :**

Le terrain du projet est identifié par les caractéristiques suivantes :

Module de réaction : 9000 t/m $^3$ .

Poids volumique ;  $1.9 \text{ kg/dm}^3$ .

Contrainte admissible du sol d'assise : 15 t/m<sup>2</sup>.

Angle de frottement interne : 35°.

Cohésion : 0.00 t/m.

Angle de transmission des charges : 45°.

#### <span id="page-26-2"></span>**I.4.2.2 Charge hydraulique :**

Le plan de la surface libre de l'eau : par tirant d'eau  $(h=3.6 \text{ m})$ .

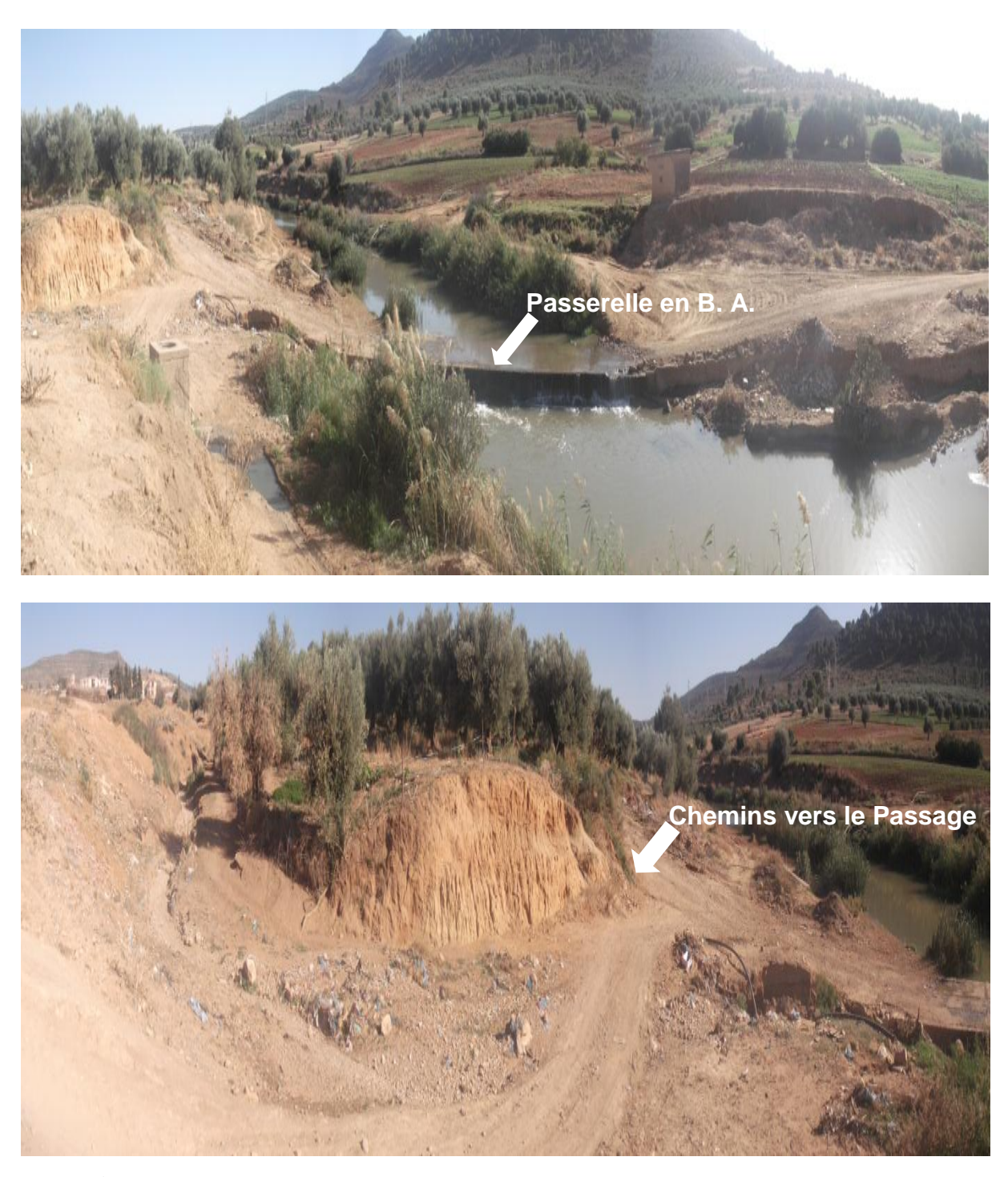

Figure I-4 Vue panoramique du terrain d'assiette de l'ouvrage (Photos fin 2013).

#### <span id="page-27-1"></span><span id="page-27-0"></span>**I.4.2.3 Données topographiques**

Un fond topographique avec le plan d'ensemble de l'aménagement à effectuer sont fournis. Ces données ont permis de tracer le profil en travers au droit du franchissement du canal afin d'apprécier la cote des plus hautes eaux (PHE) et la section hydraulique du canal donnant le débit de plein bord, (voir **Fig. I.5)**

<span id="page-28-0"></span>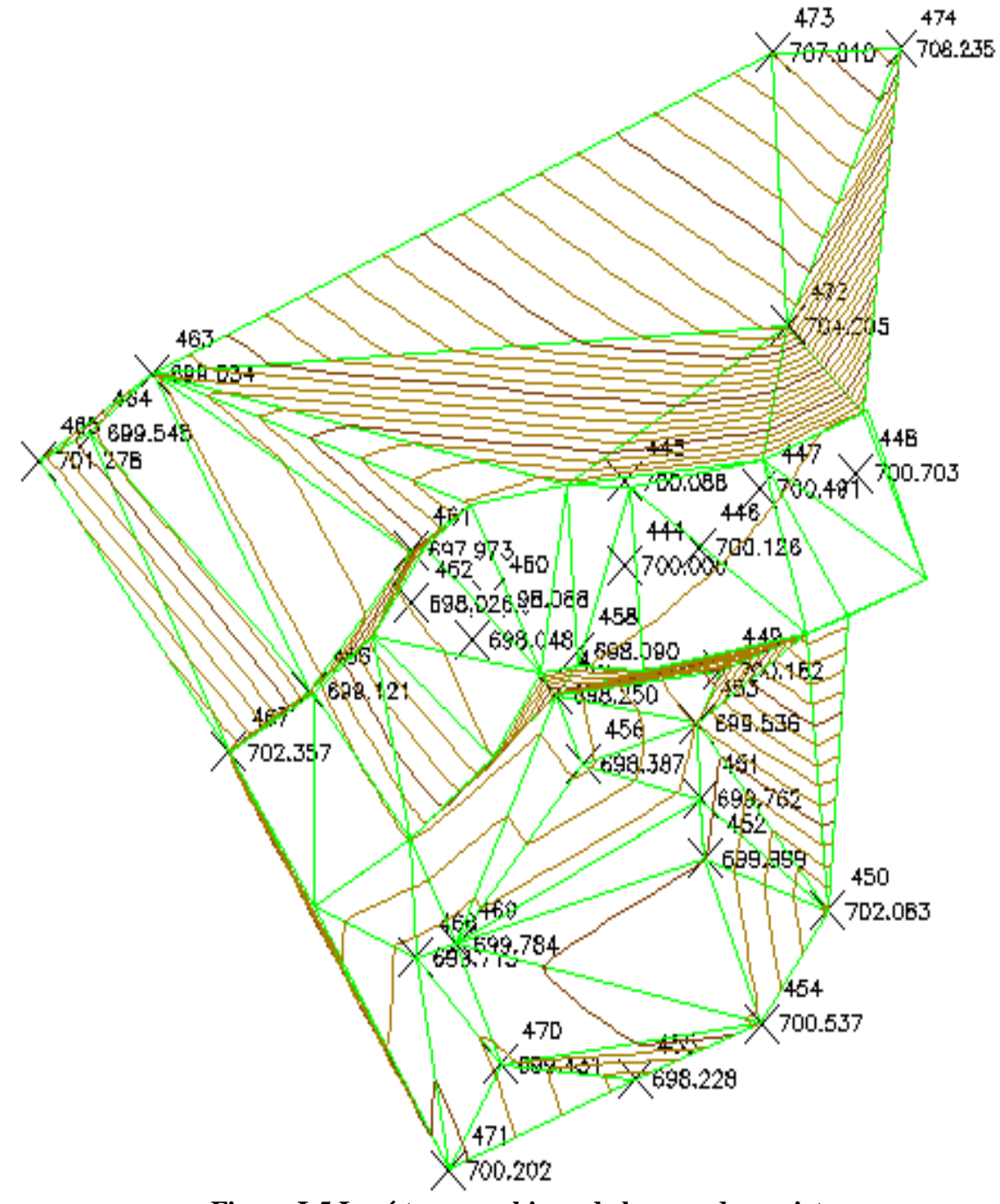

Figure I-5 Levé topographique de la zone du projet.

# <span id="page-29-0"></span>**II Etude des axes de raccordement à l'ouvrage et le choix de la variante**

#### <span id="page-30-0"></span>**II.1 Introduction :**

Ce chapitre on a deux parties, l'une est une étude des axes de raccordements et l'autre est le choix entre deux variantes**.**

L'objectif est de déterminer du point de vue technique et économique le type d'ouvrage capable de satisfaire le mieux possible à toutes les conditions imposées et les contraintes existantes. Pour cela, il faut connaître cet ensemble de contraintes et conditions pour pouvoir envisager des solutions qui apparaissent à première vue comme les meilleures et qui feront l'objet d'une étude plus approfondie pour aboutir à la meilleure solution techniquement et économiquement**.** 

#### <span id="page-30-1"></span>**II.2 Etude cinématique :**

#### <span id="page-30-2"></span>**II.2.1 Paramètres cinématiques :**

Ce sont des paramètres relatifs à la considération du mouvement des véhicules sur la route, ces paramètres déterminent les distances nécessaires au tracé du projet.

#### <span id="page-30-3"></span>**II.2.1.1 La vitesse de référence :**

La vitesse de référence **(Vr)** est une vitesse prise pour établir un projet de route, elle est le critère principal pour la détermination des valeurs extrêmes des caractéristiques géométriques et autres intervenants dans l'élaboration du tracé d'une route. Elle dépend de la catégorie, de l'environnement et de la politique économique du pays.

#### <span id="page-30-4"></span>**II.2.1.2- Choix de la vitesse de référence (Vr) :**

La connaissance de la vitesse de référence constitue une condition fondamentale de la conception routière dans notre projet (Tab. II.1).

<span id="page-30-5"></span>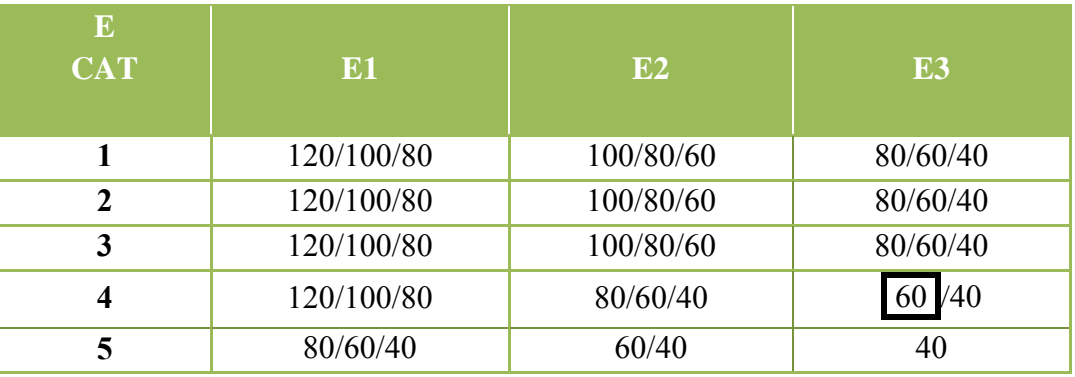

#### **Tableau II. 1: Paramètre de Vitesse de référence (Vr).**

Nous sommes dans un environnement E3 et catégorie 4, la vitesse de référence choisie dans notre projet est: **Vr = 60 km/h**

#### <span id="page-31-0"></span>**II.2.1.3 Distance minimale de freinage :**

La distance de freinage  $d_0$  est la distance parcourue pendant l'action de freinage, elle varie en fonction de la pente longitudinale de la chaussée.(voir **Fig. II.1**)

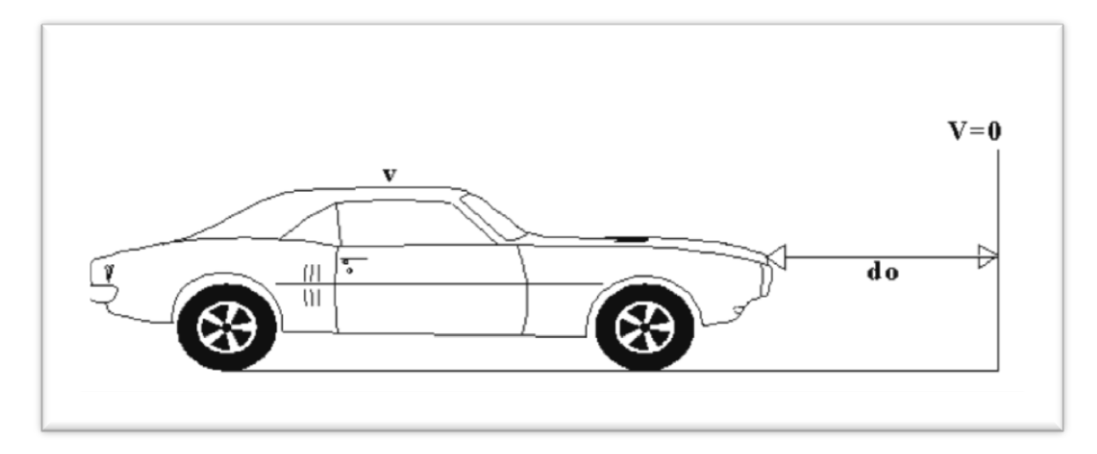

#### **Figure II-1 Distance de freinage.**

<span id="page-31-2"></span>Cette distance a la formule suivante :

$$
d_0 = (\frac{4}{1000}) . (\frac{Vr^2}{frl \pm e})
$$

**Vr** : la vitesse de référence en km/m

**e** : la déclivité

**fl** : coefficient de frottement longitudinal qui dépond la vitesse *Vr* et ils sont donnés dans le tableau suivant :

<span id="page-31-1"></span>**Tableau II. 2: Coefficient de frottement longitudinal frl en fonction de la vitesse (B40).**

| Vitesse (km/h)  | 40   | 60   | 80   | <b>100</b> | <b>120</b> |
|-----------------|------|------|------|------------|------------|
| Catégorie 1.2   | 0.45 | 0.42 | 0.39 | 0.36       | 0.33       |
| Catégorie 3.4.5 | 0.49 | 0.46 | 0.43 | 0.40       | 0.36       |

Dans notre cas on prend frl =  $0.46$  et e =  $0\%$  (En palier e = 0)

Donc:

 $d_0 = (\frac{4}{1000}).(\frac{Vr^2}{frl \pm e}) = (\frac{4}{1000}).(\frac{60^2}{0.46 \pm 0}) = 31.30 \text{ m}$ 

#### <span id="page-32-0"></span>**II.2.1.4 Temps de réaction et de perception :**

Souvent que l'obstacle est prévisible ou imprévisible de l'état du conducteur, ce dernier a besoin d'un certain temps pour réaliser la nature de l'obstacle et du danger qu'il représente.

Le temps de réaction diffère d'une personne à une autre et varie en fonction de l'état physique et psychique du conducteur. Sa durée de conditionnée par la réaction du conducteur et face au trois ces possibles :

Le freinage.

Le dépassement.

Plusieurs études sur le comportement des conducteurs ont montré que le temps de perception et de réaction est en moyenne dans une attention concentrée de :

 $t = 1.2$  s dans le cas d'un obstacle imprévisible

 $t = 0.6$  s dans le cas d'un obstacle prévisible

La moyenne de réaction est de 0.9 s mais en pratique on prend toujours :

 $t = 2$  s cas des vitesses  $V \le 60$  km/h (conducteur peu concentré)

 $t = 1.8$  s cas des vitesses  $V > 60$  km/h (conducteur concentré)

Le mouvement étant considéré comme un mouvement uniforme où (v) est la vitesse en m/s et (t) le temps de perception et de réaction moyen.

Donc la distance parcourue pendant le temps de perception et de réaction est :

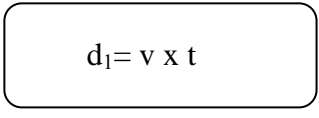

#### <span id="page-32-1"></span>**II.2.1. Distance d'arrêt :**

C'est la distance parcourue par les véhicules à partir du moment où le conducteur aperçoit l'obstacle jusqu'à l'arrêt complet du véhicule (**Fig. II.2)**

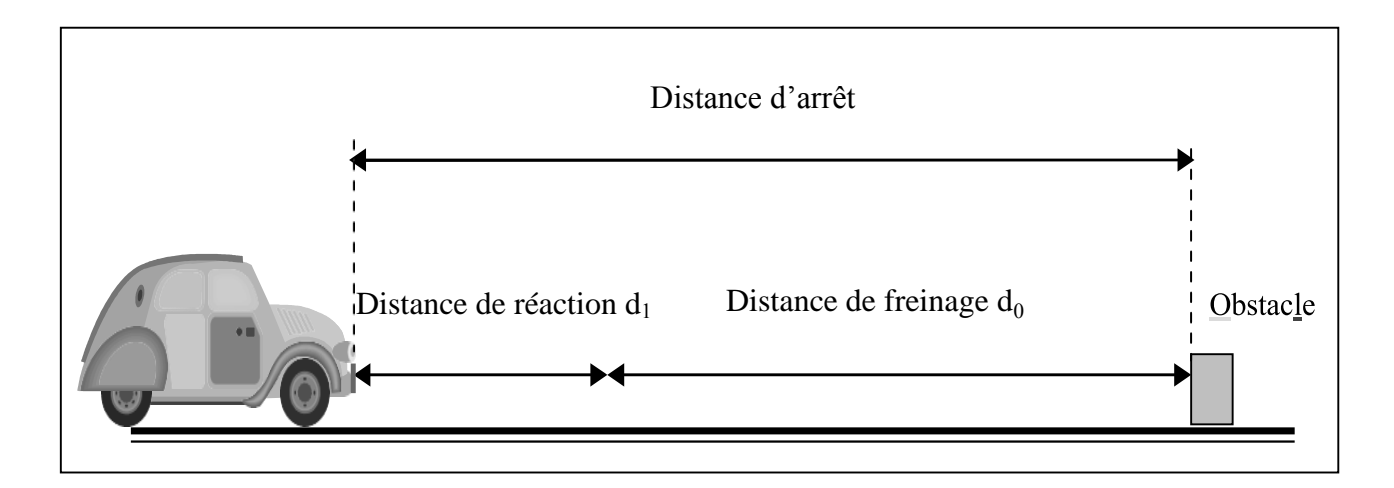

**Figure II-2** D**istance d'arrêt du véhicule.**

<span id="page-33-0"></span> $da=d_1+ d_0$ 

#### **En alignement droit :**

Pour Vr  $\leq 60$  km/h et quand t = 2 s et da =  $d_0$  + 0.55 x Vr

Pour  $Vr > 60$  km/h et quand  $t = 1.8$  s et da =  $d_0 + 0.5$  x  $Vr$ 

#### *Donc :*

 $Vr = 60$  km/h  $t = 2$  s

 $da = d_0 + 0.55$  x  $Vr = 31.30 + 0.55$  x  $60 = 64.30$  m

#### **En courbe :**

Dans les raccordements courbes, le freinage est moins énergique afin de ne pas perdre le contrôle de véhicule, la distance de freinage est majorée de 25  $\%$ 

Pour  $V > 60$  km/h et t = 1.8 s et da = 1.25 d<sub>0</sub> + 0.5x Vr Pour  $V \le 60$  km/h et t = 2 s  $da = 1.25 d_0 + 0.55 x Vr$  $Vr = 60$  km/h *Donc :*

 $t = 2$  s et da = 1.25 x d<sub>0</sub> + 0.55 x Vr

da =  $1.25 \times 31.30 + 0.55 \times 60 = 72.13 \text{ m}$ 

#### <span id="page-34-0"></span>**II.2.1.6 Distance de perception :**

La distance maximale à la quelle certain points particulier de la route doivent être perçu pour laisser suffisamment le temps au conducteur afin qu'il prenne un choix d'effectuer telle ou telle manœuvre. Cette distance est appelé la distance de perception et noté dp. Cette distance équivaut à la somme de la distance d'arrêt (da) et de la distance parcourue pendant 3 fois le temps de réaction (soit 6 secondes) (**Fig. II.3**).

 $dp = da + (6/3.6) Vr$ 

Vr : est exprimée en km/h

#### **En alignement droit :**

 $dp = 64.30 + (6/3.6)$  60 = **164.30 m** 

#### **En courbe :**

 $dp = 72.13 + (6/3.6)$  60 = 172.13 m

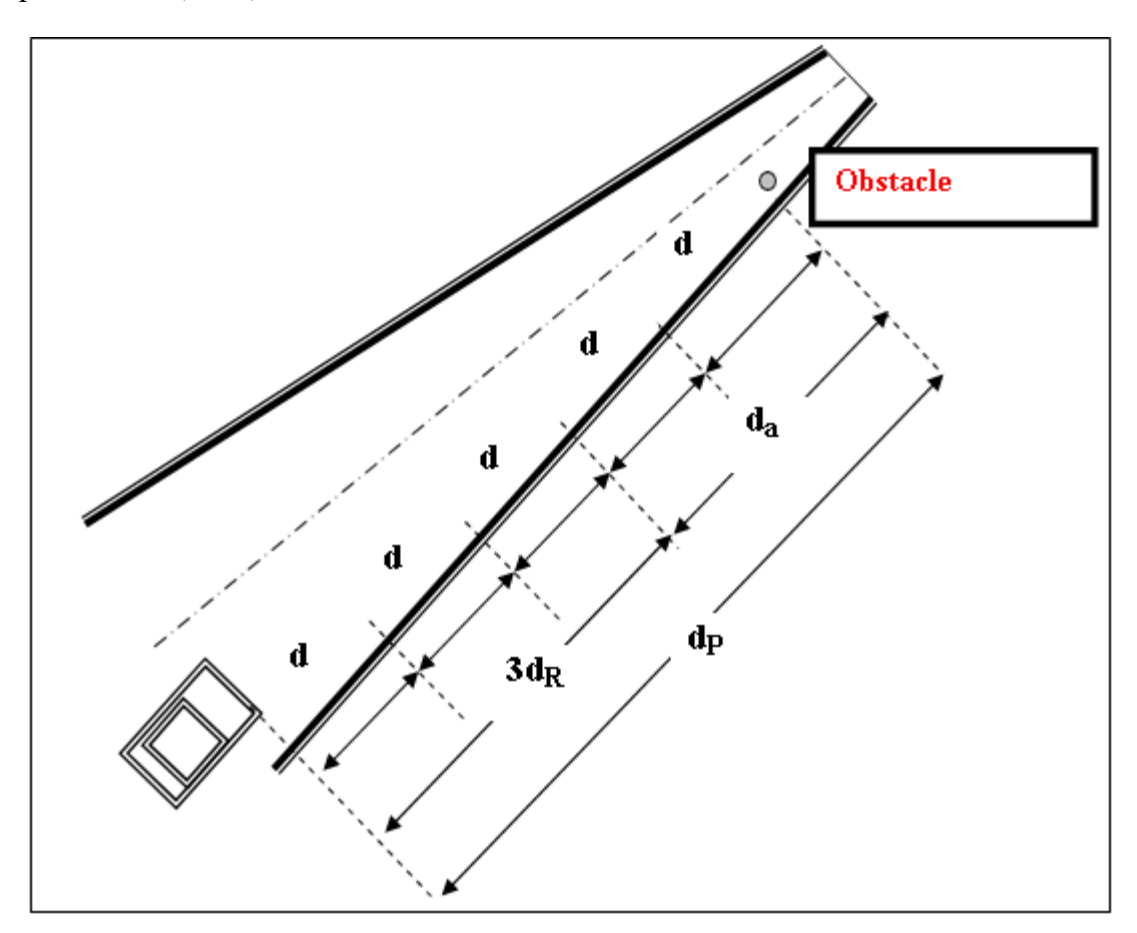

<span id="page-34-1"></span>**Figure II-3 Distance de perception** 

#### <span id="page-35-0"></span>**II.2.1.7 Distance de sécurité entre deux véhicules :**

C'est la distance de sécurité minimum entre deux véhicules, dans le cas deux véhicules qui circulent sur la même voie, dans le même sens et avec des vitesses très proches. L'espacement de sécurité nécessaire pour que si la première voiture freine brusquement le conducteur du second véhicule a le temps de réagir et freiner è son tour sans risque de rentrer en collision avec le premier véhicule.

La distance de freinage  $d_1$  ne change pas mais par contre la distance parcourue pendant le temps de perception et de réaction du second véhicule augmente d'une durée **(**t+t'**) ;**

*t'* étant le temps de réaction du second véhicule à la vue des feux de stop arrière de premier véhicule allumé. L'espacement de sécurité sera donc théoriquement :

*d* étant la distance parcourue pendant le temps de perception et de réaction de première véhicule,

*l*la longueur moyenne du véhicule, (**Fig. II.4**).

$$
d^{\prime}{}_{2}=d_{2}+v\;x\;t^{\prime}+l
$$

En générale, on prend *t'* = 0.75 second et en pratique on prend *t'* = 3 second.

Donc la distance de sécurité est :

 $d' = (t + t') v + 1$ 

*t* et *t*' étant exprimé en seconds et v en m/s.

Soit Es l'espacement supplémentaire de sécurité :

 $Es = v x t' + 1$ ; avec l : la longueur moyenne de la véhicule

 $Es = (60/3.6)$  3 = 50 m.

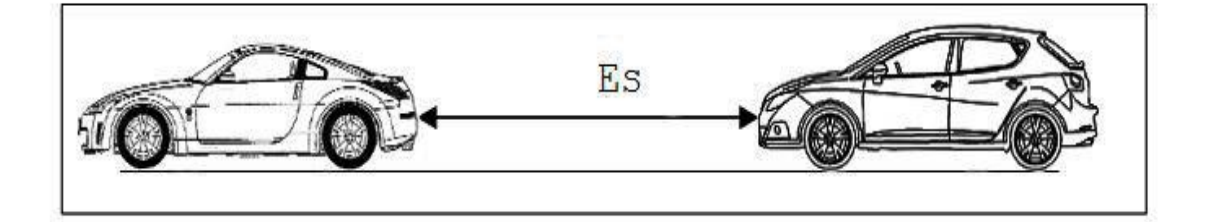

<span id="page-35-1"></span>Figure II-4 Espacement supplémentaire de la sécurité entre deux véhicules.
## **II.2.1. Manœuvre de dépassement:**

## **II.2.1.8.1 Distance de visibilité de dépassement « dvd » :**

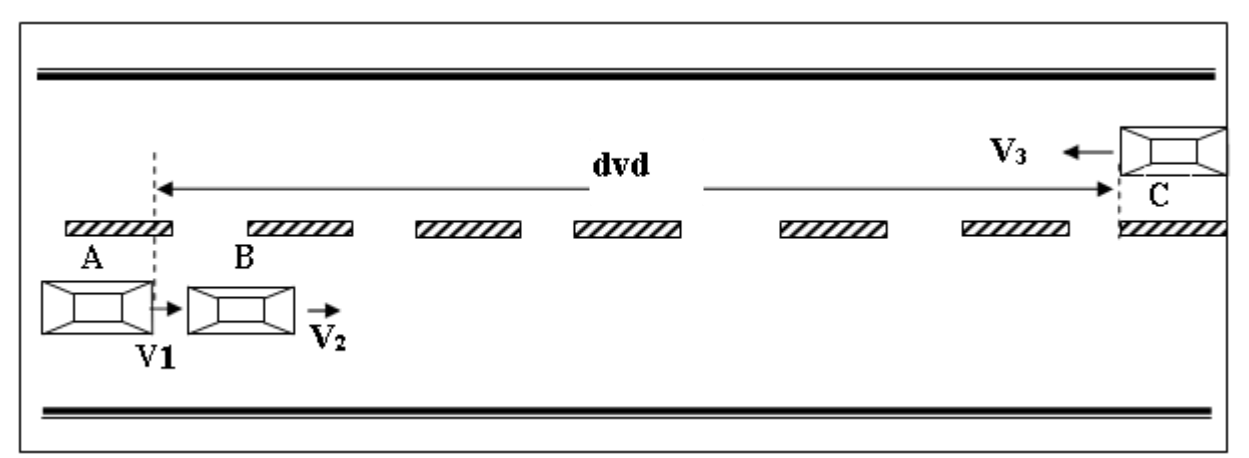

Figure II-5 Distance de visibilité de dépassement «dvd»

## **II.2.1. .2 Distance de manœuvre de dépassement « dmd » :**

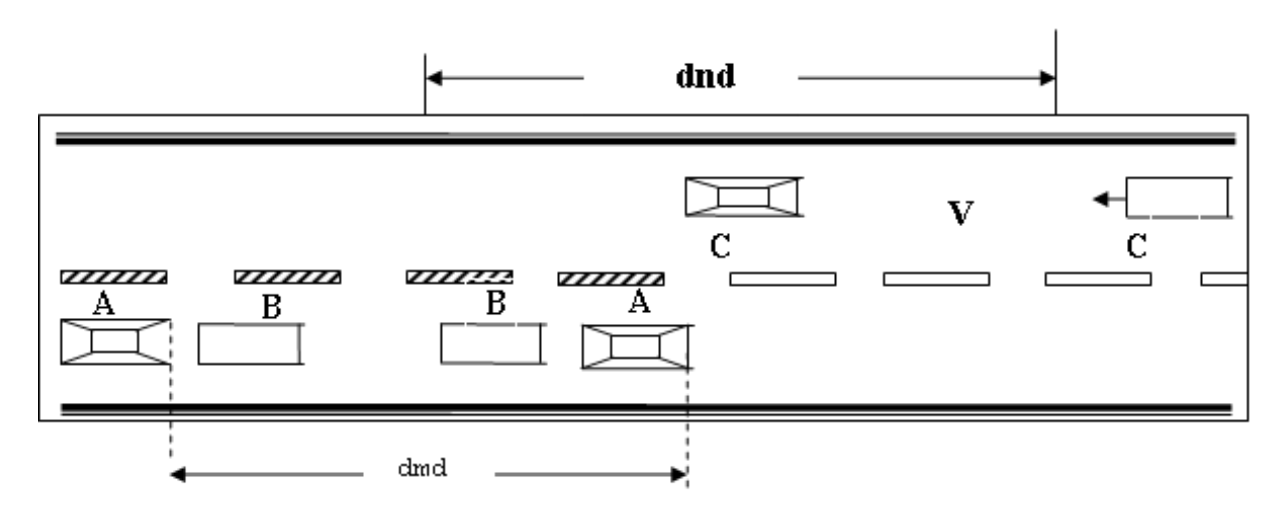

**Figure II-6 Distance de manœuvre de dépassement «dmd»**

D'après le tableau suite après, **(Tableau II.3)** des normes (B40), on tire les valeurs de dnd , dvd et dmd en fonction de la vitesse de référence.

 $Vr = 60$  Km/h;  $dvd = 360$  m  $dmd = 180$  m

dnd : Distance normal de dépassement, dnd = 240 m

| <b>Vr</b><br>(Km/h)<br><b>Distance</b> | 40  | 60  | 80  | 100 | 120 | 140 |
|----------------------------------------|-----|-----|-----|-----|-----|-----|
| dmd                                    | 3V  | 3V  | 3V  | 3V  | 3V  | 3V  |
|                                        | 120 | 180 | 240 | 300 | 360 | 420 |
| dnd                                    | 4V  | 4V  | 4V  | 4V  | 4V  | 4V  |
|                                        | 160 | 240 | 320 | 400 | 480 | 560 |
| dvd                                    | 6V  | 6V  | 6V  | 6V  | 6V  | 6V  |
|                                        | 240 | 360 | 480 | 600 | 720 | 840 |

Tableau II. 3: Valeurs de dvd, dnd et dmd en fonction de la vitesse.

#### **II.3. ETUDE GEOMETRIQUE DE LAROUTE**

Le projet soumis à notre étude consiste à concevoir une route en terre. La route a une plate forme de largeur 8,00 m composée uniquement d'une chaussée à deux voies de 8,00 m (2x4) sans accotement.

- **L'étude topographique permet d'obtenir :**
- **Le tracé en plan de la route,**
- **Le profil en long,**
- **Un profil en travers type,**
- **Des profils en travers**

#### **Remarque :**

Pour faire une étude de route il faut choisir au minimum deux variantes pour voir comparer les résultats technique (le volume de remblais et déblais, la pente, les rayons…) obtenus dans notre étude par utilisation logiciels (Covadis 10.1 ou AutoCAD C3D 2015) et en respectant les normes technique d'aménagement de route (B40).

## **II.3.1 Caractéristiques géométriques des variantes:**

## **II.3.1.1 Tracé en plan:**

Le tracé en plan est la ligne définissant la géométrie de l'axe de la voie portée, dessinée sur un plan de situation et repérée par les coordonnées de ses points caractéristiques. Cet axe a un caractère conventionnel :

Il n'est pas forcément l'axe de symétrie de la structure ou de la chaussée.

## **II.3.1.2 Profil en long:**

Le profil en long de l'axe de roulement définissant en élévation le tracé en plan, c'est en fonction des paramètres liés aux contraintes fonctionnelles de l'obstacle à franchir ou aux contraintes naturelles que l'on définit le profil en long.

#### **II.3.1.3 Profil en travers:**

Le profil en travers est l'ensemble des éléments qui définissent la géométrie et les équipements de la voie dans le sens transversal.

Dans notre projet le profil en travers de la plate-forme est de 8.00 m de largeur comprenant une chaussée de 8.00 m et deux trottoirs de 1m chacun. La chaussée présentera une pente transversale en toit égale à 2,0% permettant l'assainissement de l'ouvrage, (**Fig. II.7**).

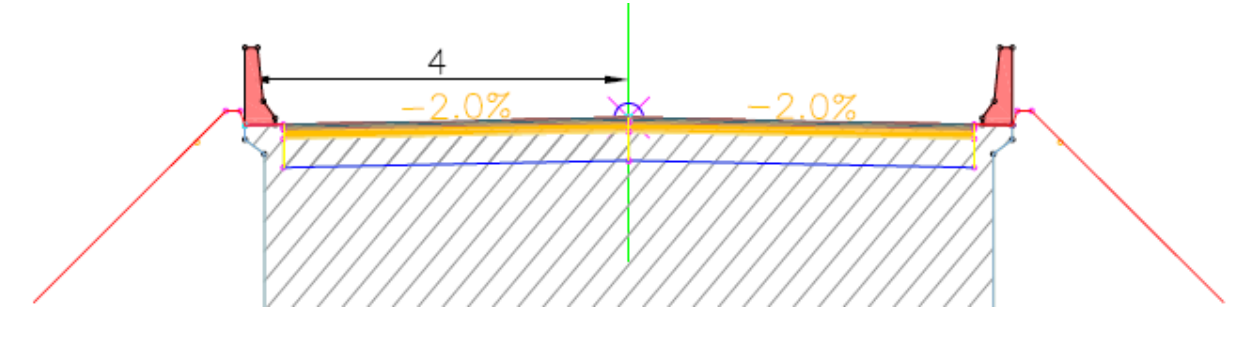

**Figure II.7** Profil en travers type de la route avec l'ouvrage.

### **Données:**

Largeur Chargeable  $(l_{ch})$  8.00 m

La pente $2.0\%$ 

Nombre de voies2

## **II.4 Choix de type d'ouvrage entre de deux variantes :**

Dans les années 60, le SETRA (SERVICE D'ETUDES TECHNIQUES DES ROUTES ET AUTOROUTES) dans les dossiers-pilotes PICF 67 [7] et PIPO 74 [8] remplacés par le Guide de conception (dec 1992) [6], a défini dans un catalogue des ponts types classées en 12 familles :

- Les PI-CF : Passage Inférieur en Cadre Fermé ;
- Les PI-PO : Passage Inférieur en Portique Ouvert ;
- Les POD : Portique Ouvert Double ;
- Les PSI-DA : Passage Supérieur ou Inférieur en Dalle Armée ;
- Les PSI-DP : Passage Supérieur ou Inférieur en Dalle Précontrainte.
- PSI-DN : Passage Supérieur ou Inférieur en Dalle Nervurée ;
- PSI-BA : Passage Supérieur ou Inférieur à Poutres en Béton Armé ;
- PR-AD : Poutres Précontraintes par Adhérence ;
- VI-PP : Viaducs à travées Indépendantes à Poutres Précontraintes ;
- PSI-OM : Passage Supérieur ou Inférieur à Ossature Mixte ;
- PS-BQ : Passage Supérieur à Béquilles ;
- PSI-DE : Passage Supérieur ou Inférieur en Dalle Elégie.
- PPE : Pont à Poutrelles Enrobée

Les PIPO, PICF, POD, seront plus adaptés à notre cas d'étude car étant plus pratique pour des portées ne dépassant pas les 12 m (par travée: les premier documents de SETRA sont consacrés uniquement au PI-CF d'une ou double travées). Les cadres et portiques constituent la très grande majorité des passages inférieurs dans la gamme de portées de 2 à 25 m et sont également très employés pour la réalisation de passages souterrains (dénivellation de carrefours en site urbain). Leur simplicité de forme et leur grande robustesse les rendent en effet dès bien adaptés et très compétitifs dans cette gamme de portées.

## **II.4.1 Variante I : Dalot cadre en béton armé :**

L'ouvrage initialement prévu était un PI-CF à 5 travées de longueurs 5x4.5 m de long, composées d'un tablier d'épaisseur 50 cm. Le tablier s'appuie sur deux piédroits en voiles de 50 cm d'épaisseur pour 8 m de largeur, les toutes reposes sur une plate forme en radier de même épaisseur.

#### **II.4.2 Variante II: Pont à poutres en béton armé**

Une analyse multicritère est résumée dans le tableau suivant.

| <b>Critères</b>         | Dalot cadre en béton armé<br>(variante 1)                                                       |          | Pont à poutres en béton armé<br>(variante 2)                                                                                 |       |  |
|-------------------------|-------------------------------------------------------------------------------------------------|----------|----------------------------------------------------------------------------------------------------|-------|--|
| Tech. de<br>réalisation | Mise en œuvre plus facile                                                                       | $^{(+)}$ | Mise en œuvre plus complexe                                                                                                  | $(-)$ |  |
| Entretien               | Ne nécessitant pas d'appareils<br>d'appui, cela lui confère<br>une grande facilité d'entretient |          | Difficile car nécessite beaucoup<br>de moyen pour le changement<br>des appareils d'appuis                                    | $(-)$ |  |
| Délai de<br>réalisation | Le délai de réalisation est plus<br>long car le coulage est fait sur<br>place.                  | $(-)$    | Le délai de réalisation est réduits car<br>les éléments sont préfabriqués en atelier<br>et sont juste montés sur le chantier | $(+)$ |  |
| Main<br>d'œuvre         | La construction de l'ouvrage<br>nécessite une main d'œuvre<br>moins nombreuse et qualifiée      | $^{(+)}$ | La construction de l'ouvrage<br>nécessite une main d'œuvre<br>nombreuse et qualifiée                                         | $(-)$ |  |

Tableau II. 4: Donne les critères entre les deux variantes prévues.

## **II.5 AVANTAGES ET INCONVENIENTS DE LA VARIANTE RETENUE :**

Après avoir effectué une analyse multicritère des deux variantes, notre choix est porté sur la variante 1 (le dalot : pont cadre).

Les ponts-cadres et les portiques sont des structures monolithiques, en ce sens que les traverses et les piédroits forment un tout, d'où leur rusticité et leur robustesse tout-à-fait avantageuses. En particulier, l'encastrement du tablier sur les piédroits assure la stabilité de ces derniers vis-à-vis des efforts horizontaux (poussée des terres,...) et permet de mieux répartir les moments dans le tablier que dans le cas d'une travée isostatique. Il en résulte une minceur remarquable, particulièrement intéressante dans le cas des franchissements de faible tirant d'air. De plus, dans leur grande majorité, ces ouvrages ne nécessitent ni joints de

chaussée ni appareils d'appui, ce qui leur confère une grande facilité d'entretien. La possibilité de disposer un remblai de faible hauteur sur les cadres et les portiques confère à ces derniers une plus grande souplesse d'utilisation.

En revanche, ces ouvrages, du fait de leur grande hyperstaticité, sont sensibles aux déformations imposées (tassements du sol notamment) et nécessitent certaines précautions au niveau de la conception, du calcul et de l'exécution.

En résumé, les ponts- cadres et les portiques constituent une solution souvent bien adaptée aux brèches d'importance modérée, tant sur le plan technique et économique que sur celui de l'esthétique. Il est vrai que, parmi les ouvrages réalisés, certains présentent un aspect peu satisfaisant dans leurs formes ou leurs proportions, ou engendrent un effet d'écran préjudiciable à la visibilité et à l'esthétique pour les usagers de la voie franchie. Cependant, ces défauts relèvent en général d'une mauvaise conception et ne sont donc pas de nature à mettre en cause l'avantage de ces types d'ouvrages.

#### **II.5.1 Variante 1:DALOT (PONT CADRE)**

Le dalot est un ouvrage de franchissement de caractère hydraulique, placé sous la chaussée. Il est généralement en béton armé et présente une section rectangulaire ou carrée. Il est adopté pour des débits dépassant 10 m3/s.

Le dalot est constitué :

- **Un radier**
- **Des piédroits**
- **Un tablier**
- **quatre murs en aile en amont et en aval**
- **le remblai d'accès**

#### *Les types des dalots :*

On a trois types des dalots :

Les dalots ordinaires constitués de piédroits verticaux fondés sur semelles ou radier général et sur lesquels repose une dalle en béton armé.

Les dalots cadres dans lesquels la dalle, les piédroits et le radier constituent une structure rigide en béton armé.

Les dalots portiques analogues aux ponts cadres mais sans radier (piédroits verticaux fondés sur semelles).

## **Conclusion :**

Le choix de l'ouvrage est conditionné par les contraintes techniques, économiques et esthétiques.

 Les contraintes techniques se présentent en termes de physiques du site où il est implanté, de la route portée, et enfin la disponibilité du matériel, de matériaux, de la main d'œuvre qualifiée et de mise en œuvre.

 Les contraintes économiques résident dans le fait de choisir une variante qui présente un coût raisonnable.

 Quant au côté esthétique, il faut juste signaler que la variante choisie doit être compatible avec le paysage du site tout en respectant bien évidemment sa faisabilité économique et technique.

Tenant compte de ces contraintes, le choix de l'étude porte sur un dalot cadre

(variante 1) car il est moins coûteuse, procure un entretient facile**.** 

# **III Etude de la variante retenue avec la définition des charges et surcharges**

#### **III.1 Description géométrique :**

Les dalots multicellulaires conviennent particulièrement lorsque les portées restent modestes (jusqu'à environ 25 m) et présentent l'avantage de pouvoir être fondés sur tous les sols acceptant une fondation superficielle peu chargée (la traverse inférieure faisant office de radier général, exerce des pressions sur le sol de l'ordre de 0,1MPa, ce qui n'exclut pratiquement que les vases, les tourbes ou certains limons, et autorise même souvent la fondation sur remblai compacté).

Le dalot c'est un ouvrage qui joue deux rôles essentiels d'une part, permet à la route de franchir un obstacle naturel (cours d'eau) ou artificiel (voie de communication) et d'autre part, il est aussi responsable de l'écoulement des eaux sous la chaussée **(Fig. III-1).**

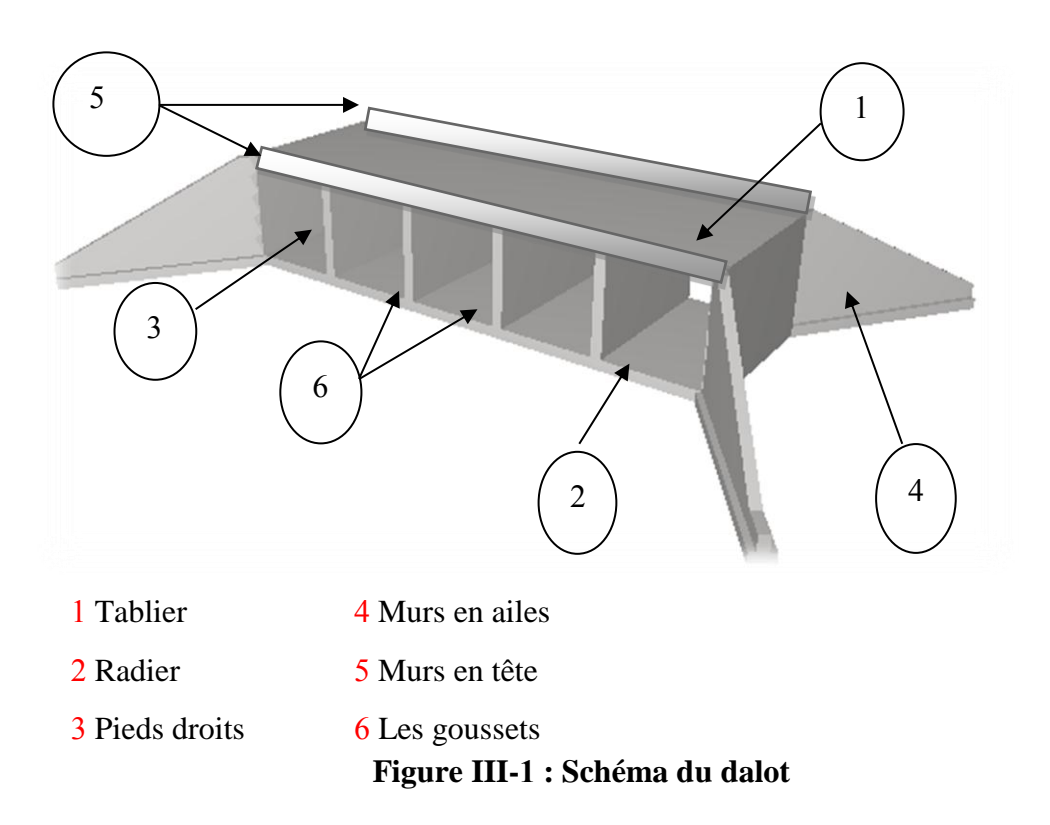

Le dalot est composé de :

**Tablier** : est une dalle encastrée sur les pieds droits (25.5x8x0.50)m

**Radier**: c'est une fondation superficielle reposant sur béton de propreté (25.5x8x0.50)m<sup>3</sup> **Pieds droits** : Voiles encastrées sur le radier et la dalle.

**Murs en ailes** : Il s'agit de murs en T renversé, composés d'un voile vertical de hauteur variable encastré sur une semelle.

**Murs en tête :** La fonction des murs en tête et les murs en ailes est d'assurer le soutènement des remblais.

Les goussets : Les goussets sont des renforcements triangulaires de l'angle de deux pièces perpendiculaires. Ils sont destinés à améliorer l'encastrement des traverses sur les piédroits, à résorber les concentrations de contraintes et à atténuer les effets des pics de moments. Ils améliorent de plus l'esthétique des ouvrages en rendant plus Perceptible leur fonctionnement, sur tout pour les portées importantes.

**Le choix des goussets :** le choix du gousset dépend du porté de dalot **(Fig. III-2 et 3)**

angle supérieur (coupe droite)

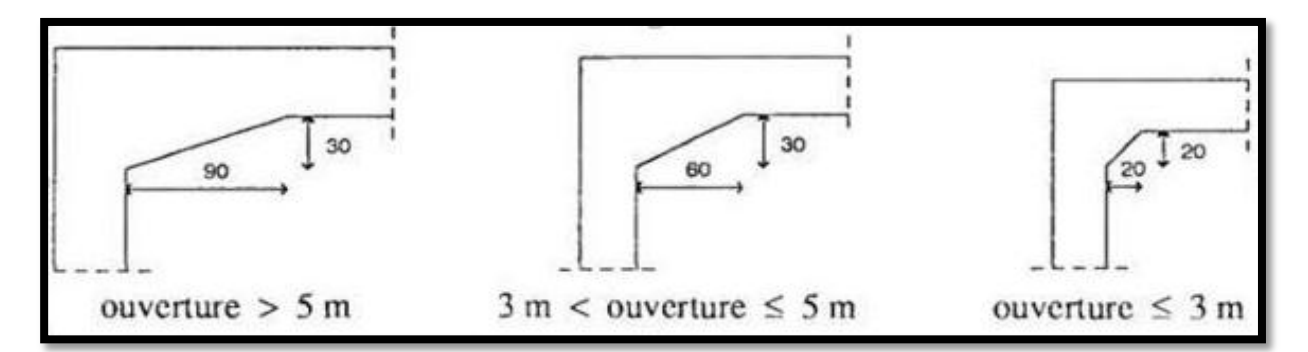

**Figure III-2** : Le choix des goussets angle supérieur

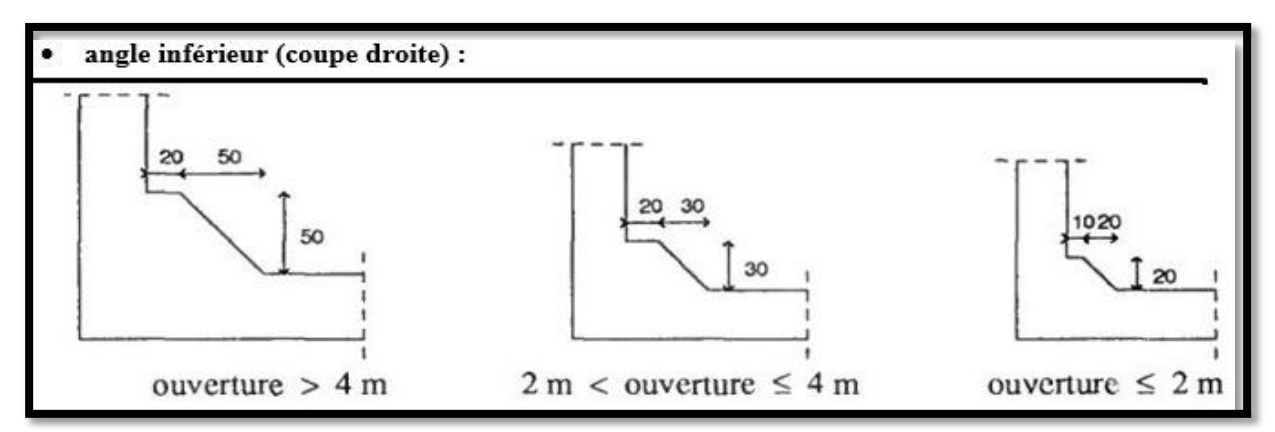

**Figure III-3 :** Le choix des goussets angle inferieur.

### **III.2 Hypothèses relatives aux matériaux:**

#### **III.2.1 Les caractéristiques des matériaux :**

Les caractéristiques des matériaux utilisés dans la construction seront conformes aux règles techniques de conception et de calcul des structures en béton armé CBA 93, le règlement du béton armé aux états limites à savoir le BAEL 91, ainsi que le règlement parasismique Algérien RPA 99/2003.

### **III.2.1.1 Béton :**

Le rôle fondamental du béton dans une structure est de reprendre les efforts de compression.

#### **Composition**

Le béton s'obtient après un mélange judicieux de ciment, des granulats et de l'eau.

#### **Le ciment:**

Le ciment joue le rôle entre produits employés dans la construction, la qualité du ciment et ces particularités dépendent des proportions de calcaire et d'argile ou de bauxite et la température de cuisson du mélange.

#### **Les granulats:**

Les granulats comprennent les sables et les pierrailles.

#### **Les sables:**

 Les sables sont constitués par des grains provenant de la désagrégation des roches, la grosseur de ces grains est généralement inférieur a 5mm. Un bon sable contient des grains de tout calibre mais doit avoir d'avantage de gros grains que de petits.

#### **pierraille:**

Elles sont constituées par des grains rocheux dont la grosseur est généralement comprise entre 3 et 25 mm.

Elles doivent être dures, propres et non gélives. Elles peuvent être extraites du lit de rivière (matériaux roules) ou obtenues par concassage de roches dure (matériaux concasses).

#### **Dosage:**

On appelle dosage le poids du liant employé pour réaliser un mètre cube de béton. Dans notre ouvrage le béton arme est réalisé avec des mélanges contenant 350 Kg de CPA par mètre cube mis en œuvre. Ce dosage est destiné à offrir les garanties de résistance escomptées et à présenter une protection efficace de l'armature.

#### **III.2.1.1.1 Préparation d'un mètre cube en béton:**

Pour chaque classe de gravier pour le sable et le ciment et l'eau, il faut déterminer les proportions adéquats dans un mètre cube de béton.

A titre indicatif voici le tableau des compositions d'un mètre cube de béton

| Les composantes | <b>Graviers 3/25</b> | Sable 0/3 | <b>Ciment</b> | Eau |
|-----------------|----------------------|-----------|---------------|-----|
| Volume $(l)$    | 800                  | 400       |               | 180 |
| Poids (Kg)      | 1200                 | 600       | 350           | 180 |

**Tableau III. 1: Des compositions d'un mètre cube de béton.**

#### **Remarques importantes :**

L'eau entrant dans la composition du béton devra être pure, pour assurer l'intégrité des mélanges, les sels en dissolution dans l'eau, s'ils sont en excès peuvent devenir nuisible aux liants. En règle générale l'eau potable convient pour la fabrication des bétons. La quantité d'eau de gâchage introduite dans la composition du béton influe d'une part sur la facilité en œuvre de ce dernier et d'autre part, sur sa résistance.

L'étude du béton est très souhaitable, car elle permet d'éviter des surprises désagréables et beaucoup plus couteuses lors de la construction de l'ouvrage lui-même.

L'objectif de l'étude est de déterminer les proportions de ciment, granulats et d'eau qui permettent, au moindre prix, d'atteindre la résistance mécanique exigée, une compacité élevée, en même temps qu'une bonne ouvrabilité.

## **III.3 Caractéristiques des matériaux:**

#### **III.3.1 Caractéristiques Physique Et Mécaniques De Béton:**

#### **Masse Volumique:**

La masse volumique des bétons est comprise entre  $2200$  et  $2400$  kg/m<sup>2</sup>. La masse volumique peut être augmentée avec la modalité de mise en œuvre, en particulier avec la vibration. On prendra dans notre cas une masse volumique de  $2500 \text{ kg/m}^3$ .

#### **Coefficient de dilatation:**

Sa valeur moyenne est prise égale à pour l'acier :

 $\lambda = 0.00001$  [m/m/°C];  $\lambda$ : Coefficient de dilatation thermique.

Cette circonstance a permis le développement du béton armé.

#### **Résistance caractéristique à la compression:**

Dans le cas courant un béton est défini par sa résistance à la compression à 28 jours. Cette valeur est déterminée par des essais.

Ces essais consistent en l'écrasement au moyen d'une presse, des éprouvettes constituées par des cylindres droits de béton ayant une section de  $200 \text{ cm}^2$  ( $\phi = 16 \text{ cm}$ ) et une hauteur de **32 cm**. A partir de la résistance moyenne obtenue, on calcule la résistance caractéristique dans notre cas on prendra comme donnée :  $f c28 = 30 MPa$ .

La norme BAEL-91 (Rev.99) (France) préconise pour j< 28 jours

$$
Fcj = \frac{jxfc28}{4.76 + 0.83xj} \quad sifc28 \le 40Mpa
$$
  

$$
Fcj = \frac{jxfc28}{1.40 + 0.95xj} sifc28 > 40 Mpa
$$

#### **Résistance caractéristique à la traction:**

Résistance caractéristique à la traction du béton à j jours, *Ftj*, est conventionnellement définie par la relation :

 *Ftj = 0.6 + 0.06 Fcj*

### **Module de déformation longitudinale:**

Pour le module de déformation longitudinale :

Les règles BAEL-91 (Révision-99) le fixe aux valeurs suivantes :

**Ejj = 11000\*(fcj)**  $\frac{1}{3}$  (pour les charges d'une durée d'application <24 h)

**Eij = 3700\* (fcj)**  $\frac{1}{3}$  (pour les charges de longue durée).

#### **Coefficient de poisson:**

 $v = 0$  pour le calcul des sollicitations

 $v = 0.20$  pour le calcul des déformations

#### **III.3.2 Acier:**

L'acier est un matériau caractérisé par une bonne résistance aussi bien en traction qu'en compression. Sa bonne adhérence au béton, constitue un matériau homogène.

Les armatures utilisées sont de types:

**Aciers ronds lisses ' RL':**

Tous les aciers lisses utilisés sont de la nuance Fe E 235 et soudables.

*felim =* **2** [MPa] Module d'élasticité

*Es =* 200000 [MPa] Module de déformation longitudinal

 $\lambda = 0.00001$  [m/m/°C] Coefficient de dilatation thermique

 $\eta = 1.0$  Coefficient d'adhérence de fissuration

Ψ*s=* 1.0 Coefficient d'adhérence de scellement

 $\gamma = 7.85$  [t/m<sup>3</sup>] Masse volumique de l'acier

**Aciers à haute adhérence 'HA':**

Ce sont des aciers de type 1 de nuance. Fe E 400 caractérisées par :

*felim =* **00** [MPa]

*Es =* 200000 [MPa] Module de déformation longitudinal

 $\lambda = 10-5$  [m/m/°C] Coefficient de dilatation thermique

 $\eta = 1.6$  Coefficient d'adhérence de fissuration

Ψ*s=* 1.5 Coefficient d'adhérence de scellement

 $\gamma$  = 7.85 [t/m<sup>3</sup>] Masse volumique de l'acier

#### **Module d'élasticité de l'acier:**

 $E_s = 2.10^5$  MPa

#### **Contraintes limites:**

Contraintes limites à l'ELU:

 $\sigma_s$ =fe/ $\gamma_s$  aciers naturels

$$
\sigma_S = 1.1
$$
 fe  $\gamma_S$  aciers écrouis

Avec :

 $\gamma_s$ : Coefficient de sécurité dépend de type de situation.

 $\gamma_s$ =1.15 en situation courante  $\sigma_s$ = 348MPa

 $\gamma_s$ =1 en situation accidentelle  $\sigma_s$ = 400MPa

#### **Contrainte limite de service:**

Les contraintes limites de l'acier  $\sigma_s$ sont données en fonction de l'état limite d'ouverture des fissures :

Fissuration préjudiciable:  $\sigma_s$ = Min (2 fe /3 ;150µ).

Fissuration très préjudiciable:  $\sigma_s = (fe/2 ; 110\mu)$ .

µ : Coefficient de sécurité dépend de l'adhérence :

 $\mu = 1$  pour les ronds lisses(RL).

 $\mu = 1.6$  pour les aciers(HA).

Leur rôle est d'absorber les efforts de traction de cisaillement et de torsion on distingue :

Les fers doux (rond, ordinaires…)

Les fers à nuance (tore….) à haute adhérence.

Leur caractéristique de référence est la valeur de la limite d'élasticité.

Dans notre cas on utilisera des aciers naturels Fe E 400.

## **Association acier béton:**

Contrainte limite d'adhérence ultime :

- $\tau$  s = 0,6 x ft<br>28 x  $\Psi$  s² ;
- τs = 1.44 [MPa] Pour l'acier doux
- $\tau$  s = 3.24 [MPa] Pour l'acier haute adhérence

Longueurs de scellement droit sont données dans le tableau suivant:

Aciers HA

## **Tableau III. 2:Longueurs de scellement droit.**

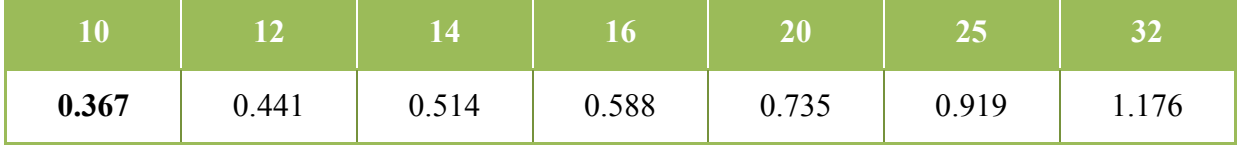

#### **III.4 Calcul des charges statique et dynamique:**

#### **Introduction:**

Les règlements de charges sur les ponts sont regroupés dans le fascicule 61, titre I, II et III du Cahier des Prescriptions Communes (C.P.C.). Ces titres sont relatifs respectivement aux ponts-rails, ponts-routes et ponts-canaux.

Le titre III est très réduit en volume et indique essentiellement la prise en compte d'une sur hauteur de 0,30 m d'eau par rapport à son niveau normal [3].

Le titre I [1], relatif aux ponts rails, présente essentiellement un train-type. Mais ce titre est abrogé, en France, depuis 1978 et les ponts ferroviaires sont étudiés sur la base de recommandations internationales (Convoi Union Internationale des Chemins de fer "UIC") destinées à devenir un règlement de charges.

Le titre II du fascicule 61 du CPC intitulé "Conception, Calcul et Epreuves des Ouvrages d'Art" [2] est approuvé en 1971 et réédité en 1981. A noter que ce texte est aussi en cours de révision en vue de lisser de place aux EuroCodes, mais il est encore applicable en Algérie et en France. Une présentation de ce titre sera donnée dans les paragraphes suivants.

#### **III.4.1 Types de charges et surcharges**

Le texte du titre II [2] définit essentiellement :

- Les charges routières normales avec deux systèmes différents: Système **A** et système **B**;

- Les charges routières à caractère particulier du type **militaire** et du type **exceptionnel**;
- Les charges sur les trottoirs et sur les pistes cyclables du **type local** et du **type général** ;
- Les charges sur remblais;

- Les charges dues au vent, aux séismes et les efforts dus à un choc de bateaux sur un appui de pont.

Les systèmes A, B, militaires et exceptionnels sont distincts et indépendants, leur effets ne peuvent être appliqués simultanément. Le système A ne donne pas un effet défavorable pour le calcul des hourdis et par conséquent ne sera utilisé que pour le calcul des sollicitations dans les autres éléments comme celui des poutres principales. Le système B est en général utilisé pour tous les éléments d'un pont. Alors que les charges routières à caractère particulier ne sont à prendre en compte que pour les itinéraires classés à cet effet.

#### **III.4.1.1 Actions permanentes:**

Les actions permanentes comprennent :

Le poids des éléments porteurs : (dalle, les poutres...).

Le poids des éléments non porteurs : dont l'existence est imposée par la fonction de l'ouvrage : (mur en tête le corps de chaussée, glissières…).

#### **III.4.1.2 Actions variables:**

#### **Charges climatiques :**

Essentiellement l'eau et températures et la charge hydraulique.

#### **Charges permanentes et compléments des Charges permanentes:**

Les charges permanentes comprennent le poids propre de la structure porteuse, et les compléments des Charges permanentes sont des éléments non porteurs et des installations fixes; on les appelle accessoires.

#### **III.4.2 Principe de calcul des sollicitations**

De manière générale, les études seront faites par bande d'un  $(01)$  mètre de dalot  $(b=1m)$ dans notre étude, compte tenu de la symétrie de géométrie de notre ouvrage et de la non symétrie de chargement, nous avons considéré que les piédroits intermédiaires sont dimensionnés en compression simple, ce qui nous permet d'annuler le moment au niveau de ces piédroits, d'où la possibilité d'utiliser la méthode des rotations pour l'étude de l'équilibre de chaque nœud.

Nous proposons de construire un ouvrage avec une potée de 25.5 m (compte tenu de soit : une batterie de section 5x5x5).

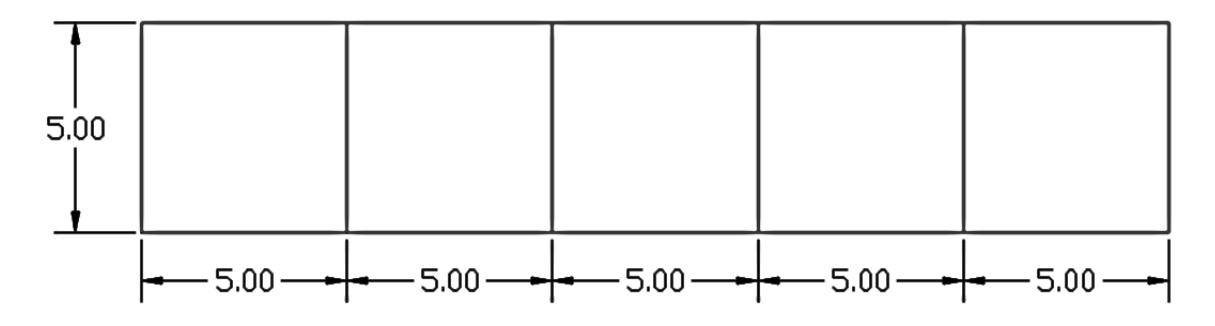

**FigureIII-2 : Schéma de calcul équivalent**

Avant de procéder à l'étude de ces chargements, on définit tout d'abord certaines notions qui seront utiles pour la suite.

## **III.4.2.1 Définitions et Pré-dimensionnement:**

#### *Définitions :*

Toutes les parties de tablier ne sont pas forcément à charger par les charges de chaussée. Il faut donc définir une largeur chargeable qui se déduit elle-même de la largeur roulable. On donne ci-dessous les définitions correspondantes:

#### *Largeur roulable* **(Lr)**:

C'est la largeur de tablier comprise entre dispositifs de retenue, s'il y en a, ou bordures. Elle comprend donc la chaussée proprement dite et les sur largeurs éventuelles telles que les bandes d'arrêt d'urgence (BAU), bandes dérasées (BDG), etc.

*Largeur chargeable* **(Lch)**:

Lch =  $Lr - n$ . 0.5

Lch: largeur chargeable en m.

Lr: Largeur roulable en m

n: Nombre de dispositifs de retenue;  $n = 0$ .

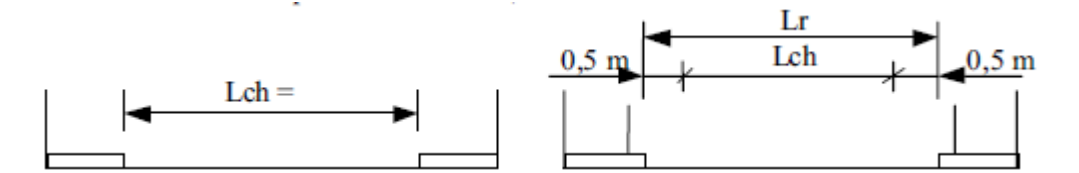

*Figure III-3* Largeur roulable (Lr), Largeur chargeable(Lch)

#### *Nombre de voies* **(Nv):**

Par convention, le nombre de voies de circulation des chaussées, Nv est tel que:

 $Nv = E(Lch/3)$ 

Avec : **Lch**: largeur chargeable en m.

Le symbole **E** désigne la partie entière. Exemple : Lch = 7 m  $\rightarrow$  Nv = E(7/3) = 2 voies.

**Exceptions:** Les chaussées comprises entre 5 m (inclus) et 6 m sont considérées comme ayant2 voies.  $5 \leq Lch \leq 6$  m  $\rightarrow$  Nv = 2 voies.

## *Largeur d'une voie* (V):

La largeur d'une voie de circulation , V, est donné par:

 $V = Lch/Nv$ ;

*Classe des ponts* :

Les ponts sont rangés en 3 classes suivant leur largeur roulable, Lr, et leur destination:

#### **1ère classe:**

Tous les ponts supportant une largeur roulable supérieure ou égale à 7 m c.à.d. **Lr ≥ 7 m** et ceux portant des bretelles d'accès à de telles chaussées, ainsi que les autres ponts éventuellement désigné par le Cahier des Prescriptions Spéciales (C.P.S.), tels que ponts urbains ou en zone industrielle avec risque d'accumulation de poids lourds quelque soit leur largeur.

#### **2ème classe:**

Tous les ponts autres que ceux de la 1ère classe supportant des chaussées de largeur roulable comprise strictement entre 5,50 m et 7 m, c.à.d.,**5,5 m < Lr < 7 m.**

#### **3ème classe:**

Les ponts autres que ci-dessus portant des chaussées de 1 ou 2 voies de largeur roulable inférieure ou égale à 5,5 m. c.à.d. **Lr ≤ 5,5 m**.

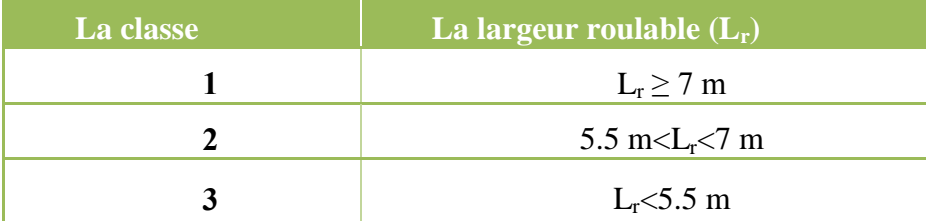

## Tableau III. 3: Tableau de classe de pont.

#### *Pré-dimensionnement :*

Le règlement introduit également deux autres notions géométriques. Il s'agit du nombre de voies de circulation et de la classe de pont.

#### $L_r = 8.00$  m (dans notre projet)

La largeur chargeable  $(L_{ch})$ : La largeur chargeable se déduit de la largeur roulable en enlevant une bande de 0.5 m le long de chaque dispositif de retenue (glissière ou barrière) lorsqu'il existe, elle est définie par la formule  $L_{ch} = L_r - n$  (0.5), puisque  $L_{ch}$  est largeur chargeable en m et **n** est nombre de dispositifs de retenue ;  $n \le 2$ .

#### **Donc : Il n'est pas prévu de dispositifs de retenues d'où : n = 0 et L<sub>r</sub>= Lch = 8 m**

D'après le tableau ci-dessus notre pont cadre est de **classe 1**

#### **Le nombre de voies :**

Par convention, les chaussées comportent de voies de circulation égale à la partie entière du quotient par 3 de leur largeur chargeable :

 $Nv = E (L_{ch}/3) = 8/3 = 2$  donc  $Nv = 2$  voies.

#### **III.5 Calcul des charges, surcharges sur le dalot:**

#### **III.5.1 Charges permanentes :**

#### **Au niveau du tablier :**

On a la formule suivante : **γ x e x b** avec :

γ: poids volumique du béton armé (25 kN/m<sup>3</sup>)

e **:** épaisseur du tablier (m)

b **:**1 ml (les calculs sont effectués par bande de 1 ml de dalot)

Poids propre du tablier :  $25 \times 0.5 \times 1 = 12.5 \text{ kN/ml}$ 

Poids propre des guides roues :  $25 \times 0.5 \times 0.25 \times 1 \times 2 = 6.25 \text{ kN/ml}$ 

Poids propre de chaussée :  $0.5 \times 22 \times 1 = 11 \text{ kN/ml}$ 

Donc la charge permanente sur le tablier est la somme des actions permanentes sur ce tablier :

 $P_{\text{tablier}} = 12.5 + 6.25 + 11 = 29.75 \text{ kN/m}$ 

#### **1) Au niveau du radier :**

Poids propre du radier :  $25 \times 0.5 \times 1 = 12.5 \text{ kN/ml}$ 

Poids propre des guides roues :  $25 \times 0.5 \times 0.25 \times 1 \times 2 = 6.25 \text{ kN/ml}$ 

Poids propre de chaussée :  $0.5 \times 22 \times 1 = 11 \text{ kN/ml}$ 

Poids propre du tablier :  $25 \times 0.5 \times 1 = 12.5 \text{ kN/ml}$ 

Poids propre du piédroit : <sup>e</sup>  $\frac{k \times 23 \times 1 \times 4}{3L + 4e}$  = 14.52 kN/ml

#### **La somme est :**

 $P_{\text{radier}} = 12.5 + 6.25 + 11 + 12.5 + 14.52 = 56.77 \text{kN/ml}$ 

## **III. .2 Sous l'action de la poussée des terres:**

**1) Poussée du remblai sur un piédroit uniquement :**

 $P_t = k_a . \rho_t.h$ 

Avec :

 $k_a = 0.333$ : coefficient de poussée des terres

 $\rho_t$ = 18 kN/m<sup>3</sup>: poids volumique des terres

h= hauteur du remblai par rapport au point considéré

$$
P_t(h=0) = P_{t0} = 0.333 \times 18 \times 0 = 0 \text{ kN/m}^2
$$

 $P_t(h= 5) = P_{t5} = 0.333 \times 18 \times 5 = 29.97 \text{ kN/m}^2$ 

#### **III.5.3 Charge hydraulique:**

La charge hydraulique (Ph) et de sens contraire par rapport la poussée des terres pour les piédroits sont en contact avec le terrain, pour les piédroits intermédiaires l'application sur les deux sens va annuler la charge hydraulique.

#### **III.5.4 Calcul des surcharges routières :**

D'après le fascicule 61 titre II, les surcharges a utilisées pour le dimensionnement de notre pont sont les suivantes :

La surcharge de type A (L).

Système B ( Br, Bc, Bt).

#### **III.5.4.1 Système de charge A (L) :**

Il est donné en fonction de la longueur chargée L par :

A (L) = 
$$
2.30 + \frac{360}{L+12}
$$

La valeur obtenue est multipliée par les coefficients a1 et a2.

Coefficients  $a_1$  et  $a_2$ :

Les coefficients  $a_1$  et  $a_2$  dépendent de la classe du pont et de voie.

|                         | Nombre des voies charges |     |     |      |      |  |  |
|-------------------------|--------------------------|-----|-----|------|------|--|--|
| <b>Clase du</b><br>pont |                          | 2   | 3   |      | 5    |  |  |
| 1 <sup>ère</sup>        |                          |     | 0.9 | 0.75 | 0.75 |  |  |
| $\rightarrow$ ème       |                          | 0.9 |     |      |      |  |  |
| ème (                   | 0.9                      | 0.8 |     |      |      |  |  |

Tableau III. 4: Coefficients de dégressivité transversale de la charge.

Selon le tableau :  $a_1 = 1$ 

Les valeurs de **a<sup>2</sup>** sont définies par la formule suivante :

 $a_2 = v_0/v$ 

**avec : ʋ :** largeur d'une voie

 **ʋ0:** sont données dans le tableau ci-dessous :

#### **Tableau III. 5: Valeurs de v0.**

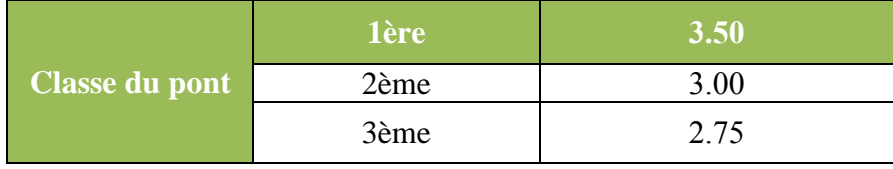

Donc on a :  $v_0 = 3.50$  m (1<sup>ère</sup> classe) et  $v = 4.00$  m

 $a_2 = v_0/v = 3.50/4 = 0.88$  m.

Les valeurs données aux coefficients  $a_1$  et  $a_2$  tiennent compte des majorations pour effets dynamiques.

Le pont cadre est de **classe 1.** Avec :  $a_1 = 1$  et  $a_2 = v_0/v = 3.5/4 = 0.88$ 

A (L) = 
$$
[2.30 + \frac{360}{L+12}]
$$
 x a<sub>1</sub> x a<sub>2</sub>

Avec :  $a_1 = 1$  et  $a_2 = v_0/v = 3.5/4 = 0.88$ 

D'où : A (L) =  $[2.30 + \frac{360}{5+12}]$  x 1 x 0.88 = **20.67 kN/m<sup>2</sup>** 

#### **III.5.4.2 Système de charge B :**

Le système de charge B comprend trois (3) sous systèmes les suivants :

**Sous système Bc:** ce compose de camions de type (30T).

**Sous système Bt:** ce compose de groupes de deux essieux dénommés essieux tandems (8T).

**Sous système Br:** ce compose d'une roue isolées.

Les charges du système B sont frappées par des coefficients de majoration dynamique:

$$
\delta = 1 + \frac{0.4}{1 + 0.2 L} + \frac{0.6}{1 + 4 \frac{G}{Q}}
$$

L : la longueur de travée

G : poids totale des surcharges permanentes.

S : poids max des surcharges.

#### **III.5.4.2.1 Système Bc :**

Le convoi  $B_c$  se compose d'un ou au maximum de deux  $(2)$  camions types par file. Dans le sens transversal le nombre de files est inférieur ou égal au nombre de voies.

On choisit le nombre et la disposition des convois de manière à produire l'effet le plus défavorable; tout en respectant le règlement suivant:

**>Dans le sens longitudinal :** le nombre de camions est limité à 2 par file, orientés dans le même sens. La distance des 2 camions d'une même file est déterminée pour produire l'effet le plus défavorable et peut être nulle (minimum 4,5 m entre essieux des 2 camions). On peut considérer une partie d'un camion, l'autre partie étant sur la travée suivante ou sur le remblai d'accès, mais on ne peut couper un camion.

**Dans le sens transversal:** le nombre de files de camions, Nf, ne doit pas dépasser le nombre de voies, Nv, (c.à.d. Nf **≤**Nv), même si cela est géométriquement possible. On ne peut pas couper une file de camion. De plus, une distance minimale de 0,25 m (Figure III.5) est exigée entre l'axe de la file de roues la plus excentrée et le bord de:

- **la largeur chargeable s'il s'agit du calcul des poutres principales...**
- **la largeur roulable s'il s'agit du calcul des autres éléments du tablier (hourdis, entretoises).**

Les caractéristiques du convoi Bc sont présentées dans la figure ci-après.

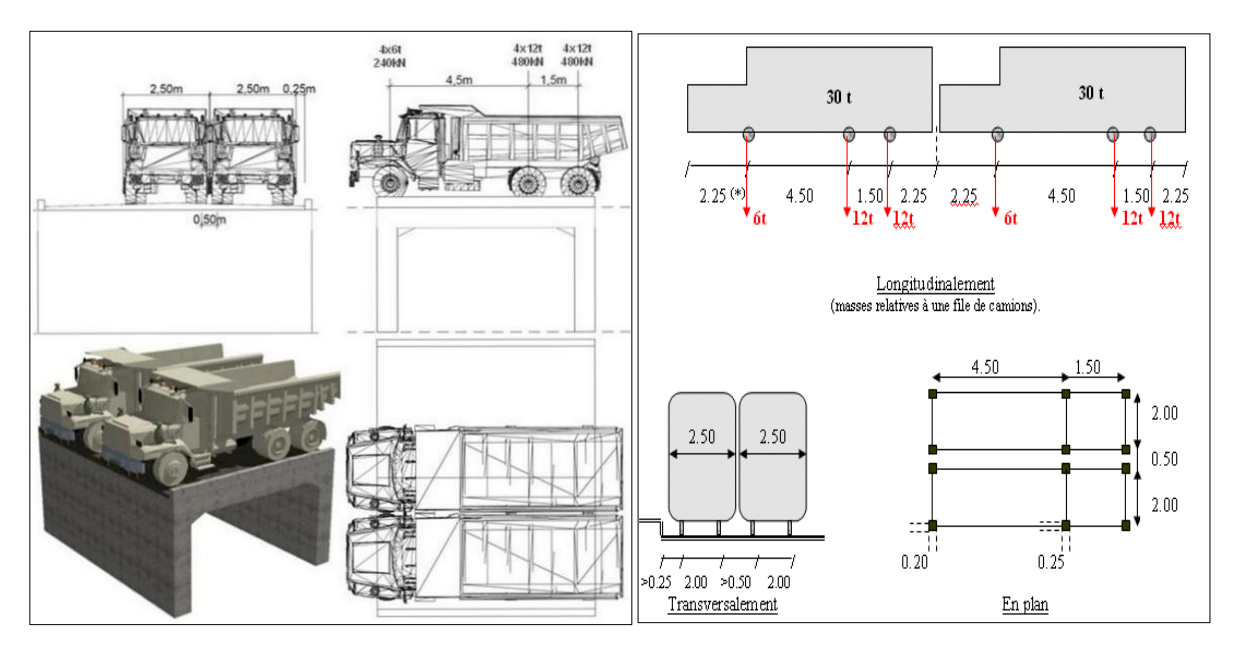

Figure III-4 Positions au centre et Charges roulantes Dues au Système Bc.

La charge répartie est de :

Les valeurs de coefficient bc est donnée par le tableau suivant**:**

## **Tableau III. 6:les valeurs de bc.**

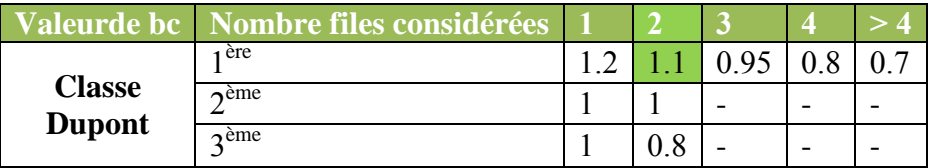

Le coefficient  $bc = 1.10$  (selon le tableau)

#### **Sur le tablier :**

$$
P_1 = \frac{p \times bc}{s_{Encombrement}} = \frac{8 \times 60 \times 1.10 \times 1}{2.5 \times 5.5} = 38.40 \text{ kN/ml}
$$

## **Sur le radier:**

$$
P_2 = \frac{(120+120+60+60)\times 2\times 1.1}{25.5\times 7} = 4.43 \text{ kN/ml}
$$

## **Sur un piédroit uniquement (gauche):**

$$
P_t = 1.20
$$
 x  $p_0$  x  $b_c$  x  $1m = 1.20$  x  $10$  x  $1.1$  x  $1 = 13.2$  kN/ml

 $P_{t1} = P_{t0} = 13.2$  kN/ml

Le coefficient de majoration :  $\delta = 1 + \frac{0.4}{1 + 0.2 L} + \frac{0.4}{1 + 0.2 L}$  $1 + 4\frac{6}{2}$ Q

Avec : L=Max (Largeur roulable ; portée de la travée)

Q=Poids total maximum des essieux du système (Bc ou Bt) qu'il est possible de placer sur la longueur L.

 $G =$  poids propre du tablier + accessoire

- $L = max(8, 5) = 8m$  $Q = 480$  kN  $G = (25 \times 0.5 \times 7 \times 4) + (22 \times 0.5 \times 7 \times 4) + (25 \times 0.5 \times 0.25 \times 1 \times 2) = 664.25$  kN  $\delta = 1 + \frac{0.4}{1 + 0.2 x 8} + \frac{0}{1 + 4}$  $1 + 4^6$  $\ddot{\phantom{0}}$  $= 1.24$ Alors:
	- Sur le tablier:  $P_1 = 1.24 \times 38.40 = 47.62$  kN/ml Sur le radier:  $P_2 = 1.24 \times 4.53 = 5.62$  kN/ml

Sur un piédroit uniquement (gauche):  $p_t = 1.24 \times 13.2 = 16.37$  kN/ml

## **III.5.4.2.2 Sous système Bt :**

Un tandem se compose de 2 essieux munis de roues simples pneumatiques. Les caractéristiques du système Bt sont présentées ci-dessous (**Figure III.6**).

Il se compose de deux (2) essieux munis de roues simples pneumatiques.

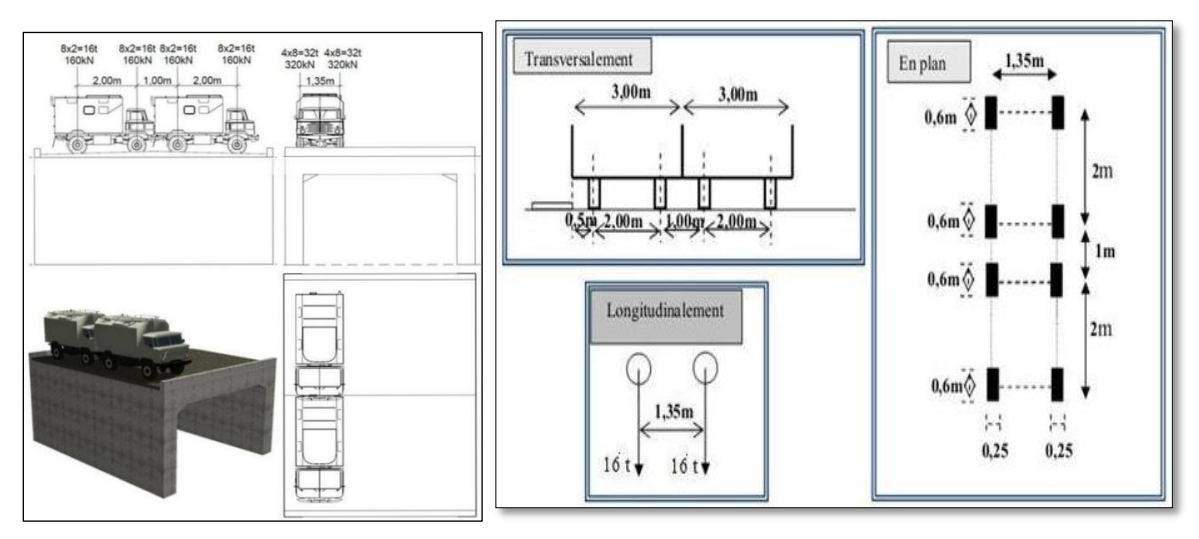

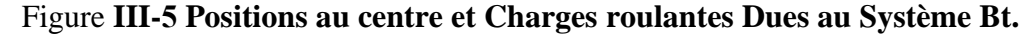

Conformément aux règles d'application du système de charge Bt, transversalement on peut disposer sur la chaussée au maximum deux (2) files Bt et longitudinalement le nombre de files.

#### **Terminologie :**

$$
\left\{\n \begin{array}{c}\n \downarrow \\
\downarrow \\
\downarrow\n \end{array}\n \right\}
$$
l essieu-tandem

La charge répartie est de :

#### **Sur le tablier :**

$$
P_1 = \frac{pxbc}{s_{Encombrement}}
$$
  

$$
P_1 = \frac{8 \times 80 \times 1}{2.35 \times 6} = 45.39 \text{ kN/ml}
$$

## **Sur le radier:**

 $P_2 = \frac{(2 \times 80 + 2 \times 80) \times}{35.5 \times 7}$  $\frac{\times 60 \text{ J} \times 2 \times 1 \times 1m}{25.5 \times 7}$  = 3.59 kN/ml

#### **Sur un piédroit uniquement (gauche):**

$$
P_{t1} = 1.20 \times 10 \times 1 \times 1m = 12 \text{ kN/ml}
$$
  
\n $P_{t1} = P_{t0} = 12 \text{ kN/ml}$   
\n $L = 8 \text{ m}$   
\n $G = 664.25 \text{kN}$ 

$$
Q = 640 \text{ kN}
$$

$$
\delta = 1 + \frac{0.4}{1 + 0.2 \times 8} + \frac{0.6}{1 + 4 \frac{664.25}{640}} = 1.27
$$

Alors:

Sur le radier:  $P_1 = 1.27 \times 45.39 = 57.65 \text{ kN/ml}$ Sur le radier:  $P_2 = 1.27 \times 3.59 = 4.56 \text{ kN/ml}$ 

Sur un piédroit uniquement (gauche):  $p_t = 1.27 \times 12 = 15.24$  kN/ml

## **III.5.4.2.3 Sous système Br :**

C'est une roue isolée disposée normalement à l'axe longitudinal de la chaussée.

Les caractéristiques de cette roue sont présentées ci-après (Figure III.7).

La connaissance du sens de déplacement des roues de Bt et de Br est importante lors de calcul du hourdis des ponts.

Le rectangle d'impact de la roue peut être placé n'importe où sur la largeur roulable de manière (bien sûre) à produire l'effet le plus défavorable.

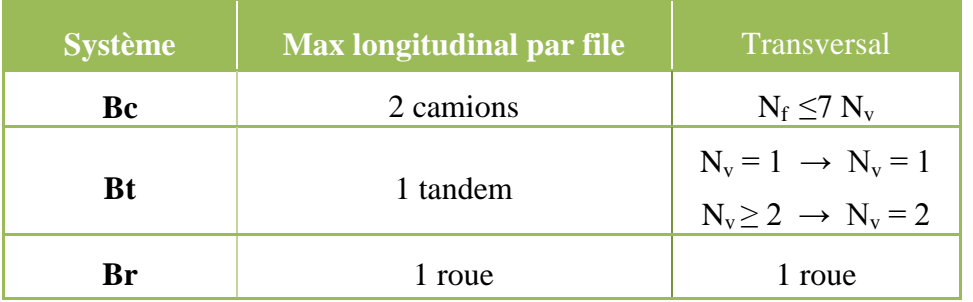

#### **Tableau III. 7:Résumé des règles d'application du système B.**

- **Masse totale : 10 tonnes**
- **Surface d'impact de la roue : 0,30 m x 0,60 m (longitudinalement 0,30 m**

**et transversalement 0.60 m)**

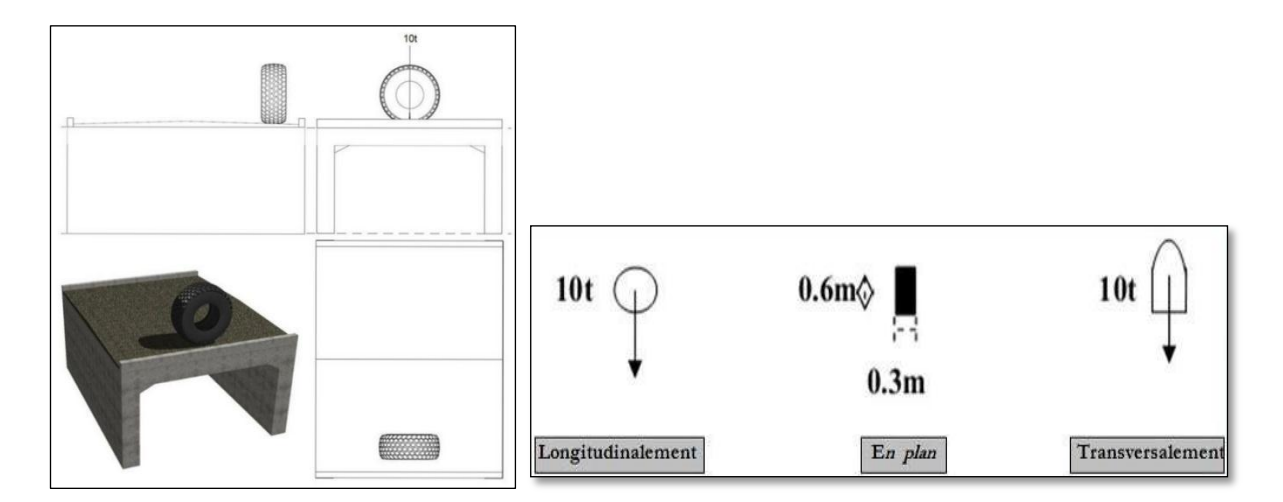

**Figure III.7** Positions et Charges roulantes Dues au Système Br.

#### **Conclusion :**

Pour le calcul des charges et des surcharges en a utilisé la norme française de CPC Fascicule n° 62 - Titre II.

Les charges calculées sont les charges permanentes et compléments, des Charges permanentes et les surcharges routier (Bc, Bt, Br) et le système Al.

# **IV Calcul des sollicitations et les Ferraillages**

# **IV.1 Hypothèse du calcul :**

Le but de cette partie est de dimensionner le pont cadre, Nous étudierons:

- Dimensionnement des armatures du canal.
- Principes de ferraillages du cadre.

# **IV.1.1 Matériaux :**

## **Béton :**

Dosage:  $400 \text{ kg/m}^3$ 

Résistance en compression:  $fc28 = 30 MPa$ 

Résistance en traction  $ft28 = 0.6 + 0.06 f c28 = 2.4 MPa$ 

 $25 KN/m3$ Densité du béton:

Contrainte admissible du béton en compression à l'ELU :

$$
\sigma_{bc} = \frac{0.85 f_{c28}}{2a} = \frac{0.85 \times 30}{1.5} \rightarrow \sigma_{bc} = 17 MPa
$$

Contrainte admissible du béton en compression à L'ELS :  $\overline{\sigma}_{bc} = 0.6 \times f_{c28} = 0.6 \times 30 \rightarrow \overline{\sigma}_{bc} = 18 MPa$ 

## **Acier :**

Nuance :

Acier a Haute Adhérence (HA) FeE 400 Limite d'élasticité  $fe = 400 MPa$ Contrainte de calcul de l'acier : f,  $\frac{f_e}{\gamma_S} = \frac{4}{1}$  $\frac{400}{1.15}$  = Fissuration préjudiciable :  $\bar{\sigma}_s = min\left\{\frac{2}{3}\right\}$  $\frac{2}{3} f_e$ ; max $(0.5 f_e; 110 \sqrt{n f_{t28}})$  $\overline{\sigma}_s = min\{226.67; max(200; 110\sqrt{1.6 \times 2.4})\}$  $\overline{\sigma}_s = min\{226.67; max(200; 215.55)\}$  $\overline{\sigma}_{s}$  = 226.67 MPa

## **Remblai :**

Remblai d'accès en graveleux latéritique :  $\gamma_d = 18 \text{ KN/m}^3$  et ka = 0.333  $k_a = 0.333$ Coefficient de poussée des terres :

**Règlement utilisé :** BAEL 99 (voir références).

## **IV.2.1 SCHEMA STATIQUE DU DALOT :**

En phase définitive, le cadre sera dimensionné sur une mètre de long par les éléments :

- Voiles (piédroits): élément barre
- Radier : élément barre sur sol élastique

Pour l'étude de l'équilibre de chaque nœud, nous allons utiliser la méthode des rotation appliquée au schéma statique ci-dessus du dalot assimilé à des barres.

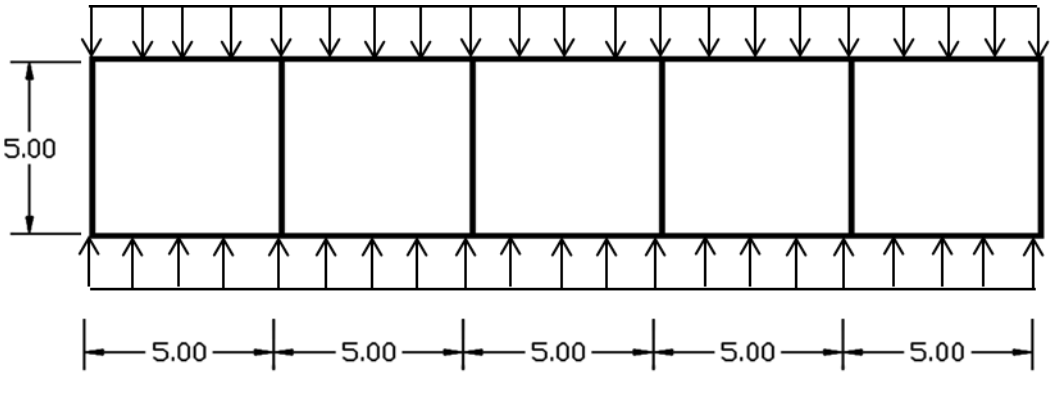

**Figure IV-1: schéma statique du dalot**

Moment d'inertie du tablier et du radier =  $I<sub>l</sub>$  = Moment d'inertie du piédroit =  $I<sub>2</sub>$ .

Module d'élasticité E: ce paramètre étant constant (même matériau), on peut le prendre  $E=1$ . Désignons par :

 $M_{i,j}$ = moment statique appliqué au nœud i par la barre ij

 $M_{i,j}$  = moment d'encastrement appliqué au nœud i par la barre j

(déterminé par les charges appliquées à la barre)

 $\alpha_i$  = rotation du nœud i

 $k_1$ = caractéristique de la rigidité des barres horizontales =  $\frac{2 \times E \times I1}{l}$  =  $\frac{2}{l}$  $\iota$  $k_2$  = caractéristique de la rigidité des barres verticales  $=\frac{2 \times E \times I2}{l} = \frac{2}{l}$ l  $M_{i,j} = k (2 \cdot \alpha i \cdot \alpha j) + m_{i,j}$ ,  $k = k_1$  ou  $k_2$ 

bi = constante du nœud i

## **IV.2 Calcul des sollicitations**

En considérant pour l'ouvrage, une bande de largeur  $b = 1m$ 

$$
I_1 = I_2 = \frac{h \times b^3}{12} = \frac{500 \times 1000^3}{12} = 4.17 \times 10^{10} \text{mm}^4
$$

$$
k_1 = k_2 = \frac{2 \times 4.17 \times 10^{10}}{5000} = 1.67 \times 10^7 \text{ N/mm}
$$
  
2.(k<sub>1</sub>+k<sub>2</sub>) = 2 x (1.67x10<sup>7</sup> + 1.67 x 10<sup>7</sup>) = 6.68 x 10<sup>7</sup> N/mm

2 x (2 x k<sub>1</sub>+k<sub>2</sub>) = 2 x (2 x 1.67 x 10<sup>7</sup> + 1.67 x 10<sup>7</sup>) = 10.02 x 10<sup>7</sup> N/mm

L'équilibre du nœud 1 s'écrit :

$$
M_{1\,2} = M_{1\,12} = 0
$$

$$
k_1 (2 \times \alpha_1 x \alpha_2) + m_{12} + k_2 (2 x \alpha_1 x \alpha_{12}) + m_{112} = 0
$$
  
2 x (k\_1+k\_2)  $\alpha_1 + k_1x \alpha_2 + k_2x \alpha_{12} = - (m_{12} + m_{112})$ 

En écrivant l'équilibre de tous les nœuds, nous obtenons 12 équations à 12 inconnues :

 $(\alpha_1, \alpha_2, \alpha_3, \alpha_4, \alpha_5, \alpha_6, \alpha_7, \alpha_8, \alpha_9, \alpha_{10}, \alpha_{11}, \alpha_{12})$ 

Nœud 1 :  $2 (k_1+k_2) \alpha_1 + k_1 \times \alpha_2 + k_2 \times \alpha_{12} = -(m_{12} + m_{112}) = b_1$ 

Nœud : ( k +k ) α + k × α + k x α + k x α = - (m + m + m ) = **b<sup>2</sup>**

$$
N\alpha ud \ 3: \ 2 \ (2k_1+k_2) \ \alpha_3 + k_1 \times \alpha_2 + k_1 \ x \ \alpha_4 + k_2 \ x \ \alpha_{10} = - \ (m_{3 \ 2} + m_{3 \ 4} + m_{3 \ 10}) = b_3
$$

$$
Nœud 4: 2 (2k1+k2) α4 + k1 × α3 + k1 x α5 + k2 x α9 = - (m43 + m45 + m49) = b4
$$

Nœud 5 :  $2 (2k_1 + k_2) \alpha_5 + k_1 \times \alpha_4 + k_1 \times \alpha_6 + k_2 \times \alpha_8 = - (m_{5,4} + m_{5,6} + m_{5,8}) = b_5$ 

Nœud : (k +k ) α + k × α5 + k x α = - (m 5 + m ) = **b<sup>6</sup>**

$$
Nœud 7: 2 (k1+k2) α7 + k1 × α6 + k2 x α8 = - (m76 + m78) = b7
$$

Nœud : ( k +k ) α + k × α + k x α + k x α5 = - (m + m + m 5) = **b** 

Nœud : ( k +k ) α + k × α + k x α + k x α = - (m + m + m ) = **b** 

$$
N\text{ceud } 10 : 2\text{ } (2k_1 + k_2) \text{ } \alpha_{10}+k_1 \times \alpha_9 + k_1 \text{ } x \text{ } \alpha_{11}+k_2 \text{ } x \text{ } \alpha_3 = \text{- } (m_{10\text{ }9}+m_{10\text{ }11}+m_{10\text{ }3}) = \textbf{b}_{10}
$$

$$
N\alpha u d 11 : 2 (2k_1 + k_2) \alpha_{11} + k_1 \times \alpha_{10} + k_1 x \alpha_{12} + k_2 x \alpha_2 = -(m_{11 10} + m_{11 12} + m_{11 2}) = b_{11}
$$

Nœud : (k +k ) α + k × α + k x α = - (m + m ) = **b<sup>12</sup>**

## **IV.2.1 Charges permanentes :**

$$
\triangleright
$$
 Les charges permanentes seront évaluées pour 1 m de largeur de dalot

Sur le tablier :  $g = 29.75$  kN/ml Sur le radier :  $g = 56.77$  kN/ml

Poussée du remblai sur un piédroit uniquement **: g = 29.97 kN/ml**

# **IV.2.1.1 Les moments d'encastrement pour 1 m:**

m<sub>1,2</sub>=: 
$$
\frac{p_1x_1^2}{12}
$$
 = -29.75 x  $\frac{5^2}{12}$  = -61.98 kN.m  
\nm<sub>1,2</sub> = m<sub>2,3</sub> = m<sub>3,4</sub> = m<sub>4,5</sub> = m<sub>5,6</sub> = -61.98 kN.m  
\nm<sub>1,2</sub> = m<sub>2,1</sub> = m<sub>3,2</sub> = m<sub>4,3</sub> = m<sub>5,4</sub> = m<sub>6,5</sub> = -m<sub>1,2</sub> = 61.98 kN.m  
\nm<sub>7,8</sub> =  $\frac{p_2x_1^2}{12}$  = -56.77 x  $\frac{5^2}{12}$  = -118.27 kN/ml  
\nm<sub>7,8</sub> = m<sub>8,9</sub> = m<sub>9,10</sub> = m<sub>10,11</sub> = m<sub>11,12</sub> = -118.27 kN.m  
\nm<sub>12,1</sub> = - (p<sub>4</sub> - p<sub>0</sub>) x  $\frac{H^2}{20}$  - p<sub>0,4</sub>  $\frac{H^2}{12}$  = -(29.97 -0) x  $\frac{5^2}{20}$  - 0<sub>5</sub>  $\frac{5^2}{12}$  = -37.46kN.m  
\nm<sub>1,12</sub> = (p<sub>4</sub> - p<sub>60</sub>) x  $\frac{H^2}{30}$  - p<sub>0,4</sub>  $\frac{H^2}{12}$  = -(29.97 -0) x  $\frac{5^2}{30}$  - 0<sub>5</sub>  $\frac{5^2}{12}$  = 37.46kN.m  
\nm<sub>1,12</sub> = (p<sub>4</sub> - p<sub>60</sub>) x  $\frac{H^2}{30}$  - p<sub>0,4</sub>  $\frac{H^2}{12}$  = (29.97 -0) x  $\frac{5^2}{30}$  - 0<sub>5</sub>  $\frac{5^2}{12}$  = 24.98 kN.m  
\nm<sub>1,12</sub> =

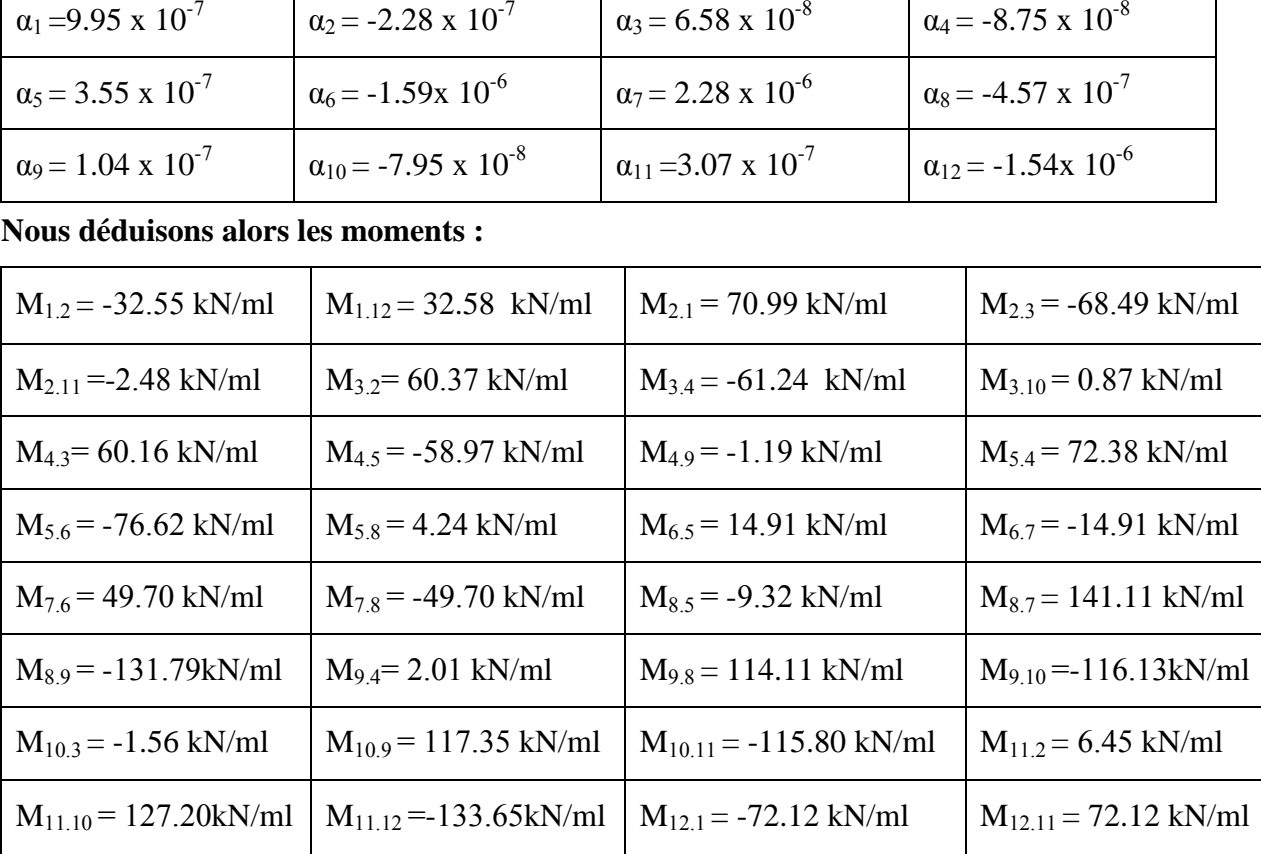

La résolution du système d'équations obtenu donne :

# **IV.2.1.2 Les moments isostatiques au milieu des travées du tablier, du radier et piédroits sont :**

Tablier:  $M_{\text{o}} t = \frac{p_1 x l^2}{R}$  $\frac{x l^2}{8} = \frac{29.75 x (5)^2}{8}$  $\frac{\lambda(3)}{8}$  = 92.97 kN.m/ml

Radier:  $M_{\text{o r}} = -\frac{p2 \times l^2}{8}$  $\frac{x l^2}{8}$  = -  $\frac{56.77 x (5)^2}{8}$  $\frac{x(3)}{8}$  = - 177.41 kN.m/ml

Piédroit:  $M_{o p} = \frac{p_0 x l^2}{8}$  $\frac{x l^2}{8} + \frac{(pt1-pt0)x}{16}$  $\frac{b(0) x H^2}{16} = \frac{0 x (5)^2}{8}$  $\frac{(5)^2}{8} + \frac{(29.97-0) x (5)^2}{16}$  $\frac{16}{16} = 46.83$  kN.m/ml

## **IV.2.1.3 Les moments maximum en travées et sur appuis:**

## **Tablier :**

- Au milieu de la travée 1:  $\frac{mag + madt}{2}$  + M0t =  $\frac{-32.35 70.99}{2}$  + 92.97 = 41.20 kN.m/ml • Au milieu de la travée 2:  $\frac{mag}{2} + M0t = \frac{-66.49 - 60.57}{2} + 92.97 = 28.54$  kN.m/ml • Au milieu de la travée 3:  $\frac{M}{2}$  $\frac{+ \text{ Madt}}{2} + \text{M}_{0t} = \frac{2.00 \times 10^{10}}{2}$  + 92.97 = 32.27 kN.m/ml **•** Au milieu de la travée 4:  $\frac{M}{A}$  $\frac{+ \text{Madt}}{2} + \text{M}_{0t} = \frac{1-72.36}{2}$  + 92.97 = 27.29 kN.m/ml
- Au milieu de la travée 5:  $\frac{M}{A}$  $\frac{+ \text{Madt}}{2} + \text{M}_{0t} = \frac{12-14.91}{2}$  + 92.97 = 47.21 kN.m/ml

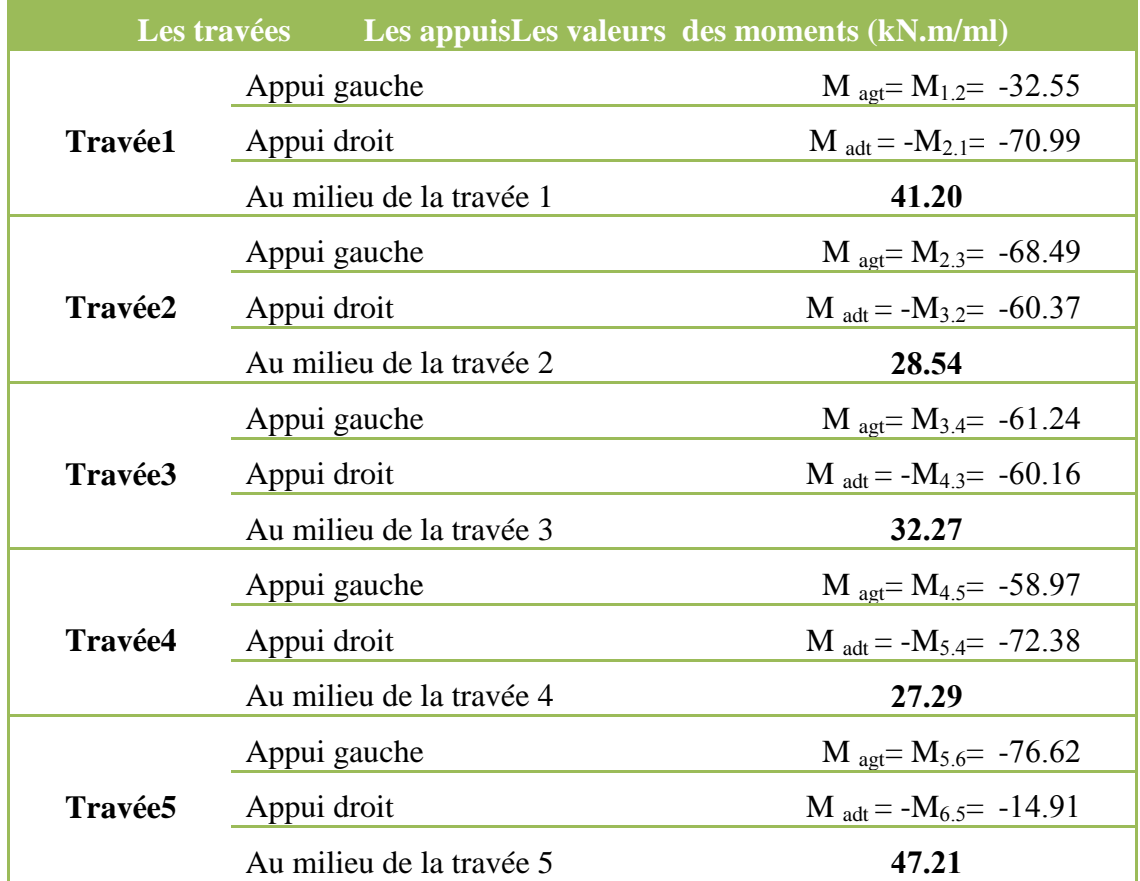

## **Tableau IV. 1:Les moments maximum des charges permanentes du tablier en travées et sur appuis.**

# **Radier :**

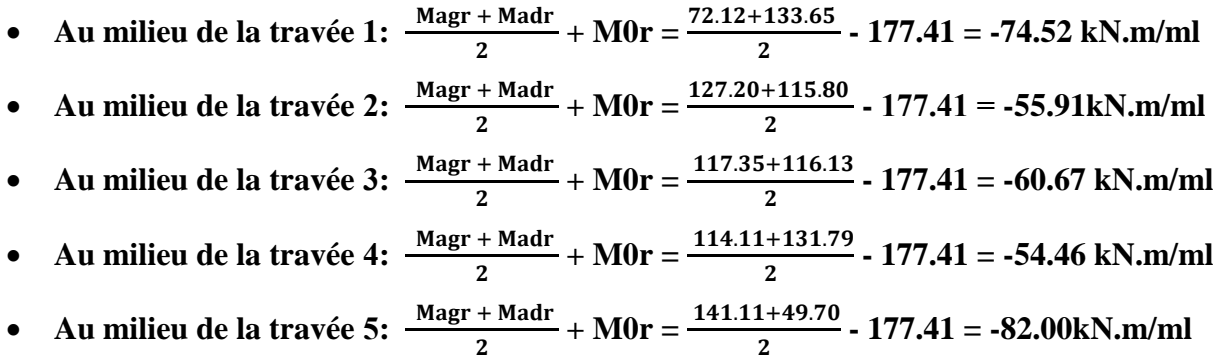

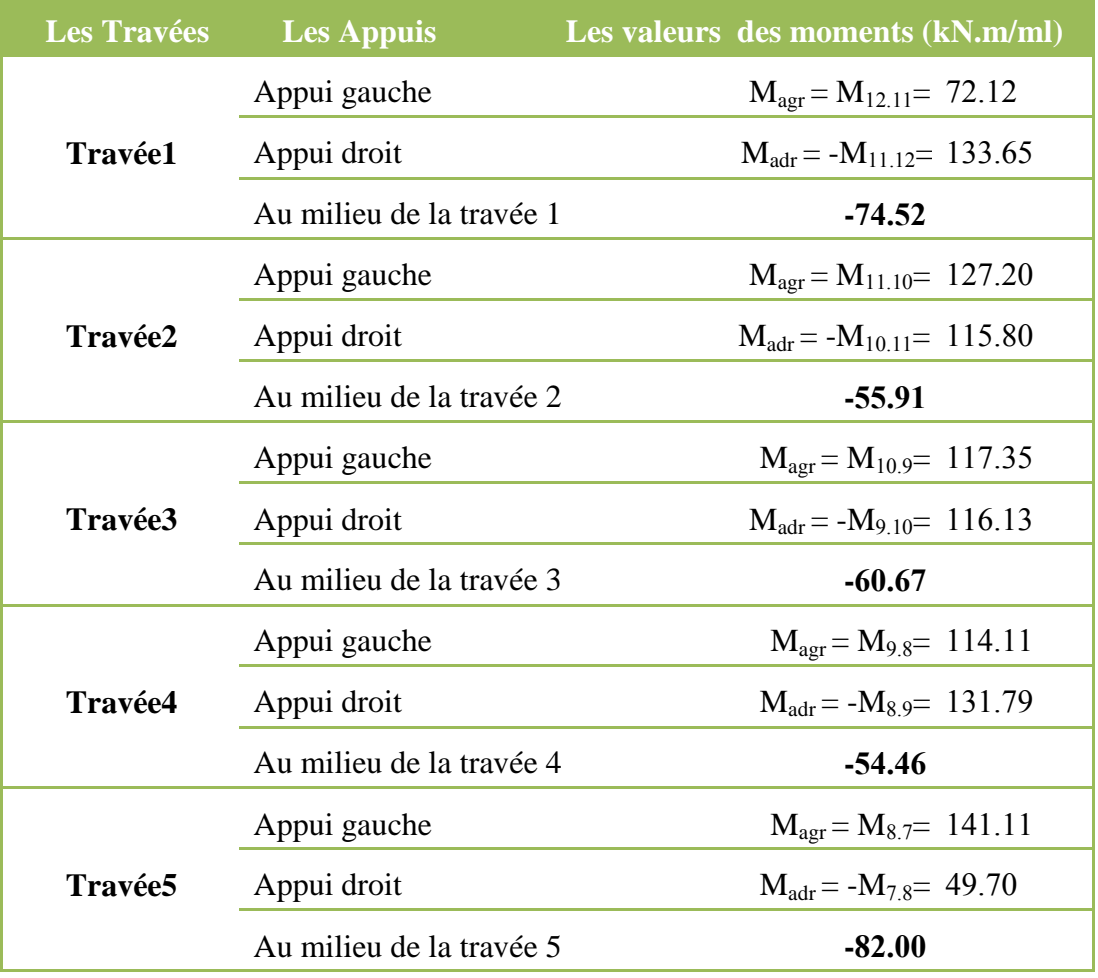

**Tableau IV. 2: Les moments maximum des charges permanentes du radier en travées et sur appuis.**

**Piédroit :**

- Piédroit extrême gauche:  $\frac{\text{Main} + \text{Masp}}{2} + \text{M0p} = \frac{-72.12 32.58}{2} + 46.83 = -5.52 \text{ kN} \cdot \text{m/ml}$
- **Piédroit intérieur 1 :**  $\frac{+ \text{Maps}}{2} = \frac{6}{4}$  $\frac{+2.48}{2}$  = 4.47 kN.m/ml
- **Piédroit intérieur 2 :**  $\frac{+ \text{Masp}}{2} =$  $\frac{5-0.87}{2}$  = -1.21 kN.m/ml
- **Piédroit intérieur 3 :**  $\frac{+ \text{Maps}}{2} = \frac{2}{5}$  $\frac{+1.15}{2}$  = 1.60 kN.m/ml
- **Piédroit intérieur 4 :**  $\frac{+ \text{Maps}}{2}$  =  $\frac{-}{-}$  $\frac{2.24}{2}$  = - 6.78 kN.m/ml
- Piédroit extrême droit:  $\frac{(\text{Map} + \text{Map})}{2} + \text{M0p} = \frac{49.76 + 14.91}{2} + 46.83 = 79.13 \text{ kN} \cdot \text{m/ml}$
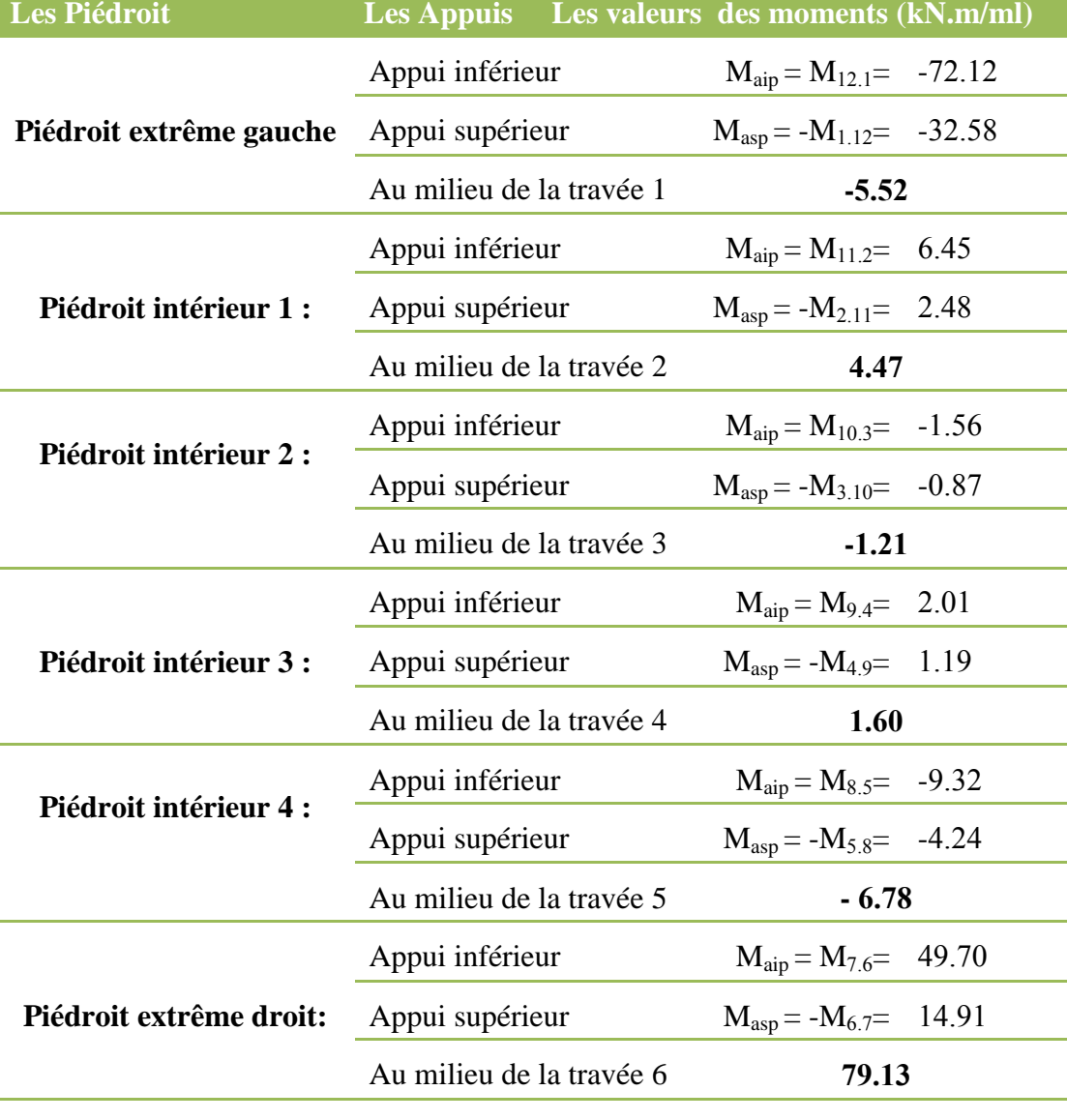

Tableau IV. 3: Les moments maximum des charges permanentes du piédroit en **travées et sur appuis.**

## **IV.2.2.1 Les réactions à chaque appui :**

#### **Tablier :**

**Travée1 :**

$$
\therefore \text{ Appui gauche : } \text{Ragt} = \frac{\text{Madt} - \text{Magt}}{L} + \frac{p1 \text{ xl}}{2} = \frac{-70.99 - (-32.55)}{5} + \frac{29.75 \text{ x } 5}{2} = 66.69 \text{ kN.m/ml}
$$
\n
$$
\therefore \text{ Appui gauche : } \text{Radt} = \frac{\text{Magt} - \text{Madt}}{L} + \frac{p1 \text{ xl}}{2} = \frac{-32.55 - (-70.99)}{5} + \frac{29.75 \text{ x } 5}{2} = 82.06 \text{ kN.m/ml}
$$

et la même méthode du calcul pour les autres travées :

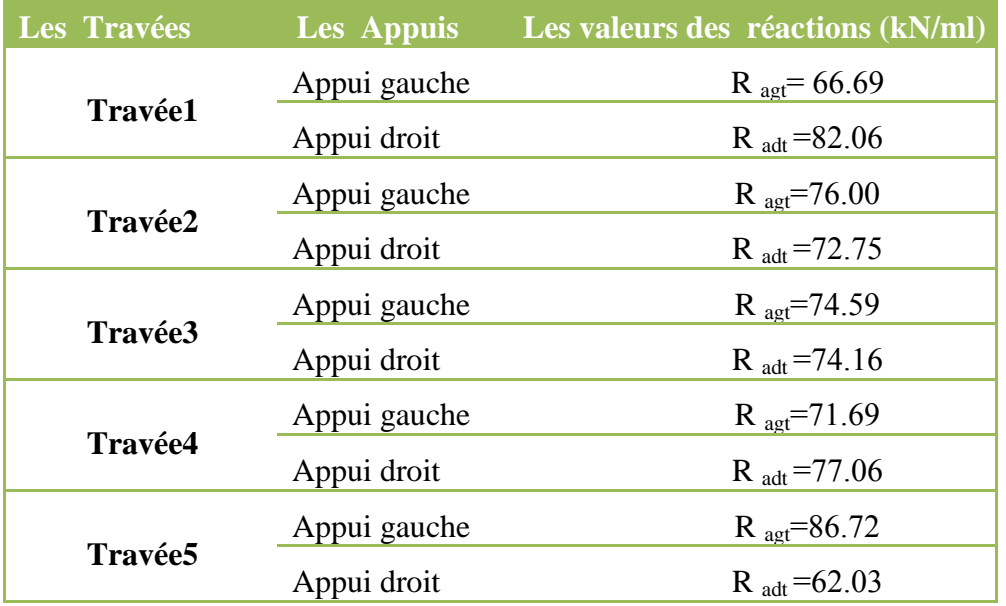

## Tableau IV. 4: Les réactions des charges permanentes sur appuis du tablier.

## **Radier :**

**Travée1 :**

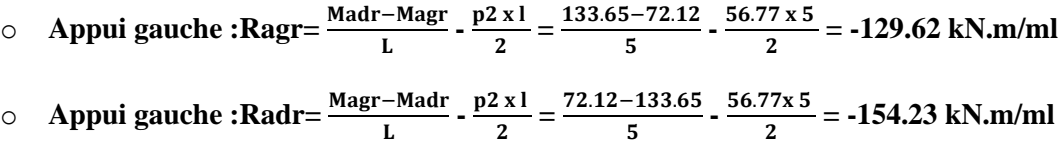

et la même méthode du calcul pour les autres travées :

Tableau IV. 5: Les réactions des charges permanentes sur appuis du radier.

| Les Travées    |              | Les Appuis Les valeurs des réactions (kN/ml) |
|----------------|--------------|----------------------------------------------|
| Travée1        | Appui gauche | $R_{\text{a}er} = -129.62$                   |
|                | Appui droit  | $R_{\text{adr}} = -154.23$                   |
| <b>Travée2</b> | Appui gauche | $R_{\text{a}er} = -144.21$                   |
|                | Appui droit  | $R_{\text{adr}} = -139.64$                   |
| Travée3        | Appui gauche | $R_{\text{agr}} = -142.17$                   |
|                | Appui droit  | $R_{\text{adr}} = -141.68$                   |
| Travée4        | Appui gauche | $R_{\text{a}er} = -138.39$                   |
|                | Appui droit  | $R_{\text{adr}} = -145.46$                   |
| <b>Travée5</b> | Appui gauche | $R_{\text{agr}} = -160.21$                   |
|                | Appui droit  | $R_{\text{adr}} = -123.64$                   |

Les efforts de compression à prendre en compte dans les piédroits sont :

- o **Piédroit extrême gauche : Pextg = Ragt - Ragr = 66.69 + 129.62= 196.31 kN.m/ml**
- o **Piédroit intérieur 1 : PIint1 = 2 x (Radt –Radr) =2 x (82.06+154.23) = 472.58 kN.m/ml**
- o **Piédroit intérieur 2 : PIint2 = 2 x (Radt –Radr) = 2 x (72.75+139.64) = 424.79 kN.m/ml**
- o **Piédroit intérieur 3 : PIint3 = 2 x (Radt –Radr) = 2 x (74.16+141.68) = 431.67 kN.m/ml**
- o **Piédroit intérieur 4 : PIint4 = 2 x (Radt –Radr) = 2 x (77.06+145.46) = 445.04 kN.m/ml**
- o **Piédroit extrême droit : Rextg = Ragt - Ragr = 86.72 + 160.21 = 246.93 kN.m/ml**

#### **IV.3 Charges routières:**

#### **IV.3.1 Sous système Bc:**

**Sur le tablier :** 

La charge s'appliquant par mètre linéaire est de :  $p_1 = 47.62$  kN.m/ml

#### **Sur le radier**

La charge s'appliquant par mètre linéaire est de :  $p_2 = 5.62$  kN.m/ml

#### $\triangleright$  **Sur un piédroit uniquement (piédroit gauche) :**  $p_{t1} = p_{t0} = 16.37 \text{kN} \cdot \text{m/ml}$

#### **IV. .1.1 Les moments d'encastrement pour 1 m :**

$$
m_{1.2} = -\frac{p_1 \times l^2}{12} = -47.62 \times \frac{(5)^2}{12} = -99.21 \text{ kN.m}
$$

$$
m_{1,2} = m_{2,3} = m_{3,4} = m_{4,5} = m_{5,6} = -99.21
$$
 kN.m

- 
$$
m_{1,2}
$$
 =  $m_{2,1}$  =  $m_{3,2}$  =  $m_{4,3}$  =  $m_{5,4}$  =  $m_{6,5}$  =  $-m_{1,2}$  = 99.21 kN.m

$$
m_{7.8}
$$
 =:  $-\frac{p_2 \times l^2}{12}$  = -5.62 x  $\frac{(5)^2}{12}$  = -11.71 kN.m

 $m_{7.8} = m_{8.9} = m_{9.10} = m_{10.11} = m_{11.12} = -11.71$  kN.m

$$
-m_{7.8}=m_{8.7}=m_{9.8}=m_{10.9}=m_{11.10}=m_{12.11}=11.71\;kN.m
$$

$$
m_{12.1} = -(p_{t1} - p_{t0}) x \frac{H^2}{20} - p_{t0} x \frac{H^2}{12} = -(16.37 - 16.37) x \frac{(5)^2}{20} - 16.37 x \frac{(5)^2}{12} = -34.10 \text{ kN.m}
$$
  
\n
$$
m_{12.1} = -34.10 \text{ kN.m}
$$
  
\n
$$
m_{1.12} = (p_{t1} - p_{t0}) x \frac{H^2}{30} - p_{t0} x \frac{H^2}{12} = (16.37 - 16.37) x \frac{(5)^2}{30} + 16.37 x \frac{(5)^2}{12} = 34.10 \text{ kN.m}
$$

 $m_{1.12} = 34.10$  kN.m

 $m_{2,11} = m_{11,2} = m_{3,10} = m_{10,3} = m_{4,9} = m_{9,4} = m_{5,8} = m_{8,5} = m_{6,7} = m_{7,8} = 0.00 \text{kN} \cdot \text{m}$  $-(m_{1.2} + m_{1.12}) = b_1 = -(-99.21 + 34.10) = 65.11 \text{ kN.m}$  $-(m_{2.1} + m_{2.3} + m_{2.11}) = b_2 = 0$ kN.m  $-(m_{3.2} + m_{3.4} + m_{3.10}) = b_3 = 0$ kN.m  $-(m_{4.3} + m_{4.5} + m_{4.9}) = b_4 = 0$ kN.m  $-(m_{5.4} + m_{5.6} + m_{5.8}) = b_5 = 0 \text{kN.m}$  $-(m_{6.5} + m_{6.7}) = b_6 = -(99.21 + 0) = -99.21$  kN.m  $-(m_{7.6} + m_{7.8}) = b_7 = -(0 - 11.71) = 11.71 \text{ kN.m}$  $-(m_{8.7} + m_{8.9} + m_{8.5}) = b_8 = 0 \text{kN.m}$  $-(m_{9.8} + m_{9.10} + m_{9.4}) = b_9 = 0 \text{kN.m}$  $-(m_{10.9} + m_{10.11} + m_{10.3}) = b_{10} = 0$ kN.m  $-(m_{11.10} + m_{11.12} + m_{11.2}) = b_{11} = 0$ kN.m  $-(m_{12.11} + m_{12.1}) = b_{12} = -(11.71-34.10) = 22.39$  kN.m

La résolution du système d'équations obtenu donne :

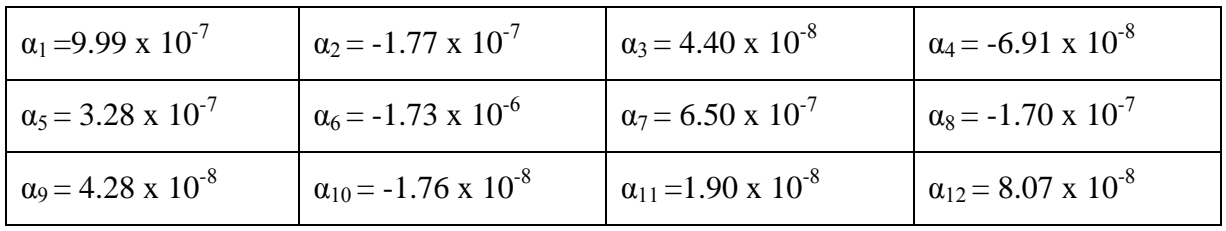

Nous déduisons alors les moments

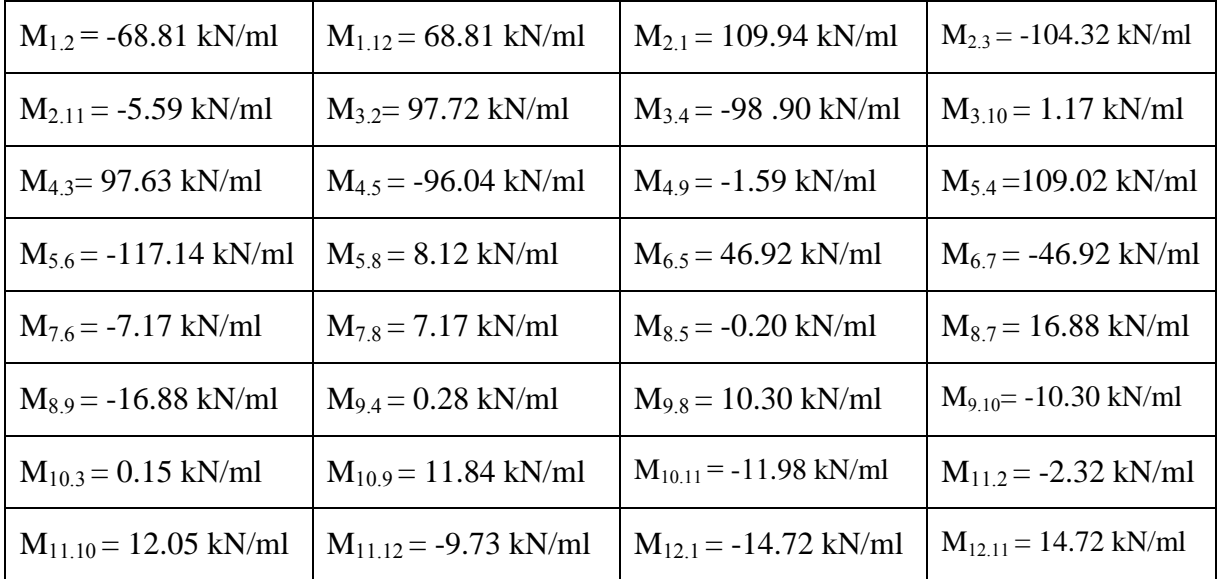

## **IV.3.1.2 Les moments isostatiques :**

Au milieu des travées du tablier, du radier et piédroits sont :

- Tablier: M0 t = $\frac{p1 \times 1^2}{9}$  $\frac{x}{8} = \frac{47.62 \times (5)^2}{8}$  $\frac{1}{8}$  = 148.81 kN.m/ml
- Radier: M0 r =  $\frac{p2 x l^2}{8}$  $\frac{x}{8} = -\frac{5.62 \times (5)^2}{8}$  $\frac{x(9)}{8}$  = -17.56 kN.m/ml
- **•** Piédroit: M0 p =  $\frac{pt0 x 1^2}{8}$  $\frac{(pt1-pt0)x}{8}$  +  $\frac{(pt1-pt0)x}{16}$  $\frac{\text{pt0} \times \text{H}^2}{16} = \frac{16.37 \text{ x}(5)^2}{8}$  $\frac{(x(5)^2)}{8} + \frac{0 \times (5)^2}{16}$  $\frac{N(S)}{16}$  = 51.16 kN.m/ml

## **IV.3.1.3 Les moments maximum en travées et sur appuis :**

**Tablier :**

- Au milieu de la travée 1:  $\frac{mag}{2} + \frac{M}{2}$  + M0t =  $\frac{3.532}{2} + \frac{148.81}{2} = 59.42$  kN.m/ml • Au milieu de la travée 2:  $\frac{mag}{2} + \frac{M + M}{2} + M0t = \frac{-104.39 - 97.92}{2} + 148.81 = 47.76 \text{kN} \cdot \text{m/ml}$ • Au milieu de la travée 3:  $\frac{M}{2}$  $\frac{+ \text{Maut}}{2}$  + M0t =  $\frac{-\text{J0.00} - \text{J1.12}}{2}$  + 148.81= 50.54kN.m/ml • Au milieu de la travée 4:  $\frac{mag}{2} + M0t = \frac{-90.04 - 109.02}{2} + 148.81 = 46.28 \text{kN} \cdot \text{m/ml}$
- Au milieu de la travée 5:  $\frac{mag}{2} + M0t = \frac{-117.14 46.92}{2} + 148.81 = 66.78$  kN.m/ml

## **Tableau IV. 6 :Les moments maximum des charges routières du tablier en travées et sur appuis (Bc)**

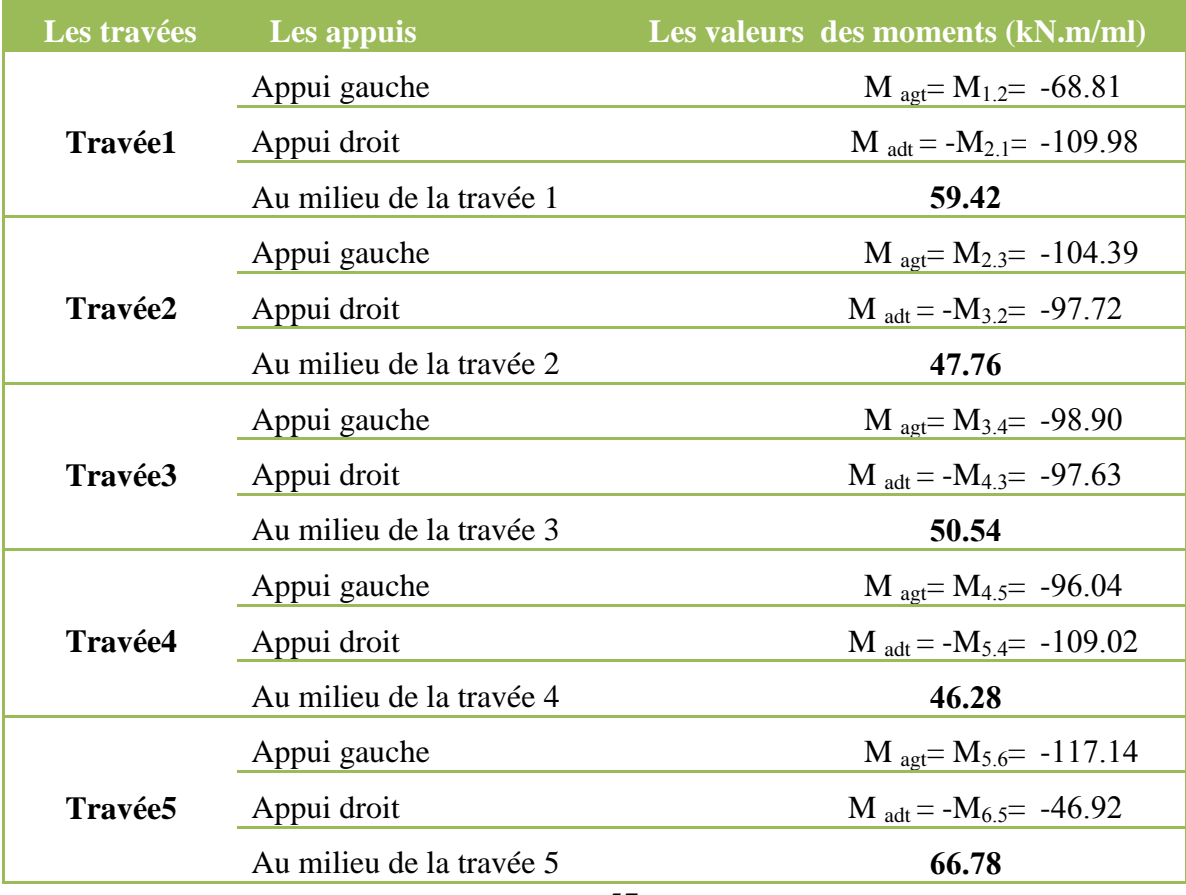

**Radier :**

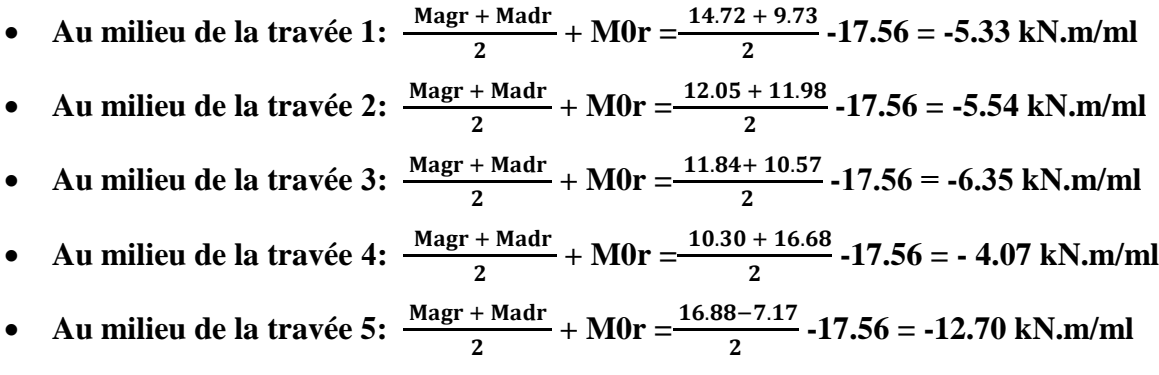

**Tableau IV. 7:Les moments max des charges Bc**

**du radier en travées et sur appuis.**

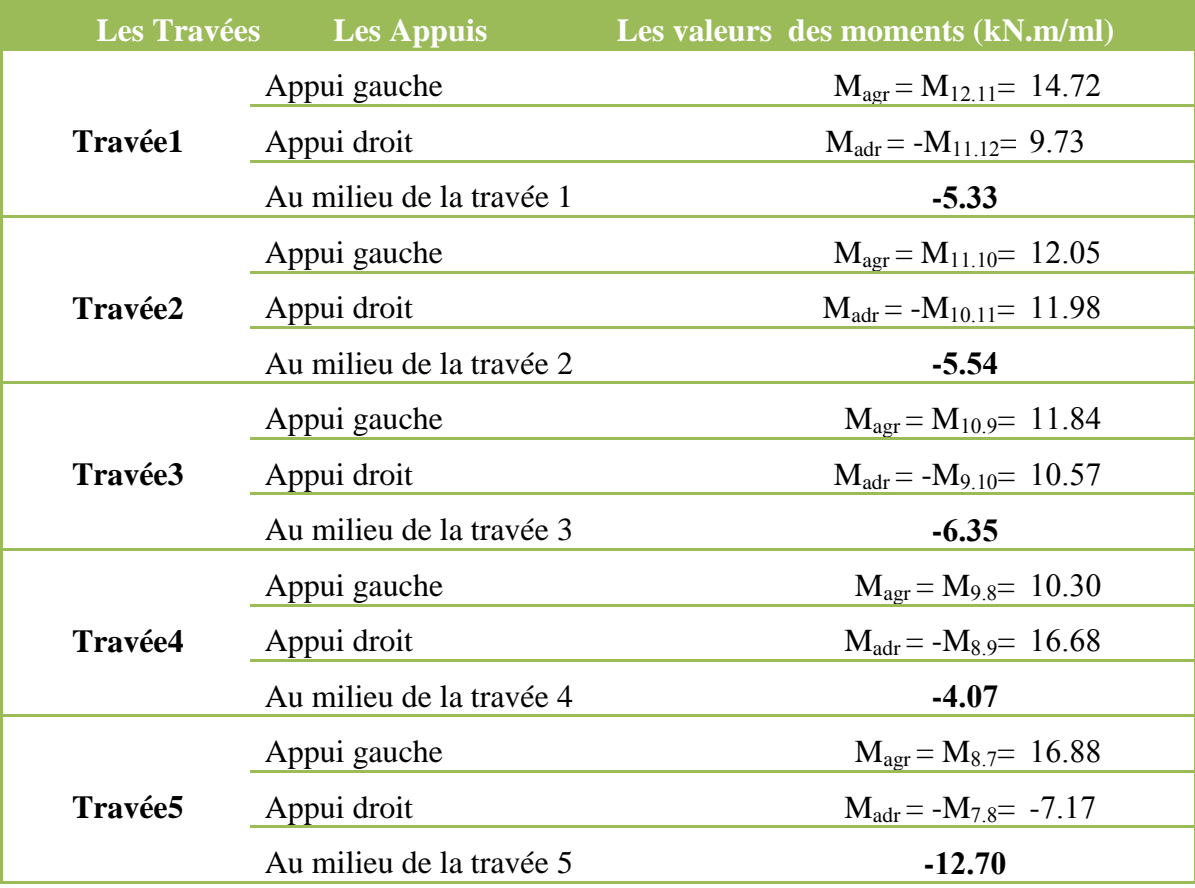

**Piédroit :**

\n- \n Piédroit extrême gauche: \n 
$$
\frac{\text{Main} + \text{Masp}}{2} + \text{M0p} = \frac{-14.73 - 68.81}{2} + 51.16 = 9.39 \, \text{kN} \cdot \text{m/ml}
$$
\n
\n- \n Piédroit intérieur 1: \n  $\frac{\text{Main} + \text{Masp}}{2} = \frac{-2.32 + 5.59}{2} = 1.64 \, \text{kN} \cdot \text{m/ml}$ \n
\n- \n Piédroit intérieur 2: \n  $\frac{\text{Main} + \text{Masp}}{2} = \frac{0.15 - 1.17}{2} = -0.51 \, \text{kN} \cdot \text{m/ml}$ \n
\n- \n Piédroit intérieur 3: \n  $\frac{\text{Main} + \text{Masp}}{2} = \frac{0.28 + 1.59}{2} = 0.49 \, \text{kN} \cdot \text{m/ml}$ \n
\n

- o **Piédroit intérieur 4 :**  $\frac{+ \text{Maps}}{2} = \frac{-}{2}$  $\frac{3}{2}$  = -4.16 kN.m/ml
- Piédroit extrême droit:  $\frac{map + mass}{2} + M0p = \frac{7.17 + 40.52}{2} + 51.16 = 71.03$  kN.m/ml

## Tableau IV. 8:Les moments maximum des charges routières du piédroit en travées **et sur appuis (Bc)**

| Les Piédroit                 | Les Appuis Les valeurs des moments (kN.m/ml) |                                     |  |
|------------------------------|----------------------------------------------|-------------------------------------|--|
| Piédroit extrême gauche      | Appui inférieur                              | $M_{aip} = M_{12.1} = -14.72$       |  |
|                              | Appui supérieur                              | $M_{asp} = -M_{1.12} = -68.81$      |  |
|                              | Au milieu de la travée 1                     | 9.39                                |  |
| Piédroit intérieur 1 :       | Appui inférieur                              | $M_{\text{aip}} = M_{11.2} = -2.32$ |  |
|                              | Appui supérieur                              | $M_{asp} = -M_{2.11} = 5.59$        |  |
|                              | Au milieu de la travée 2                     | 1.64                                |  |
| Piédroit intérieur 2 :       | Appui inférieur                              | $M_{\text{aip}} = M_{10.3} = 0.15$  |  |
|                              | Appui supérieur                              | $M_{\rm asp} = -M_{3.10} = -1.17$   |  |
|                              | Au milieu de la travée 3                     | $-0.51$                             |  |
|                              | Appui inférieur                              | $M_{aip} = M_{9.4} = 0.28$          |  |
| <b>Piédroit intérieur 3:</b> | Appui supérieur                              | $M_{asp} = -M_{4.9} = 1.59$         |  |
|                              | Au milieu de la travée 4                     | 0.94                                |  |
| <b>Piédroit intérieur 4:</b> | Appui inférieur                              | $M_{aip} = M_{8.5} = -0.20$         |  |
|                              | Appui supérieur                              | $M_{asp} = -M_{5.8} = -8.12$        |  |
|                              | Au milieu de la travée 5                     | $-4.16$                             |  |
|                              | Appui inférieur                              | $M_{aip} = M_{7.6} = -7.17$         |  |
| Piédroit extrême droit:      | Appui supérieur                              | $M_{asp} = -M_{6.7} = 46.92$        |  |
|                              | Au milieu de la travée 6                     | 71.03                               |  |

**IV. .1. Les réactions à chaque appui:**

**Tablier :**

**Travée1 :**

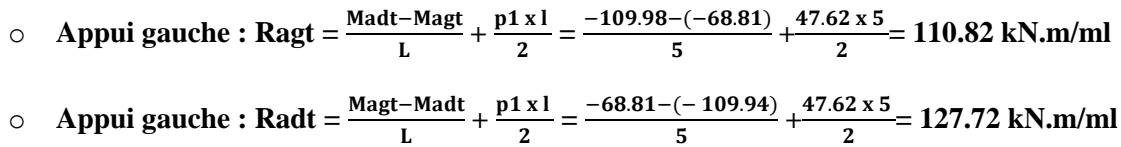

et la même méthode du calcul pour les autres travées :

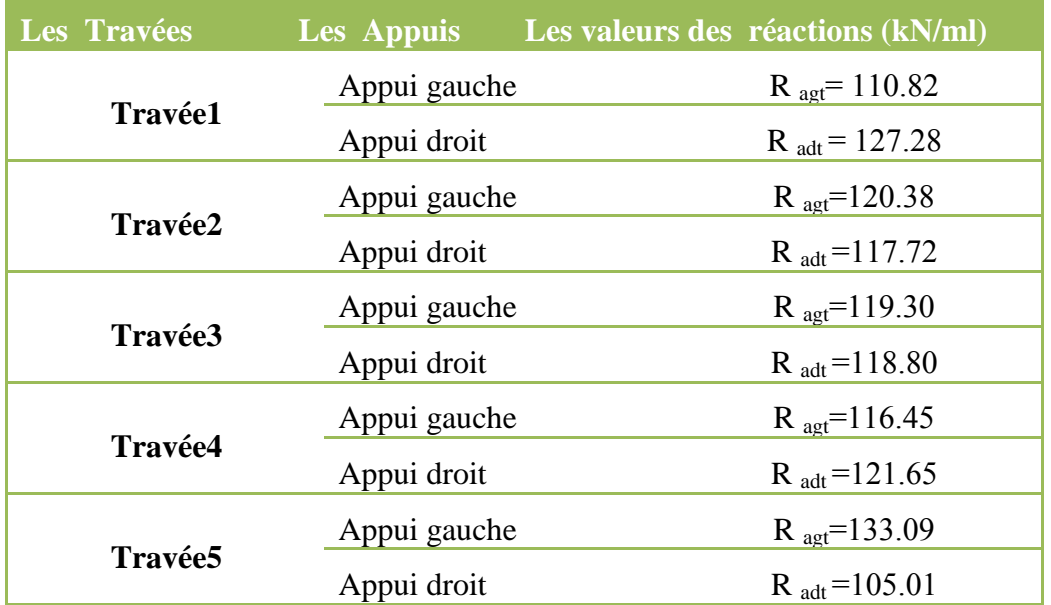

## Tableau IV. 9: Les réactions des charges routières sur appuis

## **du tablier (Bc).**

**Radier :**

**Travée1 :**

$$
\text{9.} \quad \text{Appui gauche :} \text{Ragr} = \frac{\text{Madr-Magr}}{L} - \frac{p2 \times 1}{2} = \frac{9.73 - 14.72}{5} - \frac{5.62 \times 5}{2} = -5.33 \text{ kN.m/ml}
$$

$$
\circ \quad \text{Appui gauche :} \text{Radr} = \frac{\text{Magr-Madr}}{L} - \frac{p2 \times 1}{2} = \frac{14.72 - (9.69)}{5} - \frac{5.62 \times 5}{2} = -12.70 \text{ kN.m/ml}
$$

et la même méthode du calcul pour les autres travées :

## **Tableau IV. 10:Les réactions des charges routières sur appuis du radier (Bc).**

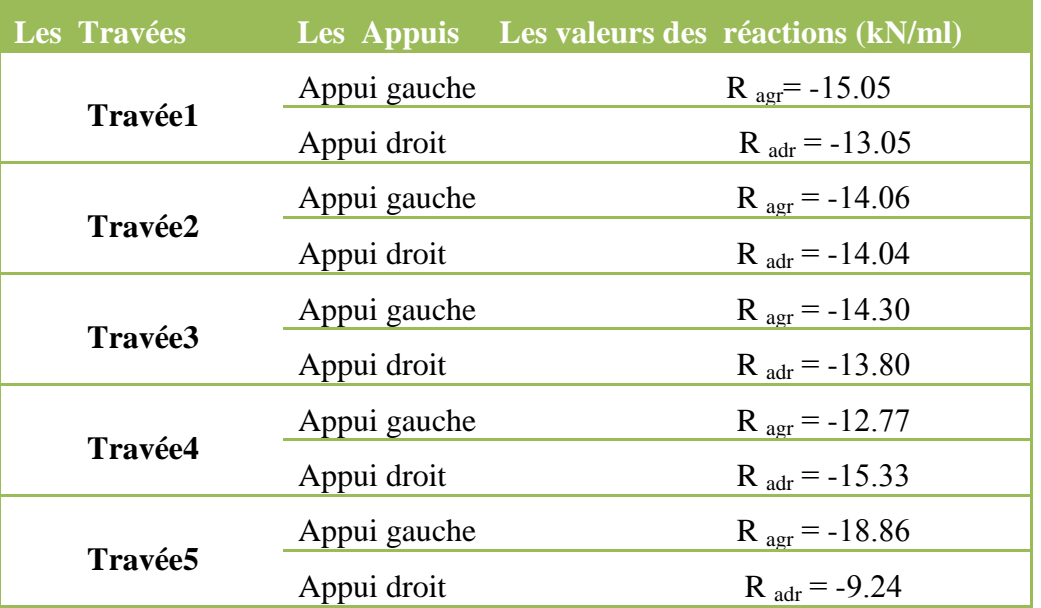

 $kN.m$ 

Les efforts de compression à prendre en compte dans les piédroits sont :

- o **Piédroit extrême gauche : Pextg = Ragt - Ragr =110.82+15.05 = 125.87 kN.m/ml**
- o **Piédroit intérieur 1 : PIint1 = 2 x (Radt –Radr) = 2 x (127.28 +13.05) = 280.66 kN.m/ml**
- o **Piédroit intérieur 2 : PIint2 = 2 x (Radt –Radr) = 2 x (117.72 +14.04) = 263.51 kN.m/ml**
- o **Piédroit intérieur 3 : PIint3 = 2 x (Radt –Radr) = 2 x (118.80 +13.80) = 265.20 kN.m/ml**
- o **Piédroit intérieur 4 : PIint4 = 2 x (Radt –Radr) = 2 x (121.65 +15.33) = 273.96 kN.m/ml**
- o **Piédroit extrême droit : Rextg = Ragt - Ragr = 133.09 + 18.86 = 151.95 kN.m/ml**

#### **IV.3.2 Sous système Bt**

#### **Sur le tablier :**

La charge s'appliquant par mètre linéaire est de :  $p_1 = 57.65 \text{kN} \cdot \text{m/m}$ l

#### **Sur le radier :**

La charge s'appliquant par mètre linéaire est de :  $p_2 = 4.56 \text{kN} \cdot \text{m/m}$ l

#### $\triangleright$  Sur un piédroit uniquement (piédroit gauche) :  $p_t = 15.24 \text{kN.m/ml}$

#### **IV. .2.1 Les moments d'encastrement :**

#### **Pour 1 m de largeur de dalot sont :**

$$
m_{1,2} = \frac{p_1 x l^2}{12} = -57.65 \times \frac{(5)^2}{12} = -120.10 \text{ kN.m}
$$
  
\n
$$
m_{1,2} = m_{2,3} = m_{3,4} = m_{4,5} = m_{5,6} = -120.10 \text{ kN.m}
$$
  
\n
$$
- m_{1,2} = m_{2,1} = m_{3,2} = m_{4,3} = m_{5,4} = m_{6,5} = -m_{1,2} = 120.10 \text{ kN.m}
$$
  
\n
$$
m_{7,8} =: -\frac{p_2 x l^2}{12} = -4.56 \times \frac{(5)^2}{12} = -9.50 \text{ kN.m}
$$
  
\n
$$
m_{7,8} = m_{8,9} = m_{9,10} = m_{10,11} = m_{11,12} = -9.50 \text{ kN.m}
$$
  
\n
$$
-m_{7,8} = m_{8,7} = m_{9,8} = m_{10,9} = m_{11,10} = m_{12,11} = 9.50 \text{ kN.m}
$$
  
\n
$$
m_{12,1} = - (p_{t1} - p_{t0}) \times \frac{H^2}{20} - p_{t0} \times \frac{H^2}{12} = -(15.24 - 15.24) \times \frac{(5)^2}{20} - 15.24 \times \frac{(5)^2}{12} = -31.75 \text{ kN.m}
$$
  
\n
$$
m_{1,12} = (p_{t1} - p_{t0}) \times \frac{H^2}{30} - p_{t0} \times \frac{H^2}{12} = (15.24 - 15.24) \times \frac{(5)^2}{30} + 15.24 \times \frac{(5)^2}{12} = 31.75 \text{ kN.m}
$$
  
\n
$$
m_{1,12} = 31.75 \text{ kN.m}
$$
  
\n
$$
m_{1,12} = 31.75 \text{ kN.m}
$$

$$
m_{2,11} = m_{11,2} = m_{3,10} = m_{10,3} = m_{4,9} = m_{9,4} = m_{5,8} = m_{8,5} = m_{6,7} = m_{7,8} = 0.00 \text{kN} \cdot \text{m}
$$
  
61

 $-(m_{1.2} + m_{1.12}) = b_1 = -(-120.10 + 31.75) = 88.35$  kN.m  $-(m_{2.1} + m_{2.3} + m_{2.11}) = b_2 = 0$ kN.m  $-(m_{3,2} + m_{3,4} + m_{3,10}) = b_3 = 0 \text{kN.m}$  $-(m_{4.3} + m_{4.5} + m_{4.9}) = b_4 = 0 \text{kN.m}$  $-(m_{5.4} + m_{5.6} + m_{5.8}) = b_5 = 0 \text{kN.m}$  $-(m_{6.5} + m_{6.7}) = b_6 = -(120.10 + 0) = -120.10$  kN.m  $-(m_{7.6} + m_{7.8}) = b_7 = -(0.9.50) = 9.50 \text{kN} \cdot \text{m}$  $-(m_{8.7} + m_{8.9} + m_{8.5}) = b_8 = 0 \text{kN.m}$  $-(m_{9.8} + m_{9.10} + m_{9.4}) = b_9 = 0 \text{kN.m}$  $-(m_{10.9} + m_{10.11} + m_{10.3}) = b_{10} = 0$ kN.m  $-(m_{11.10} + m_{11.12} + m_{11.2}) = b_{11} = 0$ kN.m

 $-(m_{12.11} + m_{12.1}) = b_{12} = -(9.50-31.75) = 22.25$  kN.m

**La résolution du système d'équations obtenu donne :**

| $\frac{1}{2}$ a <sub>1</sub> = 1.93 x 10 <sup>-6</sup> | $\alpha_2 = -2.51 \times 10^{-7}$    | $\alpha_3 = 6.02 \times 10^{-8}$                  | $\alpha_4 = -8.36 \times 10^{-7}$    |
|--------------------------------------------------------|--------------------------------------|---------------------------------------------------|--------------------------------------|
| $\alpha_5 = 3.91 \times 10^{-7}$                       | $\alpha_6 = -2.07 \times 10^{-6}$    | $\alpha_7 = 7.08 \times 10^{-7}$                  | $\alpha_8 = -1.92 \times 10^{-7}$    |
| $\mu_{\alpha} = 5.04 \times 10^{-8}$                   | $\alpha_{10} = -2.69 \times 10^{-8}$ | $\frac{1}{2}$ $\alpha_{11} = 5.08 \times 10^{-8}$ | $\alpha_{12} = -2.77 \times 10^{-7}$ |

#### **Nous déduisons alors les moments**

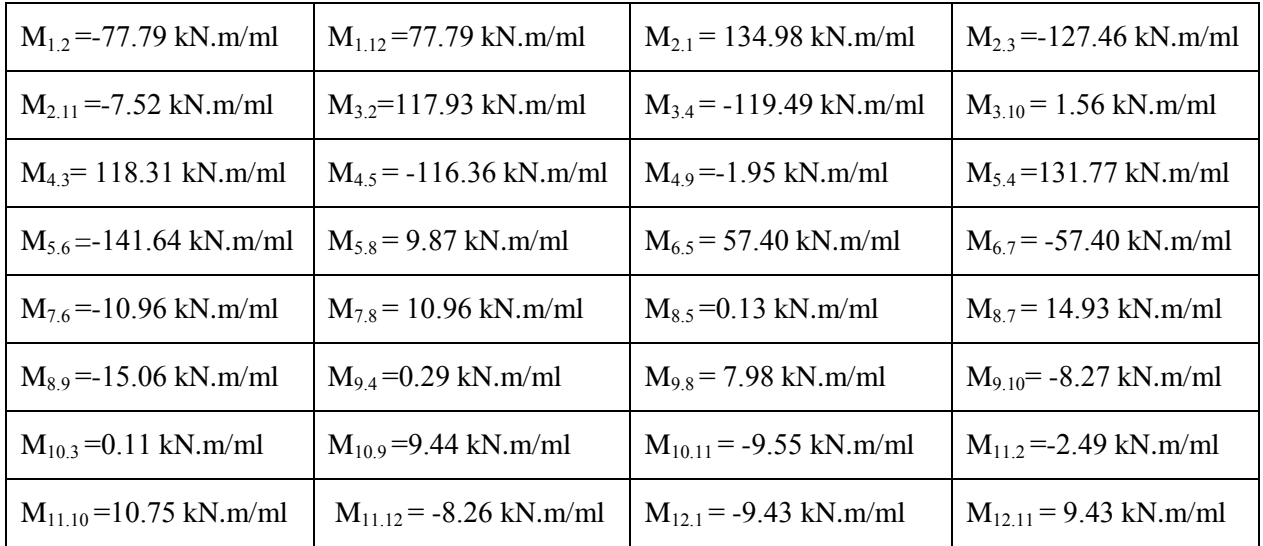

#### **IV.3.2.2 Les moments isostatiques au milieu des travées :**

**Du tablier, du radier et piédroits sont :**

- **c Tablier:** M0t = $\frac{p1 \times 1^2}{8}$  $\frac{x}{8} = \frac{57.65x}{8}$  (5)<sup>2</sup>  $\frac{12(3)}{8}$  = 180.16 kN.m/ml
- **Radier:**  $M0r = -\frac{p^2 \times l^2}{8}$  $\frac{x}{8} = -\frac{4.56 x (5)^2}{8}$  $\frac{x(9)}{8}$  = -14.25 kN.m/ml
- **o Piédroit:** M0p =  $\frac{pt0 x 1^2}{2}$  $\frac{(x+1)^2}{8}$  +  $\frac{(pt1-pt0)x+1^2}{16}$  $\frac{\text{pt0) x H}^2}{16} = \frac{15.24 \text{ x}(5)^2}{8}$  $\frac{(1)(5)^2}{8} + \frac{0 \times (5)^2}{16}$  $\frac{R(3)}{16}$  = 47.63 kN.m/ml

#### **IV.3.2.3 Les moments maximum :**

**En travées et sur appuis sont donc : pour Tablier : Au milieu de la travée 1:**   $\frac{+ \text{Madt}}{2} + \text{M}_{0t} = \frac{-\text{m}}{2}$  $\frac{154.56}{2}$  + 178.72 = 73.78 kN.m/ml **Au milieu de la travée 2:**   $\frac{+ \text{Madt}}{2} + \text{M}_{0t} = \frac{-\text{m}}{2}$  $\frac{1}{2}$  + 178.72 = 57.47 kN.m/ml • Au milieu de la travée 3:  $\frac{M}{A}$  $\frac{+ \text{Madt}}{2} + \text{M}_{0t} = \frac{-\text{m}}{2}$  $\frac{116.51}{2}$  + 178.72 = 61.26 kN.m/ml • Au milieu de la travée 4:  $\frac{M}{\cdot}$  $\frac{+ \text{Madt}}{2} + \text{M}_{0t} = \frac{-\text{m}}{2}$  $\frac{1}{2}$  171.77 + 178.72 = 56.09 kN.m/ml • Au milieu de la travée 5:  $\frac{M}{2}$  $\frac{+ \text{Madt}}{2} + \text{M}_{0t} = \frac{14-37.40}{2}$  + 178.72 = 80.64 kN.m/ml

**Tableau IV. 11:Les moments maximum des charges routières du tablier en travées et sur appuis (Bt)**

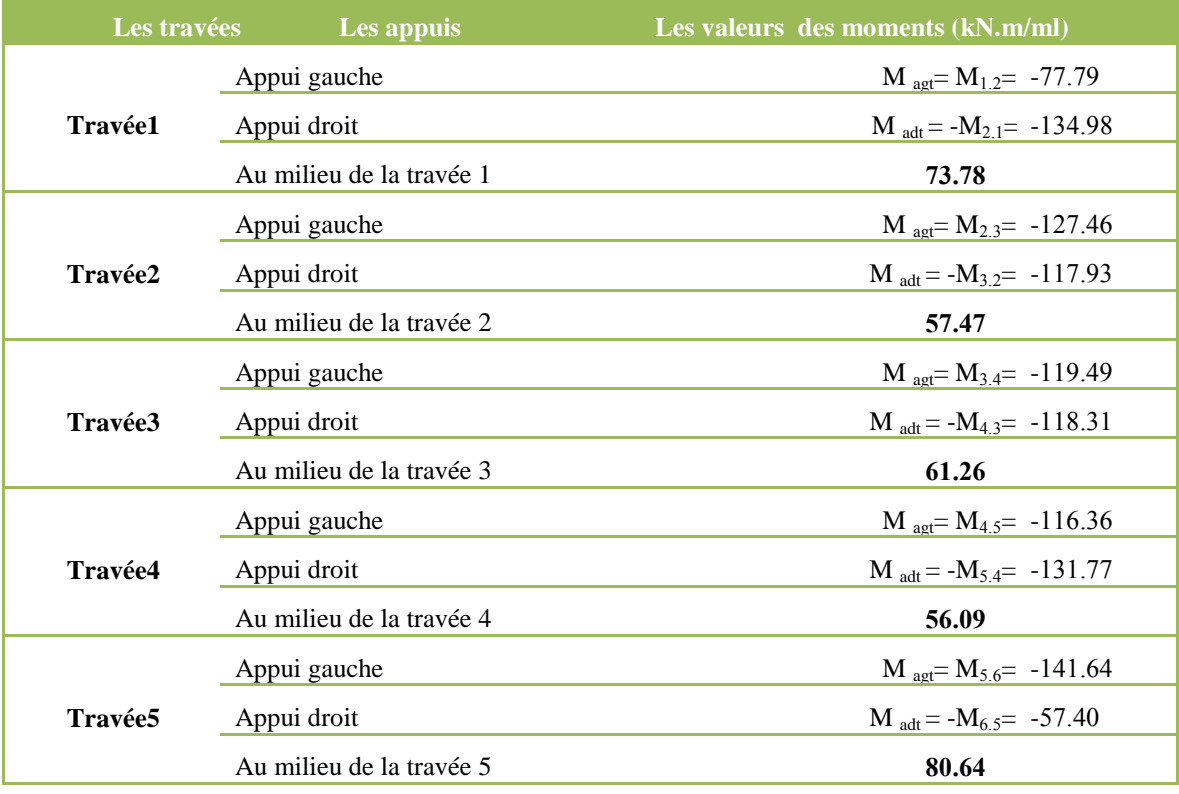

**Radier :**

- **Au milieu de la travée 1:**   $\frac{+ \text{Madr}}{2} + \text{M}_{0r} = \frac{9}{2}$ **– 14.25= -5.41 kN.m/ml**
- **Au milieu de la travée 2:**   $\frac{+ \text{Madr}}{2} + \text{M}_{0r} = \frac{1}{2}$ **- 14.25= -4.10 kN.m/ml**
- **4** Au milieu de la travée 3:  $\frac{M}{2}$  $\frac{+ \text{Madr}}{2} + \text{M}_{0r} = \frac{9}{2}$ **- 14.25= -5.40 kN.m/ml**
- **•** Au milieu de la travée 4:  $\frac{M}{A}$  $\frac{+ \text{Madr}}{2} + \text{M}_{0r} = \frac{7}{2}$ **- 14.25= -2.73 kN.m/ml**
- Au milieu de la travée 5:  $\frac{M}{2}$  $\frac{+ \text{Madr}}{2} + \text{M}_{0r} = \frac{1}{2}$  $\frac{10^{10}}{2}$  - 14.25 = -12.27 kN.m/ml

**Tableau IV. 12: Les moments maximum des charges routières du radier en travées et sur appuis (Bt)**

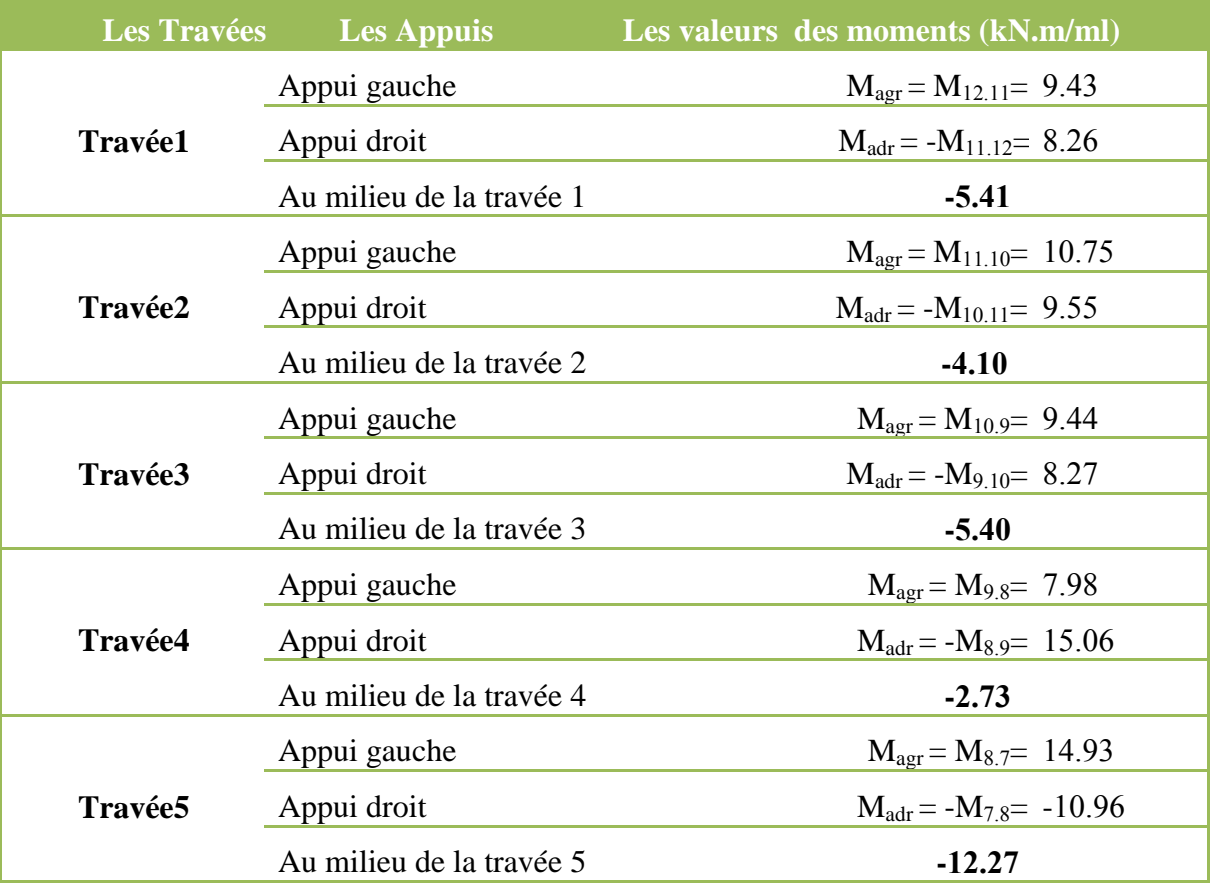

- **Piédroit :**
- Piédroit extrême gauche:  $\frac{\text{Main} + \text{Masp}}{2} + \text{M}_{0p} = \frac{1}{2}$  $\frac{1}{2}$  + 47.25 = 4.02 kN.m/ml
- Piédroit intérieur 1 : $\frac{M}{M}$  $\frac{+ \text{Masp}}{2} =$  $\frac{M_{\text{P}}}{2}$  = 2.52 kN.m/ml
- Piédroit intérieur 2 : $\frac{M}{M}$  $\frac{+ \text{Masp}}{2}$  =  $\frac{-}{2}$  $\frac{1}{2}$  = - 0.75 kN.m/ml
- **Piédroit intérieur 3 :**  $\frac{+ \text{Maps}}{2} = \frac{0}{2}$  $\frac{(11.95)}{2}$  = 1.12 kN.m/ml
- **Piédroit intérieur 4 :**  $\frac{+ \text{Maps}}{2} = \frac{0}{2}$  $\frac{5.67}{2}$  = -4.87 kN.m/ml
- Piédroit extrême droit:  $\frac{Main + Maps}{2} + M_{0p} =$  $\frac{157.376}{2}$  + 47.25 = 70.85 kN.m/ml

#### Tableau IV. 13: Les moments maximum des charges routières du piédroit en **travées et sur appuis (Bt)**

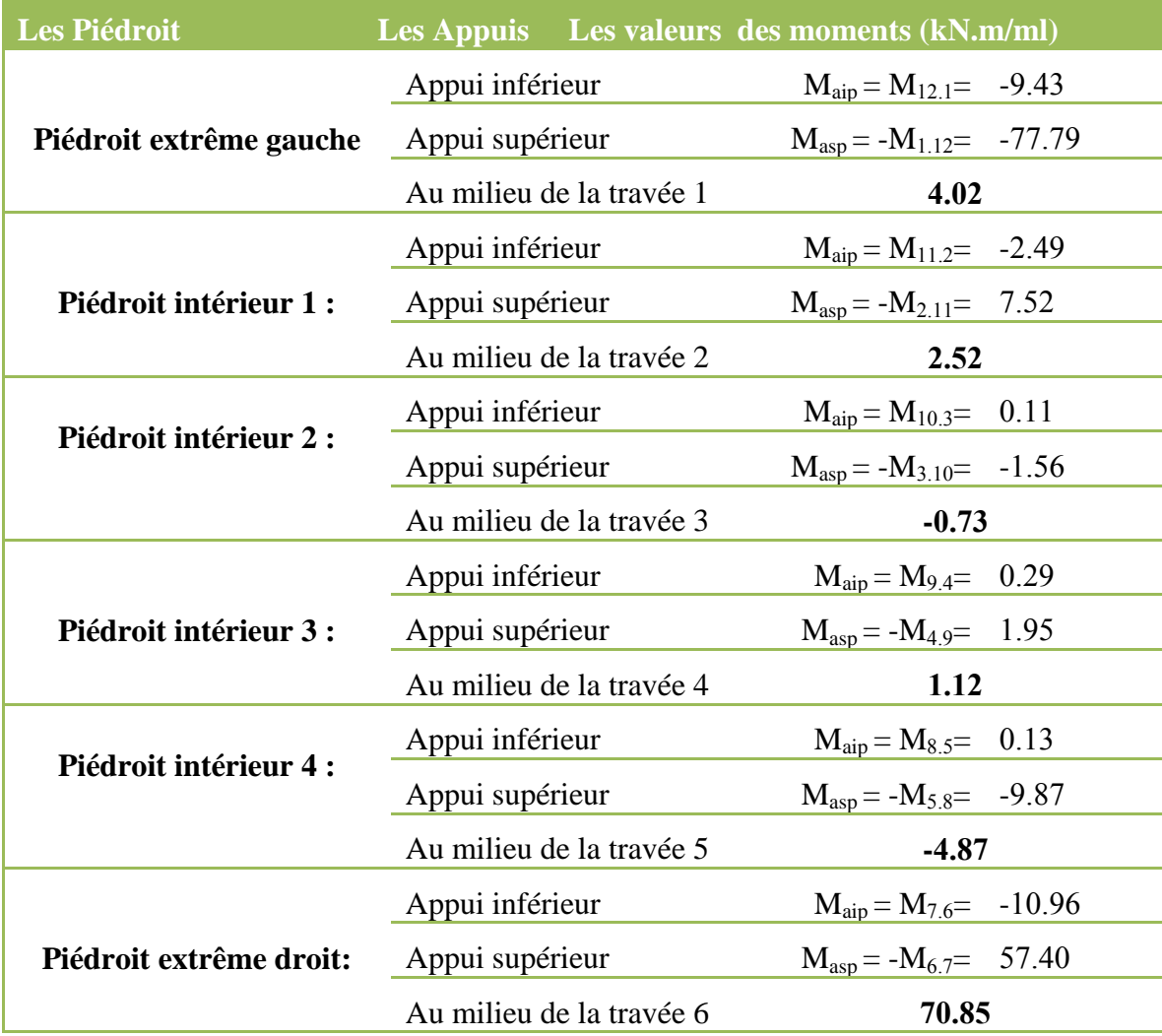

## **IV.3.2.4 Les réactions à chaque appui:**

**Tablier :**

- **Travée1 :**
- Appui gauche **:**  $R_{\text{agt}} = \frac{M}{n}$  $\frac{-Magt}{L} + \frac{p}{L}$  $\frac{x l}{2} = \frac{-134.98 - (-77.79)}{5}$  $\frac{-(-77.79)}{5} + \frac{5}{5}$  $\frac{132.5}{2}$  = 132.69 kN.m/ml
- Appui gauche **:**  $R_{\text{adt}} = \frac{M}{L}$  $\frac{-Madt}{L} + \frac{p}{L}$  $\frac{x}{2}$  =  $\frac{-77.79 - (-134.98)}{5}$  $\frac{(-134.98)}{5} + \frac{5}{4}$  $\frac{32}{2}$  = 155.56 kN.m/ml

et la même méthode du calcul pour les autres travées :

#### **Tableau IV. 1 : Les réactions des charges routières sur appuis du tablier (Bc)**

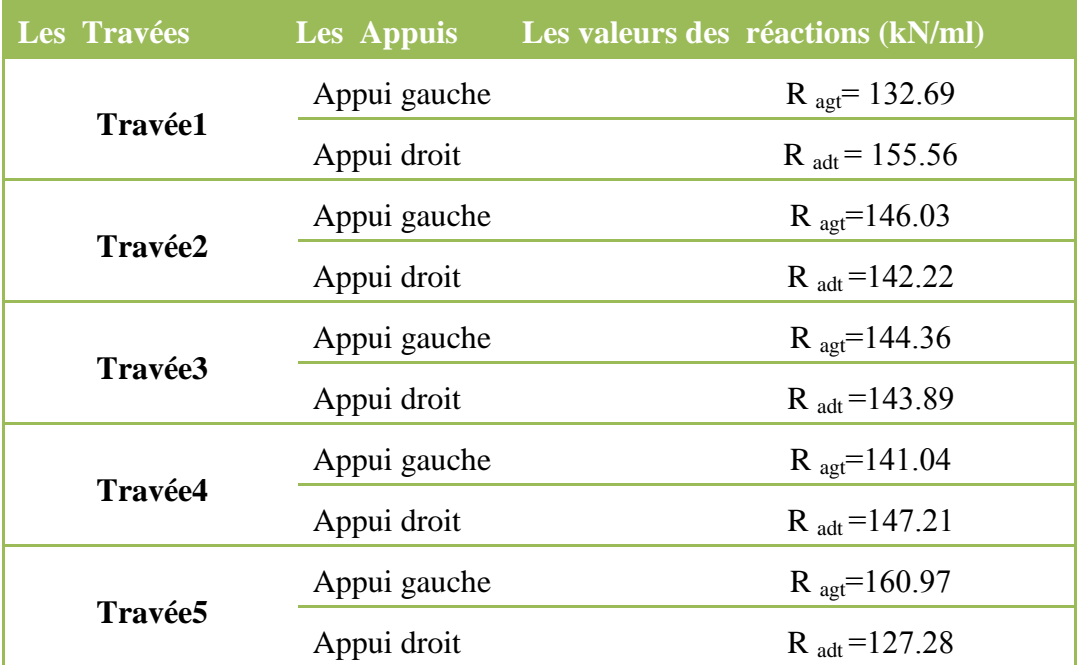

**Radier :**

**Travée1 :**

- Appui gauche  $:R_{\text{agr}} = \frac{M}{\sqrt{2}}$  **-**  $\frac{2xl}{2} = \frac{8.26-(9.43)}{5}$ <u><sup>-</sup>(9.43)</u> = <u>8</u><br>5  $\frac{32.5}{2}$  = -11.63 kN.m/ml
- **Appui gauche :R**<sub>adr</sub> =  $\frac{M}{A}$  **-**  $\frac{2 \text{ } x}{2} = \frac{9.43 - (8.26)}{5}$ <u><sup>-</sup>(8.26)</u> = <u>8</u><br>5  $\frac{32.5}{2}$  = -11.17 kN.m/ml

et la même méthode du calcul pour les autres travées :

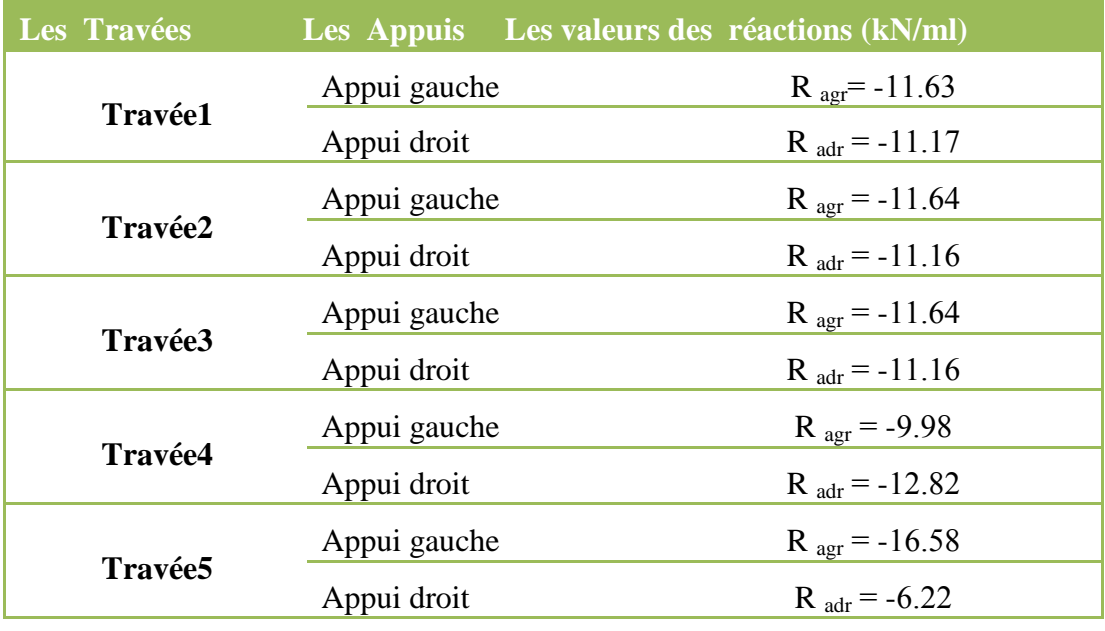

Tableau IV. 15: Les réactions des charges routières sur appuis du tablier (Bc)

Les efforts de compression à prendre en compte dans les piédroits sont :

- Piédroit extrême gauche :  $P_{extg} = R_{agt} R_{agr} = 132.69 + 11.63 = 144.32$  kN.m/ml
- Piédroit intérieur 1 : P<sub>Iint1</sub> = 2 x (R<sub>adt</sub> R<sub>adr</sub>) = 2 x (155.56 + 11.17) = 333.46 kN.m/ml
- **Piédroit intérieur 2 : PIint2 = 2 x (Radt –Radr) = 2 x (142.22 +11.16) = 306.76 kN.m/ml**
- **Piédroit intérieur 3 : PIint3 = 2 x (Radt –Radr) = 2 x (143.89 +11.16) = 310.10 kN.m/ml**
- Piédroit intérieur 4 :  $P_{\text{lint4}} = 2 \text{ x } (R_{\text{adt}} R_{\text{adr}}) = 2 \text{ x } (147.21 + 12.82) = 320.06 \text{ kN.m/ml}$
- Piédroit extrême droit :  $R_{\text{extg}} = R_{\text{agt}} R_{\text{agr}} = 160.97 + 16.58 = 177.55 \text{ kN.m/ml}$

#### **IV.4 Récapitulatif des sollicitations**

 Pour une uniformisation des aciers dans les différentes parties de l'ouvrage ainsi que pour une facilité de mise en œuvre, nous avons décidé de prendre les moments maximaux en travée et sur appuis ainsi que les efforts normaux maximaux pour le calcul de nos sections d'armature.

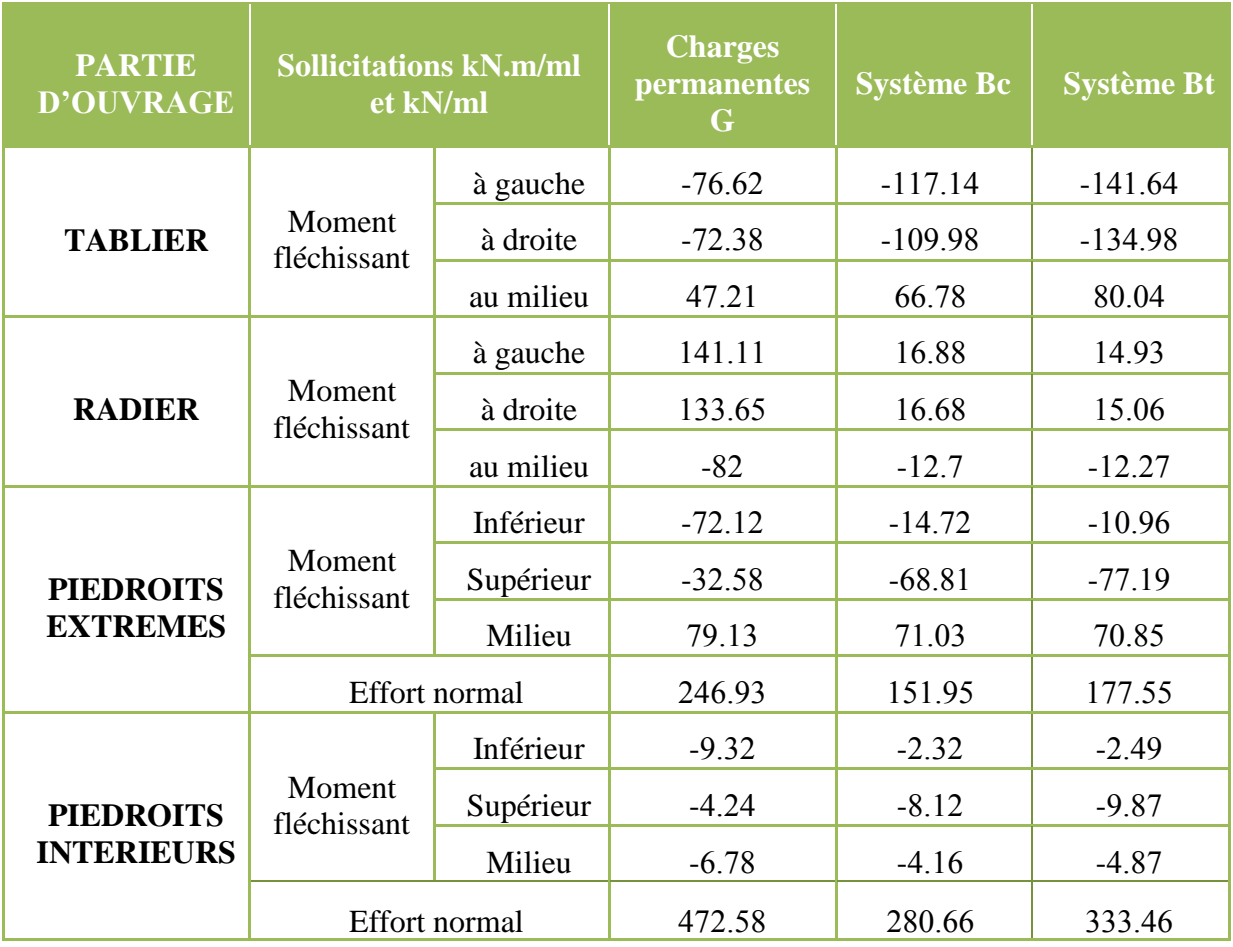

## **Tableau IV. 16:Récapitulatif des sollicitations.**

Les sollicitations à retenir sont les plus grandes de chacun des deux cas

Les différentes combinaisons :

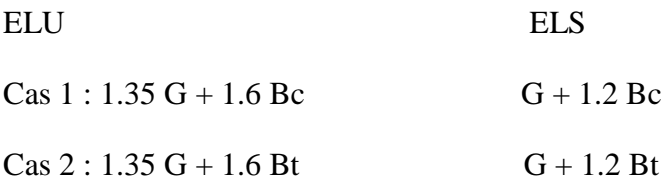

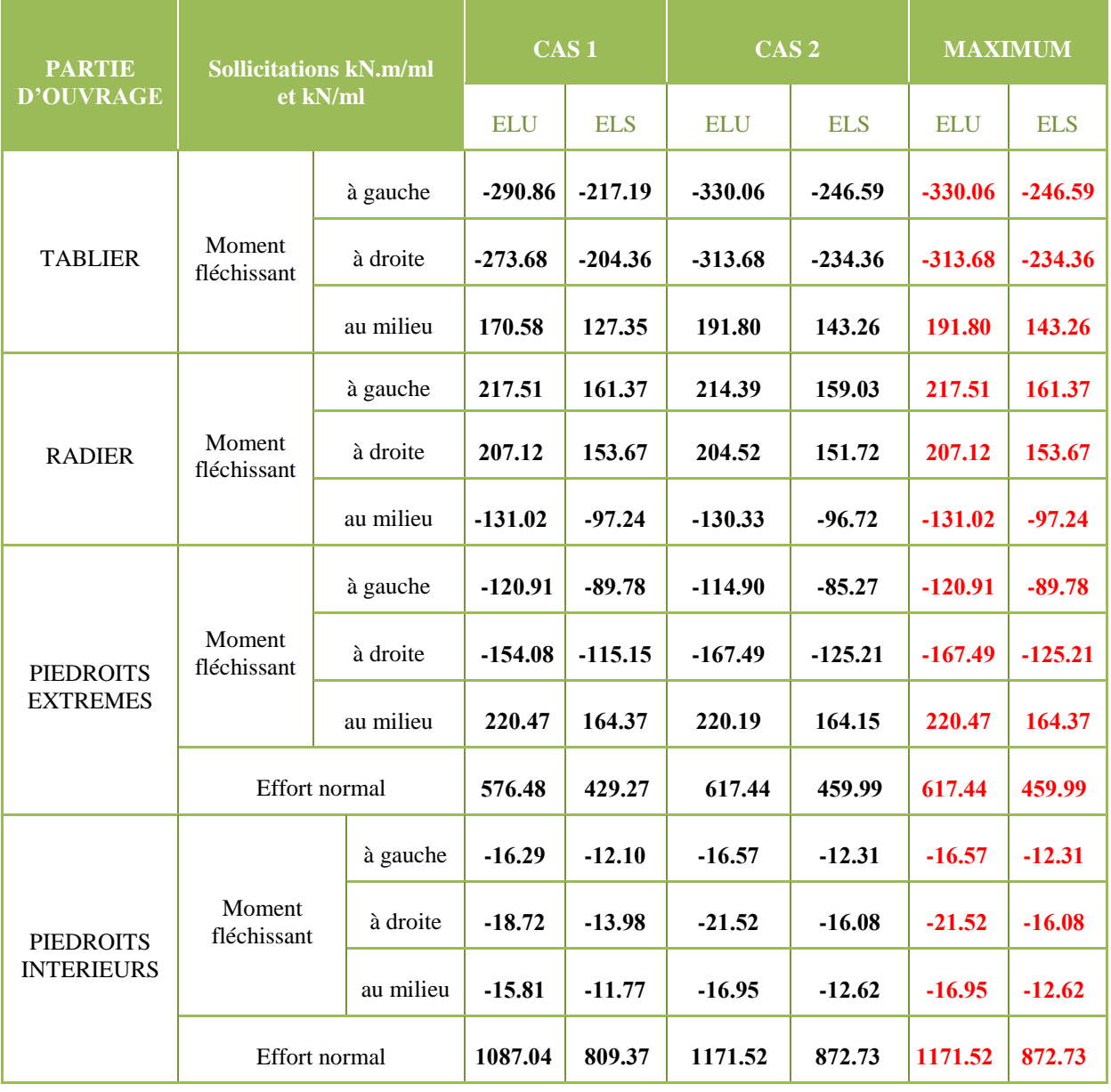

## **Tableau IV. 17: Les sollicitations à retenir sont les plus grandes de chacun des combinaisons.**

#### **IV.4.1 CALCUL DES SECTIONSD'ARMATURES**

#### **IV.4 .1.1 Calcul des armatures du tablier**

Données de calcul:  $h = 0.5m$  d= 0.9 x h = 0.9 x 0.5 = 0.45m b = 1m

 $F_{bu} = \sigma_{bc} = 17 \text{ MPa } \sigma_s = f_{su} = 347.83 \text{ MPa}$ 

#### **A mi-travée**

**Calcul à l'ELU**

#### Moment ultime :  $M_u = 191.80 \text{ kN.m/ml}$

Moment réduit /Recherche du pivot :

$$
\mu = \frac{Mu}{b \times d^2 \times Fbu} = \frac{191.80 \times 10^{-3}}{1 \times 0.45^2 \times 17} = 0.06
$$

On a  $0 \le \mu \le 0.186$   $\rightarrow$  pivot A

Paramètres de déformation :

$$
\alpha_{\rm u} = 1.25 \left( 1 - \sqrt{1 - 2 \, x} \, \mu \right) = 1.25 \left( 1 - \sqrt{1 - 2 \, x \, 0.06} \right) = 0.07
$$
\n
$$
z_{\rm u} = d \left( 1 - 0.4 \, x \, \alpha_{\rm u} \right) = 0.45 \left( 1 - 0.4 \, x \, 0.07 \right) = 0.44
$$

Section théorique d'acier :

$$
A_{u} = \frac{Mu}{z_u \times \sigma s} = \frac{191.80 \times 10^{-3}}{0.43 \times 347.83} = 12.53 \times 10^{-4} m^2 = 12.53 cm^2
$$

#### **Calcul à l'ELS**

Moment à l'état de service :  $M_{\text{ser}} = 143.36 \text{ kN.m/ml}$ 

Paramètre de déformation

$$
\overline{\alpha}_{\text{ser}} = \frac{n \times \overline{\sigma}_{\text{bc}}}{n \times \overline{\sigma}_{\text{bc}} + \overline{\sigma}_{\text{st}}} = \frac{15 \times 18}{15 \times 18 + 215.55} = 0.56
$$

Fibre neutre :

$$
\bar{\gamma}_{ser} = \bar{\alpha}_{ser} \times d = \bar{\alpha}_{ser} \times d = 0.56 \times 0.45 = 0.25
$$

Bras de levier

$$
\bar{z}_{ser} = d - \frac{\bar{v}_{ser}}{3} = 0.45 - \frac{0.25}{3} = 0.37 \text{ m}
$$

Moment résistant :

$$
M_{rserb} = \frac{1}{2} \times b_0 \times \overline{\gamma_{ser}} \times \overline{\sigma}_{bc} \times \overline{z_{ser}} = \frac{1}{2} \times 0.5 \times 0.25 \times 18 \times 0.37 = 416.25 \text{ kN.m/ml}
$$

On a:  $M_{ser}$  <  $M_{rserb}$   $\rightarrow$  Armature simple (A<sub>sc</sub> = 0)

$$
Aser = \frac{M_{ser}}{\overline{z_{ser}} \times \overline{\sigma}_{st}} = \frac{143.26 \times 10^{-3}}{0.37 \times 215.55} = 17.96 \text{ cm}^2
$$

#### **Condition de non fragilité de lasection :**

$$
A_{\min} = \frac{0.23 \times b \times d \times f_{t28}}{fe} = \frac{0.23 \times 1 \times 0.45 \times 2.4}{400} = 6.12 \text{ cm}^2
$$

La section d'acier retenue est donc :  $A_{st} = 17.96$ cm<sup>2</sup>

Soit 
$$
A_{st} = 17.96
$$
 cm<sup>2</sup> $\rightarrow$  6HA20

#### **Sur appui gauche**

#### **Calcul à l'ELU**

Moment ultime :  $M_u = 333.06 \text{ kN.m/ml}$ 

Moment réduit Recherche du pivot :  $\mu = \frac{M}{\hbar \omega d^2}$  $\frac{Mu}{b x d^2 x Fbu} = \frac{3}{1}$  $\frac{333.00 \times 10}{1 \times 0.45^2 \times 17} = 0.1$ 

On a  $0 \le \mu \le 0.186$   $\rightarrow$  pivot A

Paramètres de déformation :

$$
\alpha_{u} = 1.25 (1 - \sqrt{1 - 2x} \,\mu) = 1.25 (1 - \sqrt{1 - 2x} \cdot 0.10) = 0.13
$$
\n
$$
z_{u} = d (1 - 0.4 \times \alpha_{u}) = 0.45 (1 - 0.4 \times 0.13) = 0.43
$$

Section théorique d'acier :

$$
A_u = \frac{Mu}{z_u \times \sigma s} = \frac{333.06 \times 10^{-3}}{0.42 \times 347.83} = 22.26 \text{ cm}^2
$$

#### **Calcul à l'ELS**

Moment à l'état de service : **2 6. kN.m/ml**

Paramètre de déformation

$$
\bar{\alpha}_{\text{ser}} = \frac{n \times \bar{\sigma}_{\text{bc}}}{n \times \bar{\sigma}_{\text{bc}} + \bar{\sigma}_{\text{st}}} = \frac{15 \times 18}{15 \times 18 + 215.55} = 0.56
$$

Fibre neutre :

$$
\overline{\gamma_{ser}} = \overline{\alpha}_{ser} \times d = 0.56 \times 0.45 = 0.25
$$

Bras de levier :

$$
\overline{z_{ser}} = d - \frac{\overline{\gamma_{ser}}}{3} = 0.45 - \frac{0.25}{3} = 0.37
$$

Moment résistant :

$$
M_{rserb} = \frac{1}{2} \times b_0 \times \overline{\gamma_{ser}} \times \overline{\sigma}_{bc} \times \overline{z_{ser}} = \frac{1}{2} \times 0.5 \times 0.25 \times 18 \times 0.37 = 416.25 \text{ kN.m/ml}
$$

On a:  $M_{ser} < M_{rserb} \rightarrow$  Armature simple  $(A_{sc} = 0)$ 

$$
A_{\text{ser}} = \frac{M_{\text{ser}}}{\overline{z_{\text{ser}}}\times\overline{\sigma}_{\text{st}}} = \frac{246.59 \times 10^{-3}}{0.37 \times 215.55} = 30.91 \text{ cm}^2
$$

## **Condition de non fragilité de la section :**

$$
A_{\min} = \frac{0.23 \times b \times d \times f_{c28}}{fe} = \frac{0.23 \times 1 \times 0.45 \times 2.4}{400} = 6.12 \text{ cm}^2
$$

La section d'acier retenue est donc :  $A_{st} = 30.91$  cm<sup>2</sup>

$$
Soit Ast = 30.91 cm2 \blacktriangleright 10HA20
$$

## **Sur appui droit**

## **Calcul à l'ELU**

**Moment ultime : N** 

$$
M_{\rm u}=313.68\ \mathrm{kN.m/ml}
$$

Moment réduit Recherche du pivot :  $\mu = \frac{M}{\hbar x d^2}$  $\frac{Mu}{b x d^2 x Fbu} = \frac{3}{1}$  $\frac{315.00 \times 10}{1 \times 0.45^2 \times 17} = 0.0$ 

On a  $0 \le \mu \le 0.186$   $\rightarrow$  pivot A

Paramètres de déformation :

$$
\alpha_{\rm u} = 1.25 \left( 1 - \sqrt{1 - 2 \, x} \, \mu \right) = 1.25 \left( 1 - \sqrt{1 - 2 \, x \, 0.09} \right) = 0.12
$$
\n
$$
z_{\rm u} = d \left( 1 - 0.4 \, x \, \alpha_{\rm u} \right) = 0.45 \left( 1 - 0.4 \, x \, 0.12 \right) = 0.43
$$

Section théorique d'acier :

$$
A_u = \frac{Mu}{z_u \times \sigma s} = \frac{313.68 \times 10^{-3}}{0.42 \times 347.83} = 20.97 \text{ cm}^2
$$

**Calcul à l'ELS**

Moment à l'état de service : 234.36 kN.m/ml

Paramètre de déformation :

$$
\bar{\alpha}_{\text{ser}}=0.56
$$

Fibre neutre :

$$
\overline{\gamma_{ser}}=0.25
$$

Bras de levier

 $\overline{z_{ser}} = 0.37$ 

Moment résistant :

$$
M_{rserb} = 416.25 \text{ kN.m/ml}
$$

On a:  $M_{ser} < M_{rserb} \rightarrow$  Armature simple  $(A_{sc} = 0)$ 

$$
A_{\text{ser}} = \frac{M_{\text{ser}}}{\overline{z_{\text{ser}}} \times \overline{\sigma}_{\text{st}}} = \frac{234.36 \times 10^{-3}}{0.37 \times 215.55} = 29.38 \text{ cm}^2
$$

#### **Condition de non fragilité de la section :**

$$
A_{\min} = \frac{0.23 \times b \times d \times f_{c28}}{fe} = \frac{0.23 \times 1 \times 0.45 \times 2.4}{400} = 6.21 \text{ cm}^2
$$

La section d'acier retenue est donc :  $A_{st} = 29.38 \text{ cm}^2$ 

$$
Soit Ast = 29.38 cm2 \blacktriangleright 10HA20
$$

#### **IV.4 .1.2 Calcul des armatures du radier :**

- **A mi-travée**
- **Calcul àl'ELU**

Moment ultime :  $M_u = 131.02$  kN.m/ml

Moment réduit Recherche du pivot :

$$
\mu = \frac{Mu}{b \times d^2 \times Fbu} = \frac{131.02 \times 10^{-3}}{1 \times 0.45^2 \times 17} = 0.04
$$

On a  $0 \le \mu \le 0.186$   $\rightarrow$  pivot A

Paramètres de déformation :

$$
\alpha_{u} = 1.25 (1 - \sqrt{1 - 2x} \,\mu) = 1.25 (1 - \sqrt{1 - 2x0.04}) = 0.05
$$
  

$$
z_{u} = d (1 - 0.4 \times \alpha_{u}) = 0.45 (1 - 0.4 \times 0.05) = 0.44
$$

Section théorique d'acier :

$$
A_{u} = \frac{Mu}{z_{u} \times \sigma s} = \frac{139.52 \times 10^{-3}}{0.43 \times 347.83} = 9.12 \text{ cm}^2
$$

#### **Calcul à l'ELS**

Moment à l'état de service : 97.24 kN.m/ml

Paramètre de déformation

$$
\bar{\alpha}_{\rm ser} = \frac{n \times \overline{\sigma}_{\rm bc}}{n \times \overline{\sigma}_{\rm bc} + \overline{\sigma}_{\rm st}} = 0.56
$$

Fibre neutre :

$$
\overline{\gamma_{ser}} = \overline{\alpha}_{ser} x \ d = \overline{\alpha}_{ser} x \ d = 0.25
$$

Bras de levier

$$
\overline{z_{ser}} = d - \frac{\overline{\gamma_{ser}}}{3} = 0.37
$$

Moment résistant :

$$
M_{rserb} = \frac{1}{2} \times b_0 \times \overline{\gamma_{ser}} \times \overline{\sigma}_{bc} \times \overline{z_{ser}} = 416.25 \text{ kN.m/ml}
$$

On a:  $M_{ser} < M_{rserb}$   $\rightarrow$  Armature simple (A<sub>sc</sub> = 0)

$$
A_{\text{ser}} = \frac{M_{\text{ser}}}{z_{\text{ser}} \times \overline{\sigma}_{\text{st}}} = \frac{97.24 \times 10^{-3}}{0.37 \times 215.55} = 12.19 \text{ cm}^2
$$

#### **Condition de non fragilité de la section :**

$$
A_{\min} = \frac{0.23 \times b \times d \times f_{c28}}{fe} = \frac{0.23 \times 1 \times 0.45 \times 2.4}{400} = 6.12 \text{ cm}^2
$$

La section d'acier retenue est donc :  $A_{st} = 12.99$  cm<sup>2</sup>

$$
Soit Ast=12.19 cm2 \blacktriangleright
$$
 7HA16

#### **Sur appui gauche**

**Calcul à l'ELU**

Moment ultime :  $M_u = 217.51 \text{ kN.m/ml}$ 

Moment réduit Recherche du pivot :  $\mu = \frac{M}{\hbar \omega d^2}$  $\frac{Mu}{b x d^2 x Fbu} = \frac{2}{1}$  $\frac{217.51 \times 10}{1 \times 0.45^2 \times 17} = 0.0$ 

On a  $0 \le \mu \le 0.186$   $\rightarrow$  pivot A

Paramètres de déformation :

$$
\alpha_{\rm u} = 1.25 \left( 1 - \sqrt{1 - 2 \, x} \, \mu \right) = 1.25 \left( 1 - \sqrt{1 - 2 \, x \, 0.06} \right) = 0.03
$$
\n
$$
z_{\rm u} = d \left( 1 - 0.4 \, x \, \alpha_{\rm u} \right) = 0.45 \left( 1 - 0.4 \, x \, 0.08 \right) = 0.44
$$

Section théorique d'acier :

$$
A_{u} = \frac{Mu}{z_u \times \sigma s} = \frac{217.51 \times 10^{-3}}{0.43 \times 347.83} = 14.21 cm2
$$

#### **Calcul à l'ELS**

Moment à l'état de service : **161. 7 kN.m/ml**

Paramètre de déformation

$$
\bar{\alpha}_{\text{ser}} = \frac{n \times \bar{\sigma}_{\text{bc}}}{n \times \bar{\sigma}_{\text{bc}} + \bar{\sigma}_{\text{st}}} = 0.56
$$

Fibre neutre :

$$
\overline{\gamma_{ser}} = \overline{\alpha}_{ser} x \ d = 0.25
$$

Bras de levier

$$
\overline{z_{ser}} = d - \frac{\overline{\gamma_{ser}}}{3} = d - \frac{\overline{\gamma_{ser}}}{3} = 0.37
$$

Moment résistant :

$$
M_{rserb} = \frac{1}{2} \times b_0 \times \overline{\gamma_{ser}} \times \overline{\sigma}_{bc} \times \overline{z_{ser}} = 416.25 \text{ kN.m/ml}
$$

On a:  $M_{ser}$  <  $M_{rserb}$   $\rightarrow$  Armature simple ( $A_{sc}$  = 0)

$$
A_{\text{ser}} = \frac{M_{\text{ser}}}{\overline{z_{\text{ser}}} \times \overline{\sigma}_{\text{st}}} = \frac{161.37 \times 10^{-3}}{0.37 \times 215.55} = 20.33 \text{ cm}^2
$$

Condition de non fragilité de la section :

$$
A_{\min} = \frac{0.23 \times b \times d \times f_{c28}}{fe} = \frac{0.23 \times 1 \times 0.45 \times 2.4}{400} = 6.12 \text{ cm}^2
$$

La section d'acier retenue est donc :  $A_{st} = 20.33$  cm<sup>2</sup>

$$
Soit Ast = 20.33 cm2 \blacktriangleright 11 H A 16
$$

- **Sur appui droit**
- **Calcul à l'ELU**

Moment ultime :  $M_u = 207.12$  kN.m/ml

Moment réduit Recherche du pivot:

\n
$$
\mu = \frac{Mu}{b \times d^2 \times Fbu} = \frac{207.12 \times 10^{-3}}{1 \times 0.45^2 \times 17} = 0.06
$$

On a  $0 \le \mu \le 0.186$   $\rightarrow$  pivot A

Paramètres de déformation :

$$
\alpha_{u} = 1.25 (1 - \sqrt{1 - 2x} \,\mu) = 1.25 (1 - \sqrt{1 - 2x0.06}) = 0.08
$$
  

$$
z_{u} = d (1 - 0.4 \, x \, \alpha_{u}) = 0.45 (1 - 0.4 \, x \, 0.08) = 0.44
$$

Section théorique d'acier :

$$
A_{u} = \frac{Mu}{z_u \times \sigma s} = \frac{207.12 \times 10^{-3}}{0.44 \times 347.83} = 13.53 \text{ cm}^2
$$

#### **Calcul à l'ELS**

Moment à l'état de service : 153.67 kN.m/ml

Paramètre de déformation

$$
\bar{\alpha}_{\rm ser} = \frac{n \times \overline{\sigma}_{\rm bc}}{n \times \overline{\sigma}_{\rm bc} + \overline{\sigma}_{\rm st}} = 0.56
$$

Fibre neutre :

$$
\overline{\gamma_{ser}} = \overline{\alpha}_{ser} x \, d = \overline{\alpha}_{ser} x \, d = 0.25
$$

Bras de levier

$$
\overline{Z_{ser}} = d - \frac{\overline{\gamma_{ser}}}{3} = d - \frac{\overline{\gamma_{ser}}}{3} = 0.37
$$

Moment résistant :

$$
M_{rserb} = \frac{1}{2} x b_0 x \overline{\gamma_{ser}} x \overline{\sigma}_{bc} x \overline{z_{ser}} = 416.25 \text{ kN.m/ml}
$$

On a:  $M_{ser}$  <  $M_{rserb}$   $\rightarrow$  Armature simple (A<sub>sc</sub> = 0)

$$
A_{\text{ser}} = \frac{M_{\text{ser}}}{\overline{z_{\text{ser}}} \times \overline{\sigma}_{\text{st}}} = \frac{153.67 \times 10^{-3}}{0.37 \times 215.55} = 19.27 \text{ cm}^2
$$

Condition de non fragilité de la section :

$$
A_{min} = \frac{0.23 \times b \times d \times f_{c28}}{fe} = \frac{0.23 \times 1 \times 0.45 \times 2.4}{400} = 6.12 \text{ cm}^2
$$

La section d'acier retenue est donc :  $A_{st} = 19.27$  cm<sup>2</sup>

$$
Soit Ast = 19.27 cm2 \blacktriangleright 11 H A 16
$$

### **IV.4 .1.3 Calcul des armatures des piédroits centraux :**

Les calculs sont effectués pour un piédroit considéré au mètre linéaire comme un poteau de 1m x 0,50 m

Données:  $H = 5$  m  $h = 0.5$  m  $c = 0.02$   $b = 1$  m

 $\triangleright$  Effort normal sollicitant le poteau

$$
N_u = 1171.52 \text{ kN/ml}
$$

Longueur de flambement :

$$
L_f = 0.7 \text{ x H} = 0.7 \text{ x } 5 = 3.50 \text{ m}
$$

Elancement :  $\lambda = 3.46 \times \frac{n}{h} = 34.6$ 

On a: 
$$
\lambda \le 50 \blacktriangleright \beta = 1 + 0.2 \times \left(\frac{\lambda}{35}\right)^2 = 1.20
$$
  
B<sub>r</sub> = (h - c) x (b - c) = (0.5 - 0.02) x (1 - 0.02) = 4704 cm<sup>2</sup>

Le béton équilibre :  $N_b = \frac{B}{\cdot}$  $\frac{x f_{\text{bu}}}{0.9} = \frac{0}{0}$  $\frac{64 \times 17}{0.9} = 8885.33$  kN

$$
\text{Les aciers équilibrent : } \text{N}_s = \frac{\text{k x } \beta \times \text{Nu} - \text{Nb}}{0.85} = \frac{1.10 \times 1.20 \times 1171.52 - 8885.33}{0.85} = -8634.03 \text{kN}
$$

Avec  $k = 1,10$  car plus de la moitié des charges est appliquée avant 90 jours Ns< 0 le béton est surabondant ; il suffit de prévoir de la section minimale :

Calcul de la section minimale d'armatures

$$
U = 2 (h + b) = 2 (0.50 + 1) = 3 m
$$
  
\n
$$
B = h x b = 0.50 x 1 = 0.50 m2
$$
  
\n
$$
A_{min} = M_{ax} \left\{ \frac{4cm2}{m} \times u \text{ en } cm2}{0.2 \times \frac{B}{100}} \right\}
$$

$$
A_{min} = M_{ax} \left\{ \begin{aligned} 4 \times 3 &= 12 \, \text{cm}^2 \\ 0.2 \times \frac{5000}{100} &= 10 \, \text{cm}^2 \end{aligned} \right\}
$$
\n
$$
\text{Donc A} = A_{min} = 12 \, \text{cm}^2
$$

Vérification : 
$$
A_{max} = 5 \times \frac{B}{100} = 5 \times \frac{5000}{100} = 250 \text{ cm}^2 \blacktriangleright A_{min} < A_{max}
$$
 OK  
D'où  $A_{st} = 12 \text{ cm}^2$ 

**Soit**  $A_{st} = 6$  cm<sup>2</sup> sur chaque face

Soit  $As = 6 \text{ cm}^2 \rightarrow 3HA16 \text{ sur } change face$ 

## **IV.4 .1.4 Calcul des armatures du piédroit extrême :**

**Calcul à l'ELU :**

**MjGo 220. 7 kN.m/ml**

$$
N_i = 617.44 \text{ kN/ml}
$$

 $e_a = max (2cm, h/225) \rightarrow e_a = 2cm$ 

$$
e_1 = \frac{M_{jG0}}{N_i} + e_a = \frac{220.47}{617.44} + 0.02 = 0.38
$$
 m

 $\triangleright$  Sollicitations ultimes corrigées pour flambement

Elancement géométrique:  $L_f = 0.7$  x  $L_0 = 0.7$  x  $5 = 3.50$  m

#### **Type de calcul :**

Pièce chargée de façon excentrée :

$$
\frac{L_f}{h} < 15 < \max\left(\frac{15}{20 \times \frac{e_a}{h}}\right) \to \frac{3.50}{0.5} < 15 < \max\left(\frac{15}{20 \times \frac{2}{0.5}}\right)
$$

**Calcul en flexion composée en tenant compte de façon forfaitaire de l'excentricité de 2 ème ordre :**

Excentricité de 2<sup>ème</sup> ordre :

$$
\alpha = \frac{M_1^L}{M_1} = \frac{79.13}{79.13 + 70.85} = 0.53
$$
  

$$
e_2 = \frac{3 L_f^2}{10^4 x h} (2 + \alpha x \phi) = \frac{3 x 3.5^2}{10^4 x 0.5} (2 + 0.53 x 2) = 0.02 m = 2 cm
$$

Avec  $\phi = 2$  cas courant

Sollicitation corrigées pour le calcul en flexion composée :

$$
\begin{cases}\nN u = Ni \\
NuGo = Nu(e1 + e2) \\
e_0 = e_1 + e_2\n\end{cases} \rightarrow \begin{cases}\nNu = 617.44 \, KN/ml \\
NuGo = 617.44 \times (0.38 + 0.02) = 246.98 \, KN.m \\
e_0 = 0.38 + 0.02 = 0.40 \, m\n\end{cases}
$$

Sollicitation ramenées au centre de gravité des aciers tendus :

$$
\begin{cases} e_A = e_0 + (d - \frac{h}{2}) \\ M u A = N u x e_A \end{cases} \rightarrow \begin{cases} e_A = 0.40 + (0.45 - \frac{0.5}{2}) = 0.60 m \\ M u A = 617.44 x 0.60 = 370.46 KN.m \end{cases}
$$

Moment réduit de référence à l'ELU :

$$
\mu_{\text{Bc}} = 0.8 \times \frac{h}{d} \times (1 - 0.4 \times \frac{h}{d}) = 0.8 \times \frac{0.5}{0.45} \times (1 - 0.4 \times \frac{0.5}{0.45}) = 0.49
$$

Moment réduit agissant :

$$
\mu_{\rm uA} = \frac{M_{uA}}{b_0 x d^2 x f_{bu}} = \frac{370.46 \times 10^{-3}}{0.5 \times 0.45^2 \times 17} = 0.22
$$

#### **Calcul à l'ELS :**

$$
\begin{cases}\nNser = Ng + Nq \\
MserG0 = Mg + Mq \\
e_{ser0} = \frac{M_{serGo}}{N_{ser}}\n\end{cases}\n\rightarrow\n\begin{cases}\nNser = 459.99 KN \\
MserG0 = 164.37 KN.m \\
e_{ser0} = 0.36 m\n\end{cases}
$$

Sollicitations ramenées au centre de gravité des aciers tendus

$$
\begin{cases}\ne_{A} = e_{\text{ser0}} + (d - \frac{h}{2}) \\
\text{MserA} = \text{Nser } x \text{ eA}\n\end{cases}\n\rightarrow\n\begin{cases}\ne_{A} = 0.36 + (0.45 - \frac{0.5}{2}) = 0.56 \text{ m} \\
\text{MserA} = 459.99 \text{ x } 0.56 = 257.59 \text{ KN.m}\n\end{cases}
$$

Moment réduit limite :

$$
V_{\rm M} = \frac{M_{uA}}{M_{serA}} = \frac{370.46}{257.59} = 1.44
$$
  

$$
10^4 \mu_{\rm lu} = 3440 \times \theta \times V_{\rm M} + 49 \times \frac{f_{28}}{\theta} - 3100
$$
  

$$
10^4 \mu_{\rm lu} = 3440 \times 1 \times 1.44 + 49 \times \frac{30}{1} - 3100 = 3323.6
$$
  

$$
\mu_{\rm lu} = 0.31
$$

On a  $\mu_{\text{uA}} < \mu_{\text{Bc}}$  section partiellement comprimée

Et  $\mu_{UA} < \mu_{lu}$   $\rightarrow$  pas besoin d'acier comprimé

Paramètres de déformation :

$$
\alpha_{\text{uA}} = 1.25 (1 - \sqrt{1 - 2x\mu_{uA}}) = 1.25 (1 - \sqrt{1 - 2x0.22}) = 0.31
$$

Bras de levier :

$$
z_{\rm uA} = d (1 - 0.4 \times \alpha_{\rm uA}) = 0.45 (1 - 0.4 \times 0.31) = 0.39
$$

$$
A = \frac{M_{uA}}{z_{uA} \times \sigma s} = \frac{370.46 \times 10^{-3}}{0.39 \times 347.83} = 27.31 \text{ cm}^2
$$

Section théorique d'acier :

A<sub>u</sub>=A - 
$$
\frac{N_u}{\sigma s}
$$
 = 27.31 x 10<sup>-4</sup> -  $\frac{617.44 \times 10^{-3}}{347.83}$  = 9.56 x 10<sup>-4</sup> m<sup>2</sup> = 9.56 cm<sup>2</sup>

Condition de non fragilité de la section :

$$
A_{\min} = \frac{0.23 \times b \times d \times f_{c28}}{fe} = \frac{0.23 \times 1 \times 0.45 \times 2.4}{400} = 6.21 \text{ cm}^2
$$

La section d'acier retenue est donc :  $A_s = 9.56$  cm<sup>2</sup>

Soit  $A_{st}$  = 9.56 cm<sup>2</sup> $\rightarrow$  5HA16

## Tableau IV. 18: Récapitulatif des sections d'armatures.

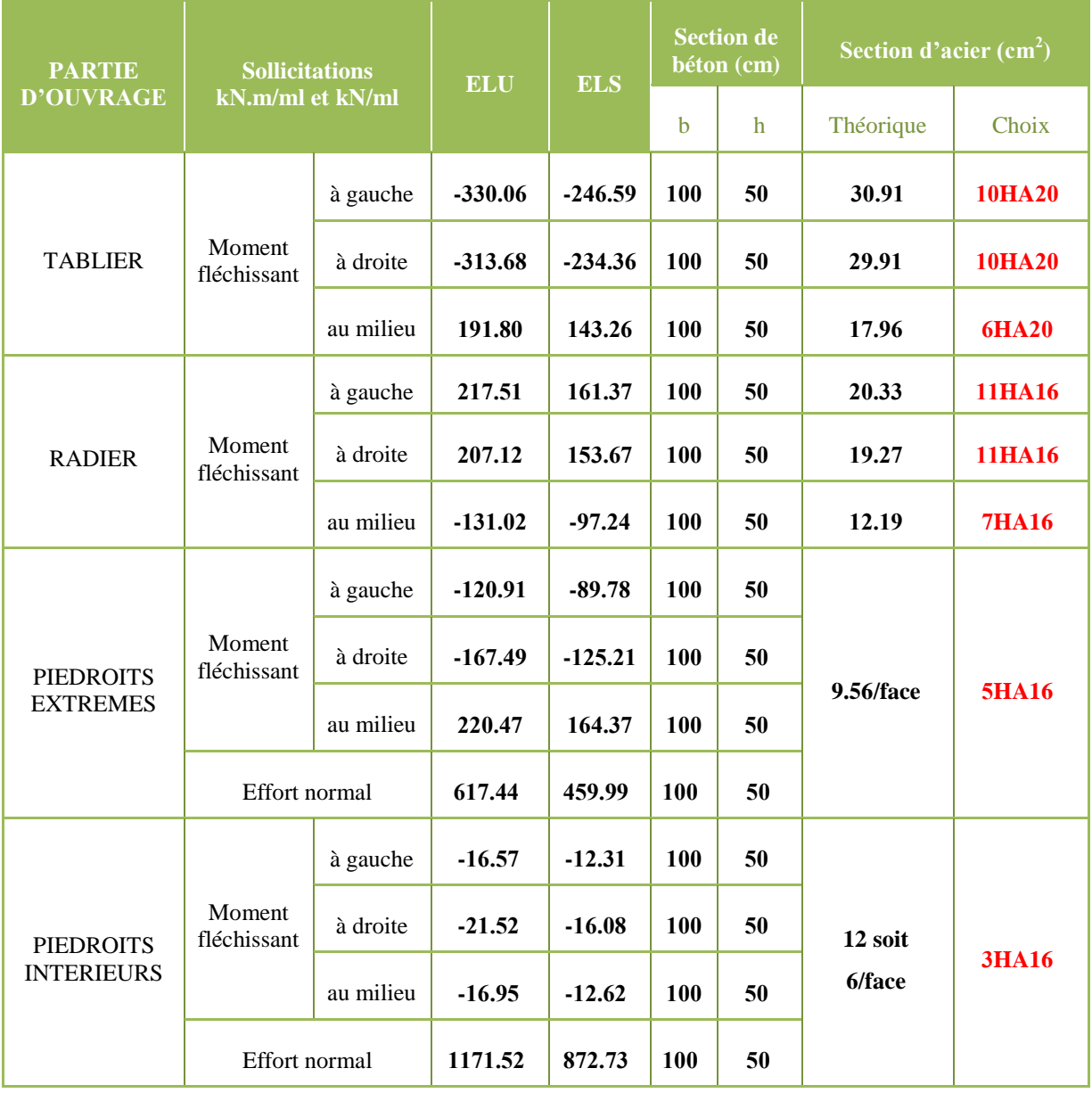

## **IV.5 Dimensionnement du Mur en aile**

#### **IV.5 .1 Pré-dimensionnement**

- H : la hauteur totale du dalot,
- b : la largeur de la semelle,
- e : l'épaisseur de la semelle,
- c : la longueur du patin,
- a : la longueur du talon,
- e<sup>r</sup> : l'épaisseur du rideau

$$
♦ \quad \text{Soit H} = 5 \text{ m}
$$

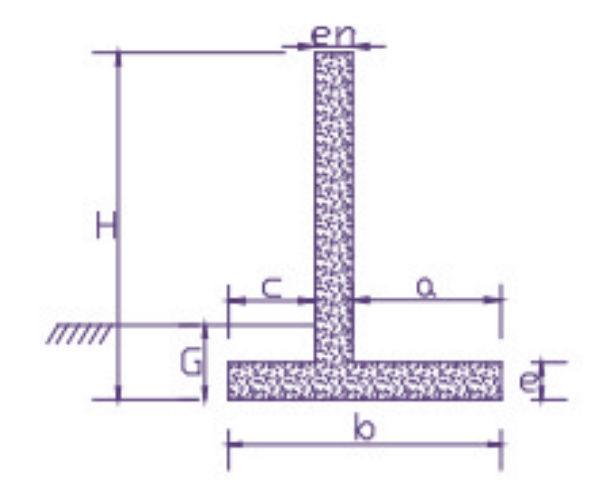

**Figure IV-2 Dimensions de mur en aile**

La largeur de la semelle :  $b = (0,2 \text{ a } 0,51)$  x H  $b = (0,2 \land 0,51)$  x 5 = (1  $\land$  2.55)  $\div$  Soit b = 2.25 m L'épaisseur de la semelle :  $e = 0.08333$  x H  $e = 0.08333 \times 5 = 0.42 \text{ m}$ Soit  $e = 0,42$  m. La hauteur du rideau : Hr = H - e  $H_r = 5 - 0.5 = 4.5$  m  $\bullet$  Soit H<sub>r</sub> = 4.5 m L'épaisseur du rideau :  $e_r = 0.08333 \times H$  $\bullet$  Soit  $e_r = 0.42$  m.

Soit  $a = 1.03$  m.

La longueur du patin :  $c = (0,125 \text{ à } 0,20) \text{ x H}$ 

 $c = (0.125 \land 0.2) \times 5$  $c = (0.625 \text{ à } 1)$  $\div$  Soit c = 0.80 m. La longueur du talon :  $a = b - c - e_r$  $a = 2.25 - 0.8 - 0.42 = 1.03$  m

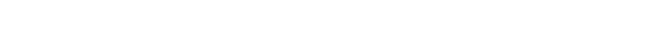

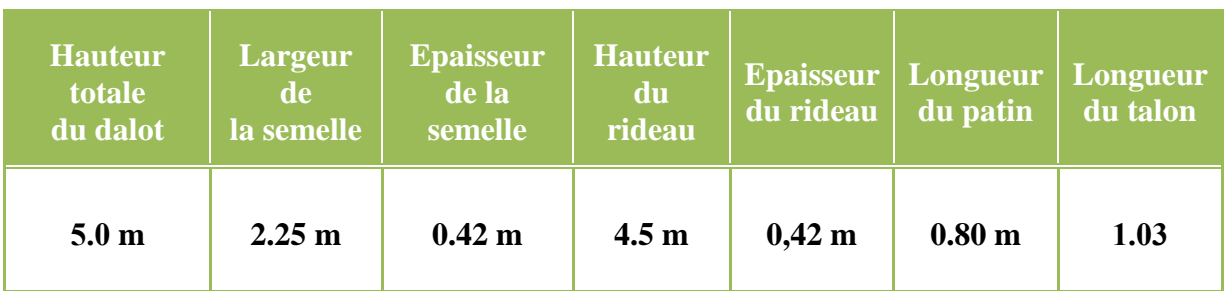

Tableau IV. 19: récapitulatif du pré-dimensionnement du mur en aile.

#### **Calcul des sollicitations :**

Calcul de K,

Soit  $\varphi = 35^\circ$ 

 $\gamma$  = 18 kN/m<sup>3</sup>

$$
K\gamma = kq = tg2 (45 - \frac{\varphi}{2}) = tg2 (45 - \frac{35}{2}) = 0.27
$$

 $K\gamma = kq = 0.27$ 

#### **Calcul des contraintes verticales**

 $\sigma v = \gamma \times H$ 

Pour  $H = 0$   $\sigma v = 0$ 

Pour H = 4.5  $\sigma v = 81$  KPa

Pour  $H = 5.0$   $\sigma v = 90$   $KPa$ 

#### **Calcul des poussées**

 $\sigma_h$  = K x  $\sigma v$  avec K= 0.27

$$
Pour H = 0 \qquad \sigma_h = 0
$$

Pour H = 4.5  $\sigma_h$  = 21.87 KPa

Pour H = 5.0  $\sigma_h$  = 24.30 KPa

## **IV.5 .2 Inventaire des actions agissant sur le mur en aile:**

#### **Charges verticales**

Poids propre du rideau (voile) W<sup>r</sup>

Poids propre de la semelle W<sup>s</sup>

Poids propre du massif du sol Wsol

Charge d'exploitation W<sup>q</sup>

#### **Charges horizontales**

Poussée du sol P<sub>s</sub>

Charge d'exploitation P<sup>q</sup>

#### **IV.5 .2.1 Détermination des charges du mur en aile**

#### **Charges verticales**

Poids propre du rideau (voile) Wr

 $W_r = \gamma b \times H_r x e_r$  $W_r = 25 \times 4.5 \times 0.42 = 47.25 \text{ kN/ml}$ Poids propre de la semelle Ws  $W_s = \gamma b \times b \times e$ W<sub>s</sub> = 25 x 2.25 x 0,42 = **23.63 kN/ml** 

Poids propre du massif du sol Wsol

$$
W_{sol} = \gamma \times Hr \times a,
$$

$$
W_{sol} = 18 \times 4.5 \times 1.03 = 83.43 \text{ kN/ml}
$$

Charge d'exploitation Wq

$$
W_q = q x a,
$$
  

$$
W_q = 10 x 1.03 = 10.3 kN/ml
$$

## **Charges horizontales**

$$
P_s\!=\sigma_h\ x\,\frac{1}{2}\,x\ H
$$

P<sup>s</sup> = 21.87 x 0.5 x 5 = **54.68 kN/ml**

Charge d'exploitation P<sup>q</sup>

$$
P_q = q x k x H
$$
  
 $P_q = 10 x 0,27 x 5 = 13.5 kN/ml$ 

## **IV.5.2.2 Détermination des moments du aux différentes charges**

## **Charges verticales**

Moment du rideau (voile) Mwr

$$
M_{wr} = W_r x c x \frac{1}{2} x e_r
$$

$$
M_{\text{wr}} = 47.25x \ 0.80 \ x \ \frac{1}{2} \ x \ 0.42 = 7.94 \ \text{kN.m/ml}
$$

Poids propre de la semelle Mws

$$
M_{ws} = W_s x \frac{1}{2} x b
$$
  
 $M_{ws} = 23.63 x \frac{1}{2} x 2.25 = 26.58 kN.m/ml$ 

Poids propre du massif du sol

*Mwsol* = W<sub>sol</sub> x (b 
$$
\frac{1}{2}
$$
 x a)  
*Mwsol* = 83.43 (2.25  $\frac{1}{2}$  x 1.03) = **144.75 kN.m/ml**

Charge d'exploitation Mwq

$$
Mwq = W_q x (b - \frac{1}{2} x a)
$$
  

$$
Mwq = 10.3 x (2.25 - \frac{1}{2} x 1.03) = 17.87 kN.m/ml
$$

## **Charges horizontales**

Moment du au poussée du sol Mps

$$
Mp_s = P_s x \frac{1}{3} x H
$$
  

$$
Mp_s = 54.68x \frac{1}{3} x 5 = 91.13 kN.m/ml
$$

Moment du au charge d'exploitation Mpq

$$
Mp_{q} = P_{q} x \frac{1}{2} x H
$$
  

$$
Mp_{q} = 13.5 x \frac{1}{2} x 5 = 33.75 kN.m/ml
$$

Après avoir effectué l'inventaire et déterminer le poids propre des actions agissant sur le mur Nous avons calculés les sollicitations et les moments dus à ces différentes charges, les résultats de nos calculs sont résumés dans le tableau ci-dessous:

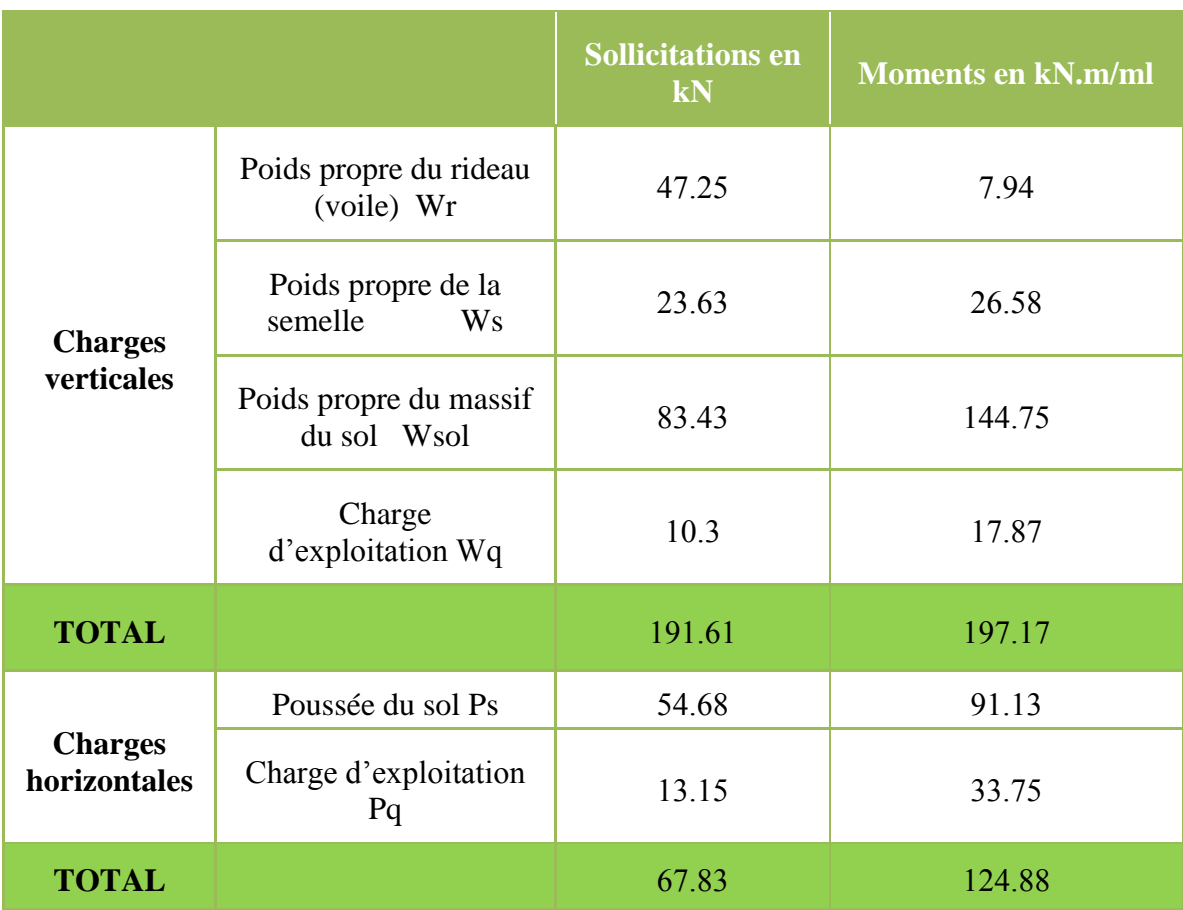

#### **Tableau IV. 20: Récapitulatif des résultats du calcul des efforts du mur en aile.**

## **IV.5 .3 Vérification du redimensionnement**

La portance (on suppose que le sol est en compression simple)

$$
\sigma \le qd = 0.2 \text{ MPa}
$$

$$
\sigma = \text{F} / \text{S}
$$

Avec  $F =$  Somme totale des charges verticales

S = Section de la semelle

 $\sigma$  = F / S = 191.61 / (2.25 x 0.42) = 185.13 kPa

 $\sigma$  = 185.13 < 200 kpa

## **Stabilité au renversement**

$$
\frac{\sum M_{vertical}}{\sum M_{horizontal}} \ge 1
$$

$$
\frac{\sum M_{vertical}}{\sum M_{horizontal}} = 1.50 > 1
$$

**Stabilité au glissement**

$$
\frac{R_h}{P_h} > 1,5
$$

Avec Rh = tan  $\varphi$  x F = tan 35 x 191.61 = **134.17 kN** 

Avec : Rh = des charges horizontales dues aux charges verticales

Ph = somme totale des charges horizontales

$$
\frac{R_h}{P_h} > 1,5 \quad \Rightarrow \frac{134.17}{67.83} = 1.98 > 1.5
$$

Le pré-dimensionnent du mur en aile est bon

#### **IV. . Calculs du béton armé**

 $\triangleright$  Calcul de la semelle

 $\bullet$  l'effort normal  $N_u$ :

$$
N_{u} = 1,35 \text{ x } (W_{r} + W_{sol}) + 1,5 \text{ x } W_{q}
$$
  

$$
N_{u} = 1,35 \text{ x } (47.25 + 83.43) + 1,5 \text{ x } 10.3 = 191.87 \text{ kN.m}
$$

• Le moment  $M_u$ :

 $M_u = 1,35$  x ( $W_r + e_1 + W_{sol}$  x  $e_2 + P_s$  x  $h_s$ ) + 1,5 x ( $W_q$  x  $e_2 + P_q$  x  $h_q$ ) Avec :  $e_1 = (b - a)/3$  $e_2 = (b - a)/2$ ,  $h_s = H/3$ ,  $h_q = Hr/3$ 

 $M_u = 1.35$  x (47.25 + 0.41 +83.43 x 0.61 + 54.68 x 1.67) + 1.5 x (10.3 x 0.61 + 13.15 x 1.5)

#### $= 295.33$  kN.m

#### **Soit**  $M_u = 295.33 \text{ kN.m}$

La répartition des contraintes au sol sous la semelle n'est pas uniforme mais trapézoïdale et sa résultante F est appliquée à une distance  $X_f$ 

$$
\sigma_{\text{M}} = \frac{N_{\text{U}}}{b} + \frac{6 \times M_{\text{U}}}{b^2} = \frac{191.87}{2.25} + \frac{6 \times 295.33}{2.25^2} = 435.30 \text{ kN/m}^2
$$

$$
\sigma_{\text{m}} = \frac{N_{\text{U}}}{b} - \frac{6 \times M_{\text{U}}}{b^2} = \frac{191.87}{2.25} - \frac{6 \times 295.33}{2.25^2} = -264.75 \text{ kN/m}^2
$$

$$
F = \frac{\sigma_{\text{M}} + \sigma_{\text{m}}}{2} \times b = 191.87 \text{ kN/m}^2
$$

$$
X_{\text{f}} = \frac{\sigma_{\text{M}} + 2 \cdot \sigma_{\text{m}}}{\sigma_{\text{M}} + \sigma_{\text{m}}} \times \frac{b}{3} = -0.41 \text{ kN/m}^2
$$

$$
\sigma_{3/4} = \frac{3 \times (\sigma_{\text{M}} + \sigma_{\text{m}})}{4} \le q_{\text{s}} = 0.2 \text{ MPa}
$$

$$
\sigma_{3/4} = 127.91 \text{ Kpa } \leq 200 \text{ MPa}
$$

# **Armature du rideau**

$$
M_u = 1,35 \text{ x } P_s \text{ x } (h_s - e) + 1,5 \text{ x } P_q \text{ x } (h_q - e)
$$
  

$$
N_u = 1,35 \text{ x } P_s + 1,5 \text{ x } P_q
$$

Par application numériques on obtient:

#### **Mu =295.33 kN.m**

**Nu =191.87 kN.m**

## **Calcul des armatures principales**

$$
\mu = \frac{Mu}{b \times d^2 \times Fbu} = \frac{295.33 \times 10^{-3}}{1 \times 0.45^2 \times 17} = 0.09
$$
  
On a  $0 \le \mu \le 0.186$   $\rightarrow$  pivot A

Paramètres de déformation :

$$
\alpha_{\rm u} = 1.25 \left( 1 - \sqrt{1 - 2 \, x \, \mu} \right) = 1.25 \left( 1 - \sqrt{1 - 2 \, x \, 0.09} \right) = 0.12
$$
\n
$$
z_{\rm u} = d \left( 1 - 0.4 \, x \, \alpha_{\rm u} \right) = 0.45 \left( 1 - 0.4 \, x \, 0.12 \right) = 0.43
$$

Section théorique d'acier :

$$
A_{u} = \frac{Mu}{z_u \times \sigma s} = \frac{295.33 \times 10^{-3}}{0.43 \times 347.83} = 19.75 \text{ cm}^2
$$
  

$$
A_{\text{min}} = \frac{0.23 \times b \times d \times f_{t28}}{fe} = \frac{0.23 \times 1 \times 0.45 \times 2.4}{400} = 6.12 \text{ cm}^2
$$

Choix Au =  $19.75 \text{ cm}^2$   $\rightarrow$  10HA16

## **Calcul des armatures de répartition :**

$$
A_r \ge \max\left(\frac{A_u}{4}; 0.08 \text{ x e}\right) A_r \ge \max(4.93; 3.36)
$$
  
 $A_r = 4.93 \text{ cm}^2 \rightarrow \text{choix}$ 

#### **Armature du talon :**

Mu = 
$$
(1.35 \times W \text{sol} + 1.5 Wq) \times a/2 - \times a^2/2 - (\sigma M - \sigma m) \times a^3 / 6 \times b
$$
  
Mu = **144.48 kN.m**  
Nu =  $(1.35 \times W \text{sol} + 1.5 Wq) - \sigma m \times a - (\sigma M - \sigma m) \times a^2 / 2 \times b$   
Nu = **232.76 kN**

## **Calcul des armatures principales :**

$$
A_{u} = \frac{Mu}{z_u \times \sigma s} = \frac{144.48 \times 10^{-3}}{0.437 \times 347.83} = 2.78 \times 10^{-3} \text{ m}^2 = 9.51 \text{ cm}^2
$$

$$
A_{\text{min}} = \frac{0.23 \times b \times d \times f_{t28}}{fe} = \frac{0.23 \times 1 \times 0.45 \times 2.4}{400} = 6.12 \text{ cm}^2
$$

#### Choix Au =  $9.51$   $cm<sup>2</sup>$  $\rightarrow$   $9HA12$

**Calcul des armatures de répartition :**

$$
A_r \ge \max\left(\frac{A_u}{4}\right); 0.08 \text{ x e}\right)
$$
  

$$
A_r = 3.28 \text{ cm}^2 \qquad \text{choix} \qquad \rightarrow 3H A 12
$$

#### **Armature du patin :**

Par application numériques on obtient :

 $Mu = (\sigma_M x (1 - c/b) + \sigma m x c/b)x c^2/b + (\sigma_M - \sigma m) x c^3 / 2xb$ Mu = **136.40kN.m**  $Nu = (\sigma_M x (1 - c/b) + \sigma m x c/b) x b + (\sigma_M - \sigma m) x a^3/2xb$  $Nu = 229.72kN.m$ 

**Calcul des armatures principales :**

$$
A_{u} = \frac{Mu}{z_u \times \sigma s} = \frac{333.40 \times 10^{-3}}{0.43 \times 347.83} = 22.29 \text{ cm}^2
$$
  

$$
A_{\text{min}} = \frac{0.23 \times b \times d \times f_{t28}}{fe} = \frac{0.23 \times 1 \times 0.45 \times 2.4}{400} = 6.12 \text{ cm}^2
$$

Choix Au =  $9.11$  cm<sup>2</sup>  $\rightarrow$  9HA12

**Calcul des armatures de répartition :**

$$
A_r \ge \max\left(\frac{A_u}{4}; 0.08 \text{ x e}\right)
$$
  
 $A_r = 5.57 \text{ cm}^2$  *choix*  $\rightarrow$  3HA12

**NB:** nous notons que pour le dalot il est prévu une protection pour limiter les dégradations dues à l'eau:

- Construction de mur en aile en amont et en aval de l'ouvrage
- Mise en place d'une couche d'enrochement à l'amont de l'ouvrage
- Mise en place d'une couche de gabions à l'aval de l'ouvrage.
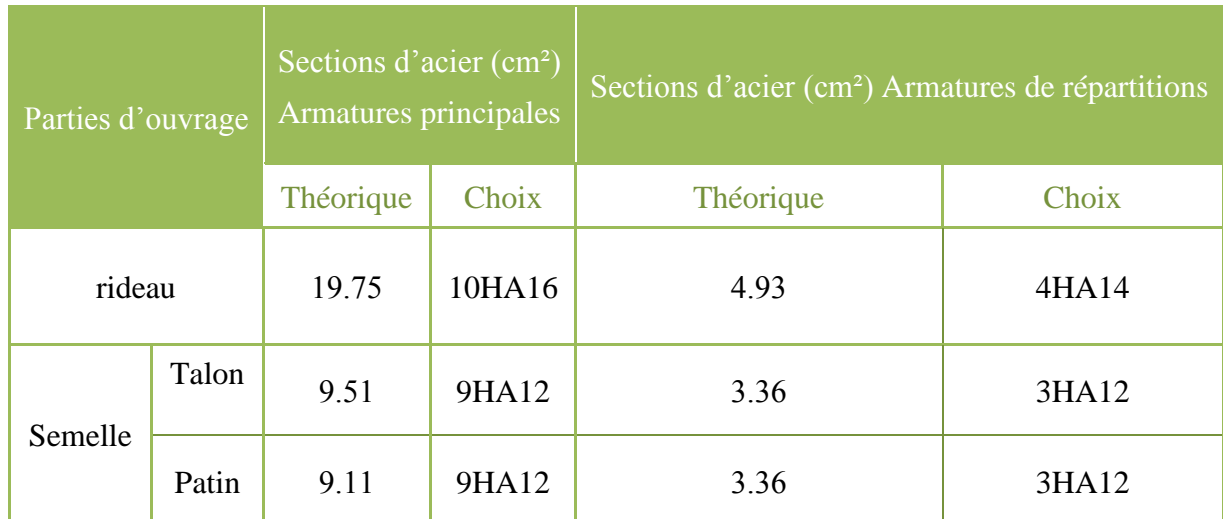

## **Tableau IV. 21: Récapitulatif des sections d'armature du mur en ail.**

## **V Modélisation de l'ouvrage avec le logiciel PICF CYPE**

## **V.1 Introduction:**

Lors de l'étude d'une structure le recours à l'outil informatique est bien souvent inévitable, celui-ci permet en effet d'effectuer des calculs complexes difficilement réalisables par des méthodes manuelles et procure un gain de temps important en évitant des opérations longues et fastidieuses.

Pour que l'ingénieur fasse appel à un logiciel, il lui incombe dans tous les cas de poser le problème correctement, de modéliser la structure, et de définir les sorties graphiques ou les tableaux de résultats qu'il compte utiliser.

#### **V.2 Définition de la société CYPE:**

CYPE est une société espagnole de plus de 25 ans d'expérience dans l'édition de software, composée de plus de 130 personnes.

CYPE crée des logiciels qui allient puissance de calcul, fiabilité et rapidité, afin de coller au mieux aux besoins des professionnels du BTP ayant à réaliser des études techniques

#### **V.3 Présentation du logiciel PICF-CYPE 2014:**

PICF-CYPE est un logiciel de calcul ou du moins de dimensionnement des ouvrages type dalots. Ce dernier fera l'objet de notre étude. Le logiciel utilise la méthode de calcul par éléments finis triangulaires de type lamelle épaisse tridimensionnel qui prend en compte la résistance à l'effort tranchant. Les normes pouvant être prises en compte pour la justification et le dimensionnement des armatures des sections par le logiciel CYPE 2014 sont les suivantes:

- **BAEL 91 modifié 99(France).**
- **EHE(Espagne).**
- **REBAP(Portugal).**
- **ACI 318M-11 (USA International).**
- ACI 318-11(USA).
- **Euro code2.**
- IS 456: 2000(Inde).
- NTC: 14-01-2008(Italie).

#### **V.4 Resultas:**

La note de calcul présentée comprend :

- **Les normes et les matériaux utilisés par le logiciel.**
- **La géométrie**
- **Le terrain : c'est la valeur du module de réaction, la contrainte admissible, le poids volumique.**
- **l'angle de frottement interne et celui de transmission des charges.**
- **Les actions générées : les actions générées sont les surcharges, le poids propre et les charges en bande.**
- **La combinaison : c'est les résultats des différentes sollicitations à l'ELU et à l'ELS entre les actions c'est-à-dire les sollicitations.**
- **Le ferraillage : c'est le plan de ferraillage et les diamètres des différents fers.**
- **Le quantitatif : c'est la quantité de fer pour chaque élément du dalot à part cela, nous avons le plan de coffrage qui nous est offert ainsi que le plan de ferraillage de tous les éléments constitutif. Nous pouvons donc l'exporter sous plus d'un format comme AutoCAD, PDF,DOCX,…**

#### **V.5 Extensions:**

Après modélisation et calcul, les résultats fournis par le logiciel peuvent être donnés sous plusieurs formats, parmi lesquels on a:

- **Le format AutoCAD : les plans de ferraillage son extensible en AutoCAD ; ceci nous permet de modifier certaines présentations et de faire des mises en formes à notre guise. Que ce soit la couleur ou l'épaisseur de certains traits.**
- **Le format PDF : pour une impression facile.**
- **Le format DOCX : c'est un format de Word pour facilite la modification des textes et l'assemblage des résultats.**
- **Le format JPG : étant un format image on peut visualiser nos résultats sous forme d'image.**

## **V.6 Les principes de calcul du logiciel**

Le logiciel utilise la méthode de calcul par les éléments finis triangulaires de type lamelle épaisse tridimensionnelle qui prend en compte la résistance à l'effort tranchant. Les éléments comportent 6 nœuds situés sur chaque sommet et au centre de chaque côté et ayant chacun 6 degrés de liberté.

Il est possible d'introduire des convois de charge en différentes positions en indiquant graphiquement le parcours de l'axe et le nombre de positions du convoi, des charges en bande, des charges sur les dalles, etc.

#### **V.7 Méthode de calcul :**

Le logiciel utilise la méthode de calcul par éléments finis triangulaires de type lamelle épaisse tridimensionnel six nœuds, qui considère la déformation par l'effort tranchant.

#### **V.8 Les actions :**

Les actions prises en compte par le logiciel sont entre autre le poids propre, la poussée du terrain, les charges appliquées sur le tablier (convois civils, remblai).

#### **V.8.1 Légende pour les efforts internes :**

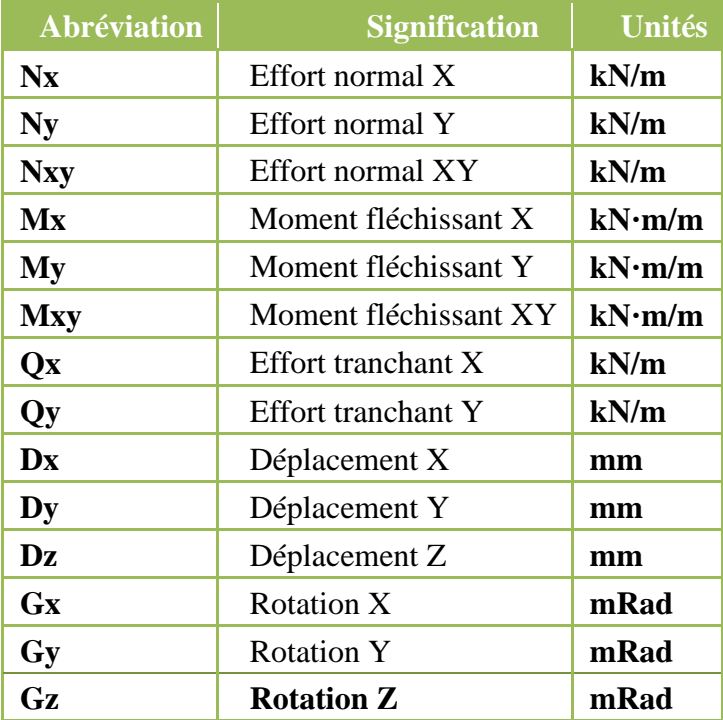

#### **Tableau V. 1:Légende pour les efforts internes.**

## **Résultats:**

La note de calcul présentée comprend :

- **Les normes et les matériaux utilisés par le logiciel**
- **La géométrie**
- **Le terrain : c'est la valeur du module de réaction, la contrainte admissible, le poids volumique,**
- **l'angle de frottement interne et celui de transmission des charges**
- **Les actions générées : les actions générées sont les surcharges, le poids propre et les charges en bande**
- **La combinaison : c'est les résultats des différentes sollicitations à l'ELU et à l'ELS entre les actions c'est-à-dire les sollicitations.**
- **Le ferraillage : c'est le plan de ferraillage et les diamètres des différents fers.**
- **Le quantitatif : c'est la quantité de fer pour chaque élément du dalot à part cela, nous avons le plan de coffrage qui nous est offert ainsi que le plan de ferraillage de tous les éléments constitutif. Nous pouvons donc l'exporter sous plus d'un format comme AutoCAD, PDF, DOCX,…**

## **Extensions:**

Après modélisation et calcul, les résultats fournis par le logiciel peuvent être donnés sous plusieurs formats, parmi lesquels on a:

- **Le format AutoCAD : les plans de ferraillage son extensible en AutoCAD ; ceci nous permet de modifier certaines présentations et de faire des mises en formes à notre guise. Que ce soit la couleur ou l'épaisseur de certains traits.**
- **Le format PDF : pour une impression facile.**
- **Le format DOCX : c'est un format de Word pour facilite la modification des textes et l'assemblage des résultats.**
- **Le format JPG : étant un format image on peut visualiser nos résultats sous forme d'image**

## **V.9 Le ferraillage proposé par le logiciel :**

Le logiciel propose un plan de ferraillage en fonction des résultats du dimensionnement. Mais il est possible de modifier ce ferraillage ; c'est-à-dire modifier les diamètres proposés en baisse ou en hausse. Il faut savoir qu'il est impossible de modifier la disposition des aciers. Pour pouvoir le faire, la seule alternative est celle de la version exportée.

Il faut noter que CYPE propose un ferraillage optimal après calcul des différentes sollicitations auxquelles le dalot est soumis.

Comparativement, le calcul manuel donne un ferraillage qui nous reviendra beaucoup plus cher. En ce sens que le prix de l'acier varie en fonction du diamètre, donc plus on a un nombre important de gros diamètres, plus on dépensera plus pour les aciers. En témoigne le tableau comparatif des piédroits montrant les prix des deux méthodes.

## **V.10 Présentation en 3D:**

Cette présentation permet de voir et d'apprécier la structure en 3D dans toutes ses formes et tous ses côtés et pour vérifier les épaisseurs les données géométriques remplissent.

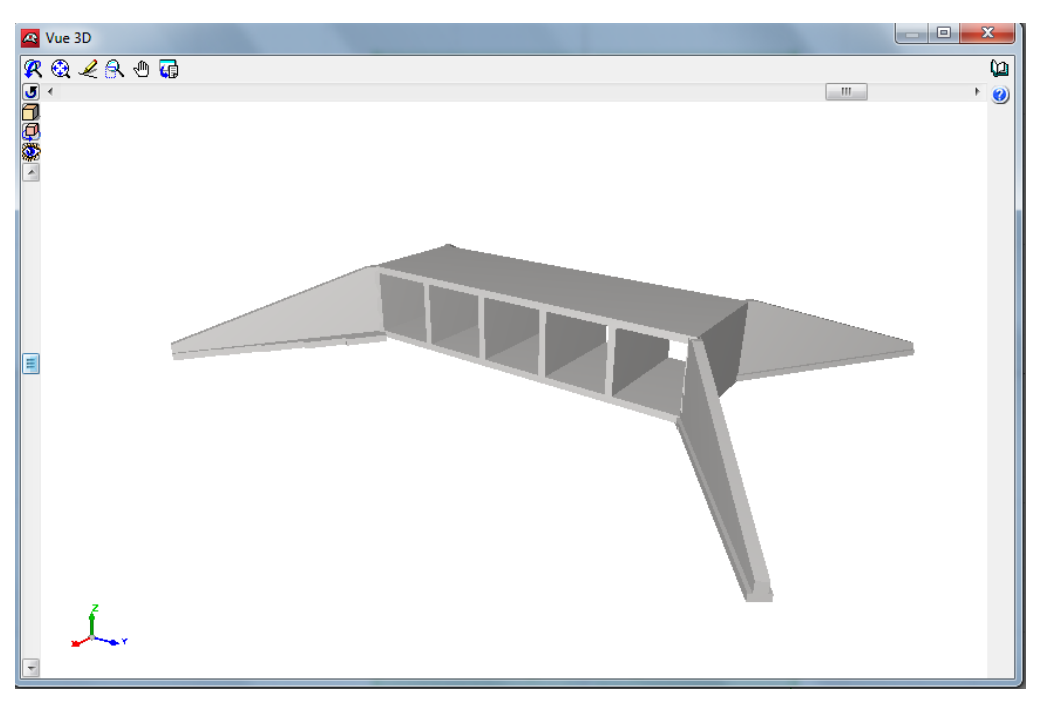

Figure V- **Présentation en 3D du dalot**

Après l'ouverture le logiciel CypeCAD comme il est dans la figure V.2 en va choisies l'application de ponts-cadre PICF pour accéder a le dimensionnement et la justification de ponts-cadres en béton armé de section rectangulaire ou trapézoïdale.

## **V.11 Introduction des données:**

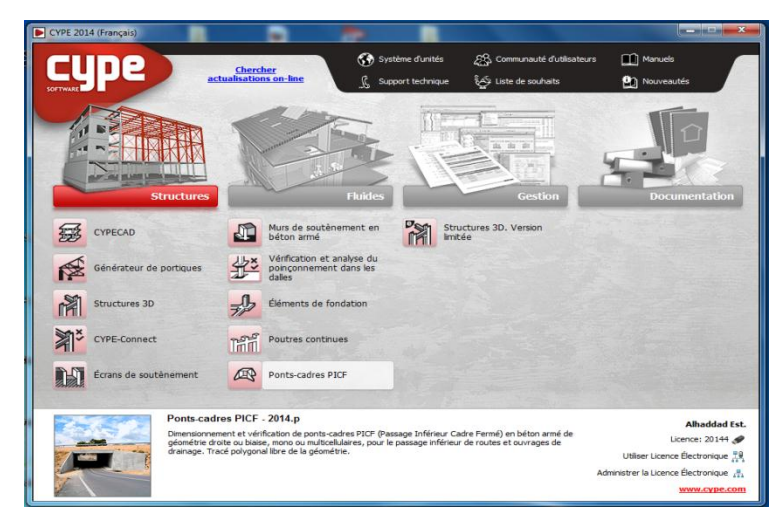

Figure V-2 **Fenêtre de démarrage des applications Cype 2014** 

## **V.1 Etapes à suivre dans PICFCYPE 2014:**

**Nom de fichier:**

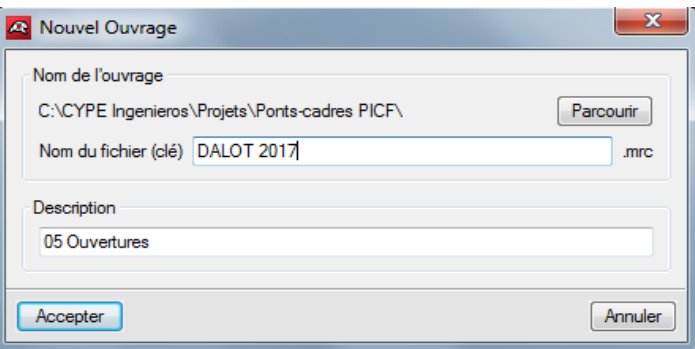

Figure V-3 **Nom d'un fichier.** 

**Choix de l'assistant:**

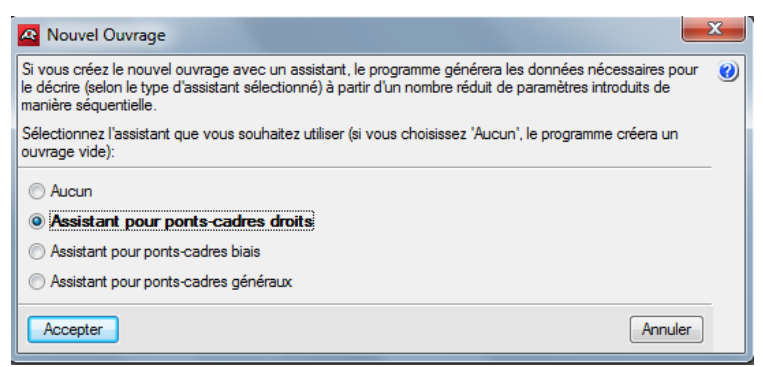

Figure V-4 Choix de type de la géométrie de l'ouvrage.

Sélectionnez l'assistant que vous souhaitez utiliser :

- **Aucun. Le programme ouvrira un document vide.**
- **Assistant pour les ponts-cadres droits.**

Il permet de définir un pont -cadre avec bords libres et piédroits parallèles, c'est-à-dire avec dalle rectangulaire. A titre d'exemple, les données à introduire sont décrites ci-dessous. Pour les autres types de ponts-cadres, les données varient légèrement.

Cet assistant vous demande le gabarit ou la hauteur intérieure libre des modules, la portée et la longueur totale des modules. La cote du plan supérieur de roulement n'est pas à introduire. Ce plan sera donné par l'épaisseur de la dalle supérieure qui est fonction de la portée libre (voir la table présentée précédemment).

## **Assistant pour les ponts-cadres biais:**

Il permet de définir un pont -cadre avec des bords libres d'angle variable et des piédroits parallèles.

## **Assistant pour les ponts-cadres généraux:**

Il permet de définir un pont -cadre avec des bords libres et des piédroits d'angle variable. Quel que soit l'assistant utilisé,

#### **Remarque :**

Dans notre cas en a choisi le 2<sup>eme</sup> choix « Assistant pour les ponts-cadres droits ».

## **Définition de géométrie:**

Le programme utilise le critère suivant de dimensionnement des épaisseurs :

| Portée    | Epaisseur de tablier       | Epaisseur de Radier        |  |
|-----------|----------------------------|----------------------------|--|
| L < 5     | $0.02 \times L^2 + 0.10$   | $0.02 \times L^2 + 0.10$   |  |
| 5 < L < 7 | 0.5                        | 04                         |  |
| L > 7     | $0.0835 \times L^2 + 0.10$ | $0.0816 \times L^2 + 0.10$ |  |

**Tableau V. 2: Tableau des épaisseurs de tablier et de radier.**

Pour tous les assistants, les plans de roulement générés sont horizontaux.

| Gabarit     | Epaisseur de piédroit    |  |
|-------------|--------------------------|--|
| G < 4.5     | $0.02 \times G^2 + 0.10$ |  |
| 4.5 < G < 7 | 0.5                      |  |
| G > 7       | $0.07126 \times G$       |  |

Tableau V. 3: Choix de gabarit et épaisseur piédroit.

Le remplissage des donnes géométriques pour notre ouvrage :

 $G = 4.50$  m

 $L_e = 24.5 \text{ m}$ 

 $L_i=8$  m

L'ouverture dans un cas d'un dalot en prend l'ouverture général et après en va diviser avec une outre fonction. Il faut noter que lorsqu'on a un dalot multicellulaire, il va falloir générer ces ouvertures car à l'introduction des données on introduit la longueur et la largeur totale en considérant le dalot comme étant à une seule ouverture. C'est après avoir généré le modèle qu'on passe à la subdivision des cellules.

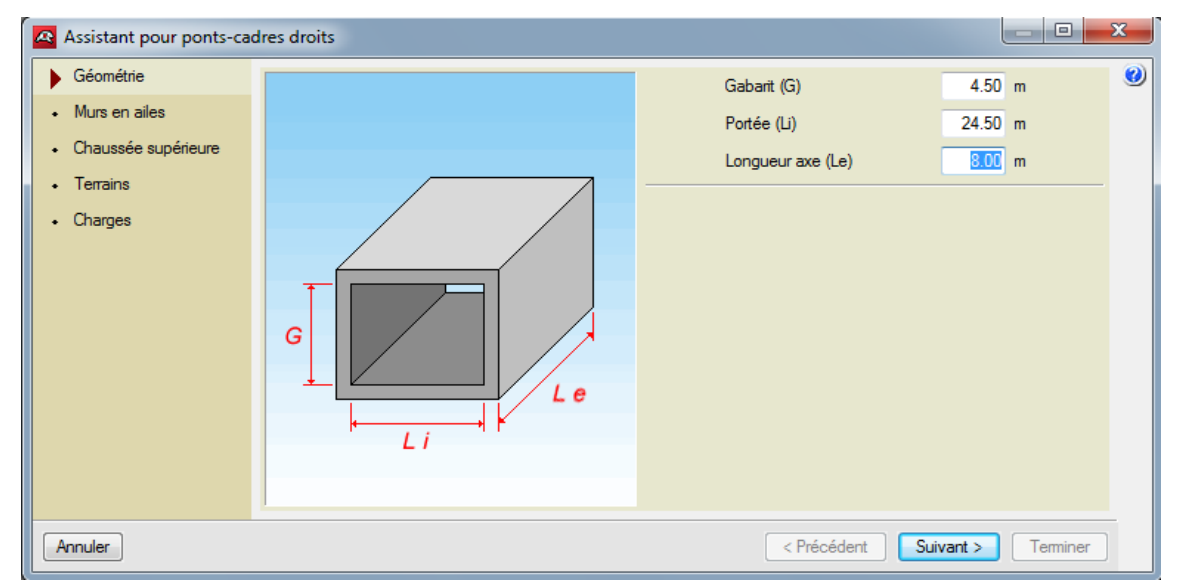

Figure V-5 **Définition de géométrie de notre ouvrage d'art**

## **V.1 Murs en ailes :**

Vous pouvez activer ou non la présence de murs en aile et leurs orientations. Le programme génère la charge sur le remblai présent sur l'extrados des murs en aile en fonction du sinus de l'angle en prolongation. Par exemple, en supposant que l'on ait une surcharge de 1 t/m<sup>2</sup>, un angle de 0 degrés génère 0 t/m<sup>2</sup> de surcharge, un angle de 45 degrés génère 0,7 t/m<sup>2</sup> et un angle de 90 degrés génère $1t/m^2$ .

Pour notre projet en a choisie  $\Phi = 35^\circ$ 

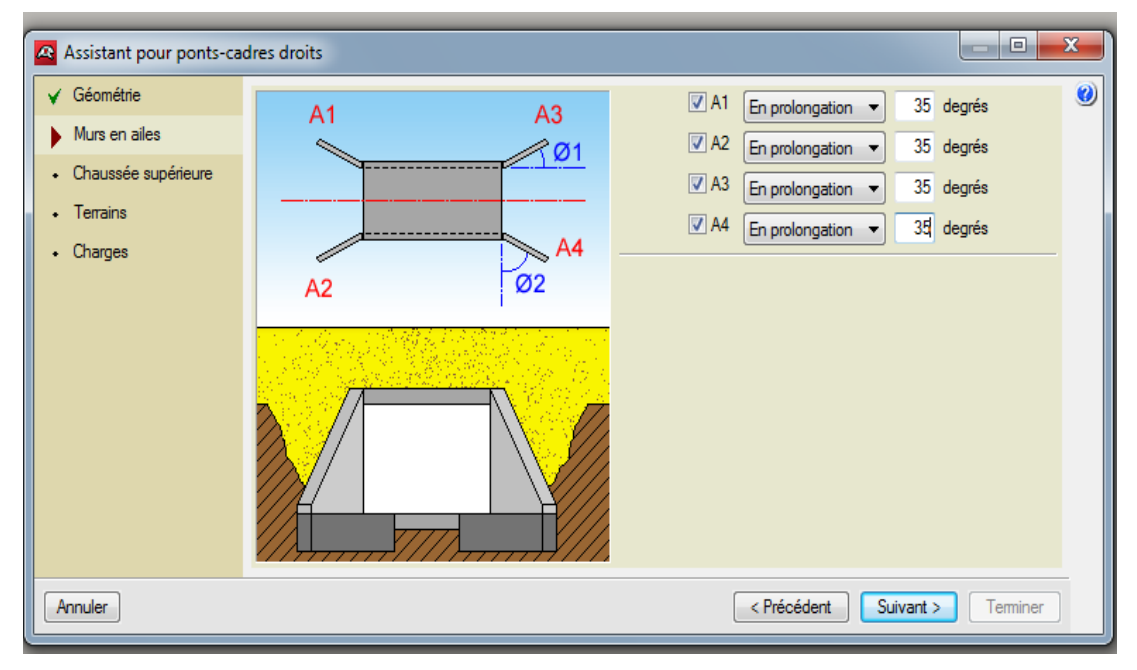

Figure V-6 Définition des murs en ails et leur orientation

## **V.14 La chaussée supérieure :**

La définition de la position de la chaussée et sens coordonnée axe et largeur A et l'angle Φ de l'inclinaison par rapport le vertical avec hauteur par rapport radier(h).

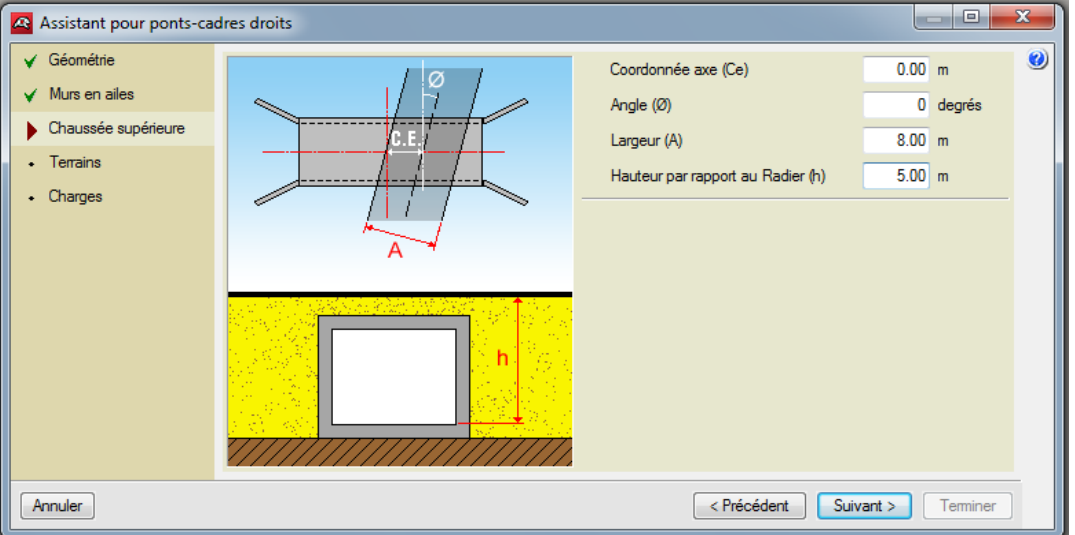

Figure V-7 **Définition de la position de la chaussée par rapport l'ouvrage** 

## **V.15 Le type de terrains :**

Le choix de base (B) remblais (R) sur des types proposer par logiciel cype-pcif et angle du talus.

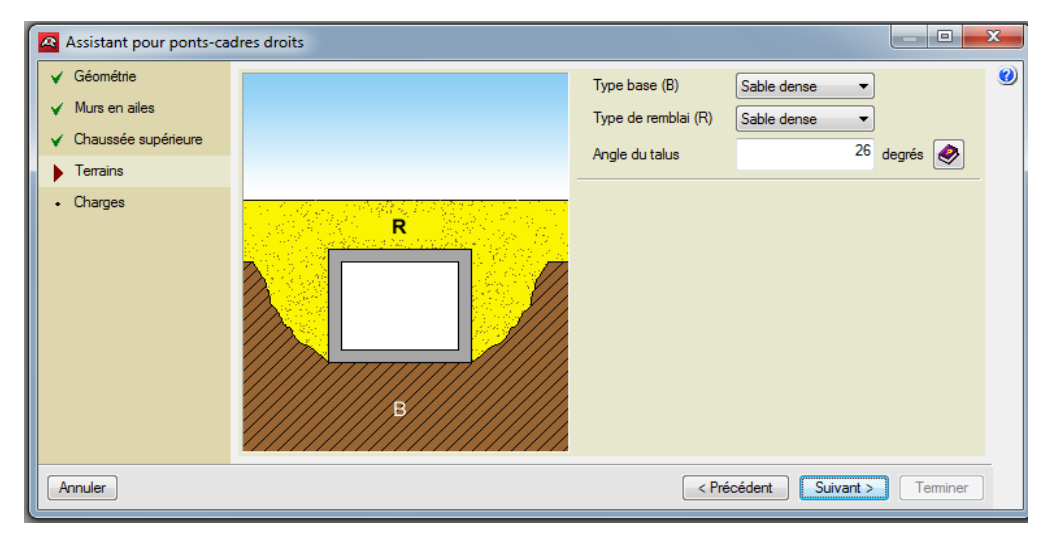

Figure V-8 **Type des terrains** 

Angle du talus (A): C'est l'angle des terres qui forment le terre-plein avec l'horizontale, en degrés A =26°

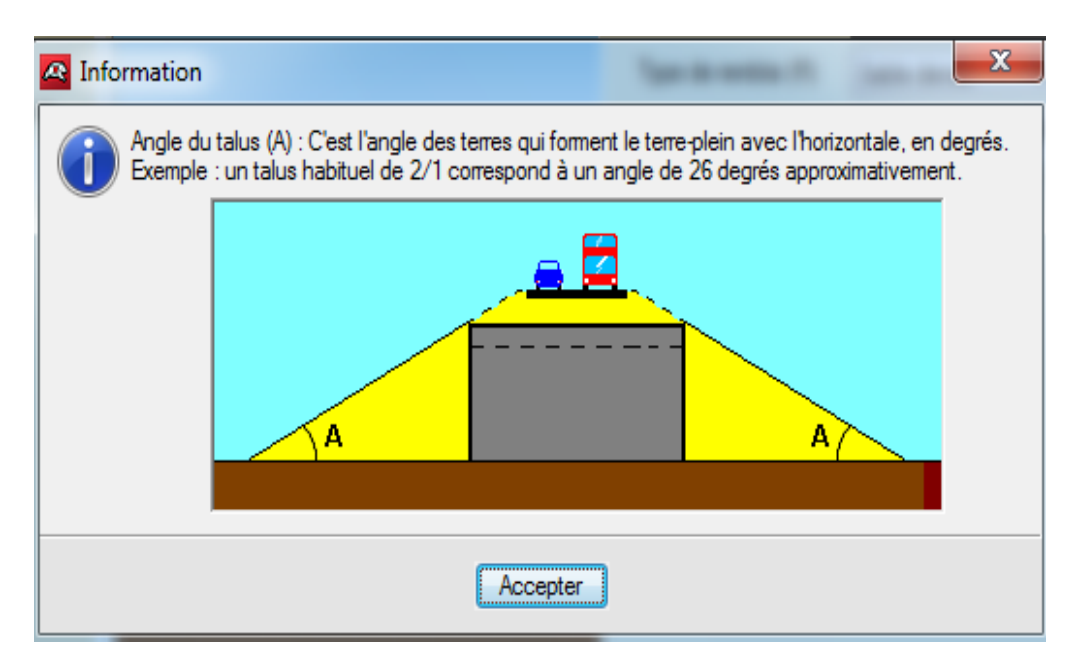

Figure V-9 **Angle de talus** 

## **V.16 Le chargement :**

Le choix de chargement sur le radier si la charger hydraulique et la charge sur la chaussée seulement en va choisies règlement et pour notre projet le règlement française CPC fascicule 61 titre II classe1  $[2]$ .

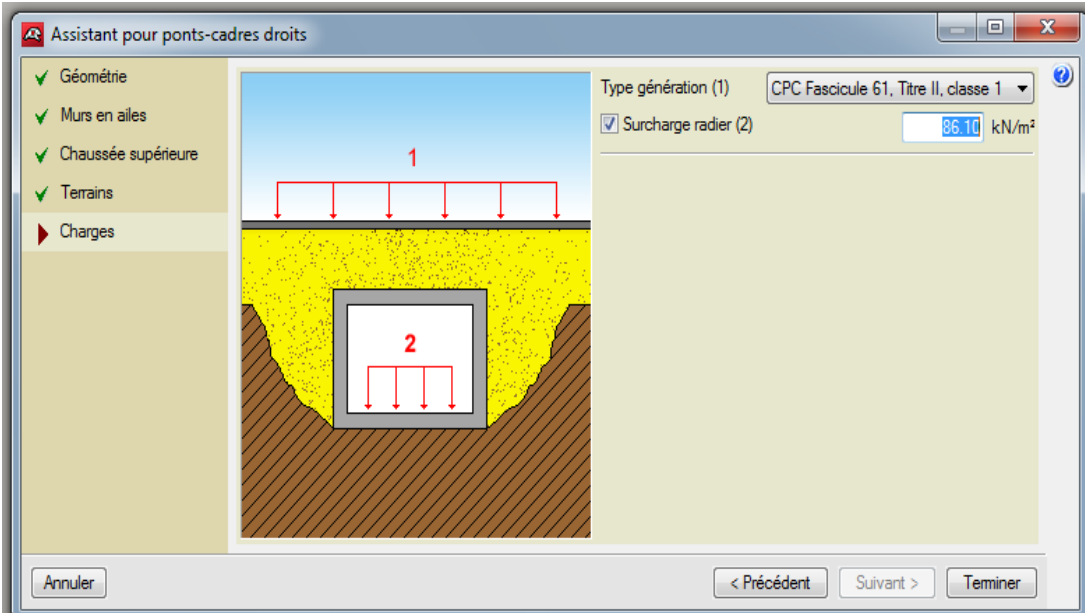

Figure V- **Les charges sur le radier et la chaussée**

La fiche des donnes : un résumé des paramètres de génération du pont-cadre s'affiche sur la figure suivante pour la vérification.

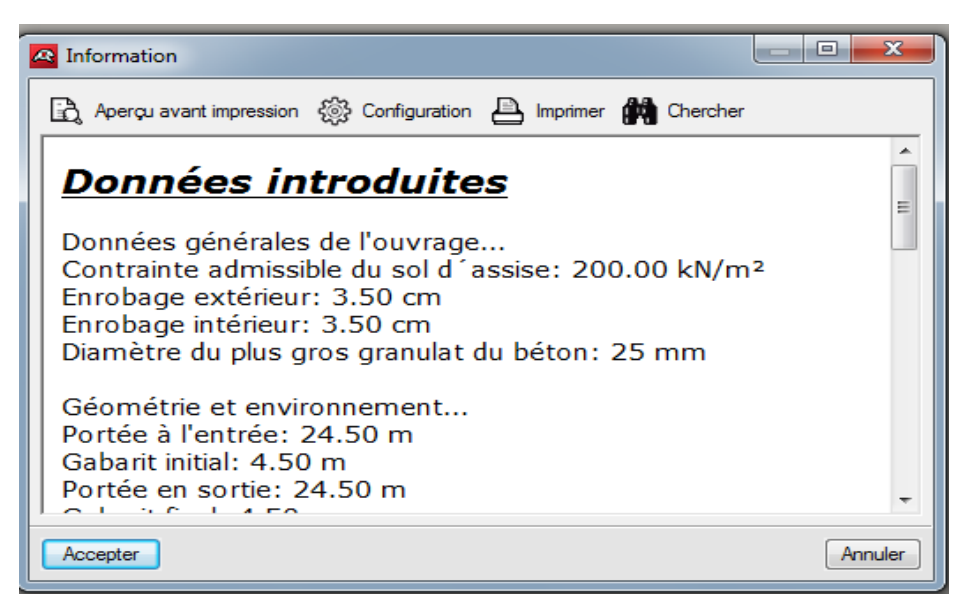

Figure V- **Fiche des donnes**

Une fois la génération terminée, l'utilisateur peut modifier toutes les données qu'il désire. L'affichage de projet :

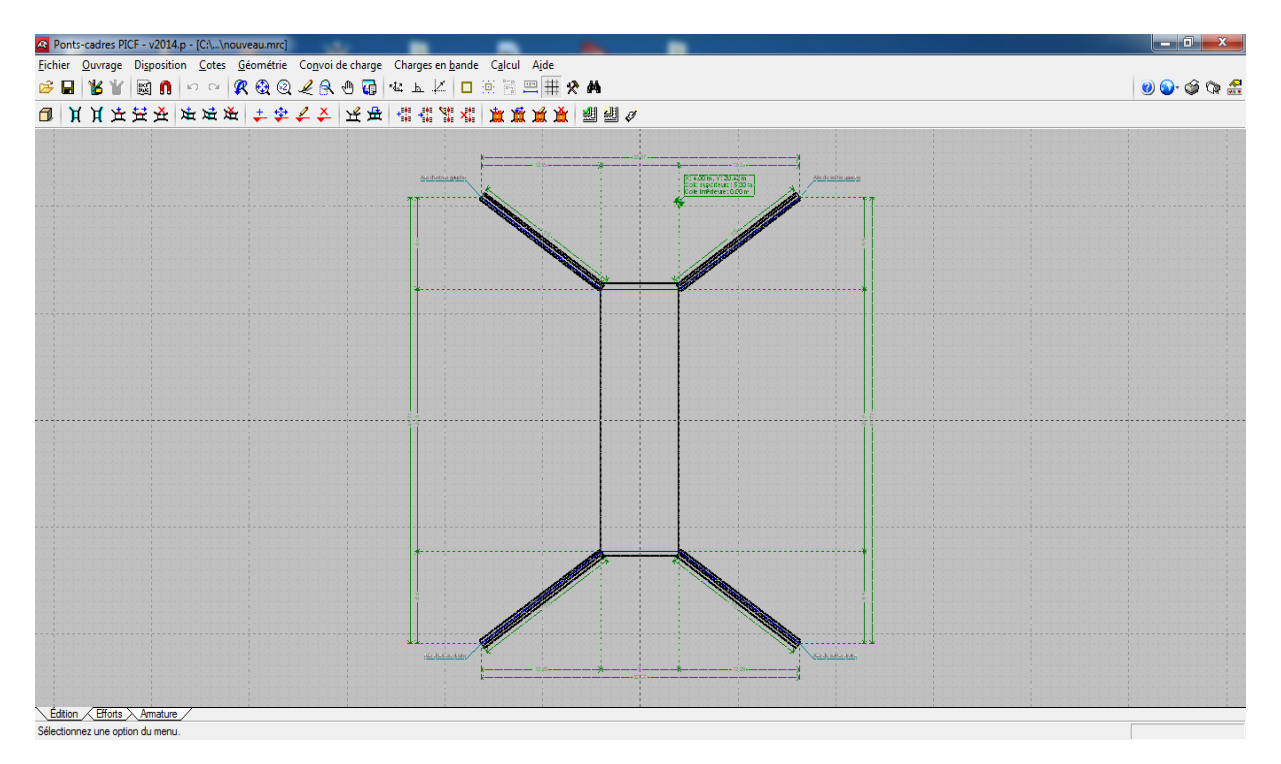

FigureV- **L'affichage de projet**

## **V.1 La modification de l'ouvrage :**

Logiciel donne la main dans ce pas pour crier les ouvertures pour notre projet et aussi les épaisseurs des éléments (radier, tablier, les piédroits), et doter cotée la modification des mures en aile pour l'arriver à la géométrie complète de notre ouvrage comme elle est à **la figure V.13,** 

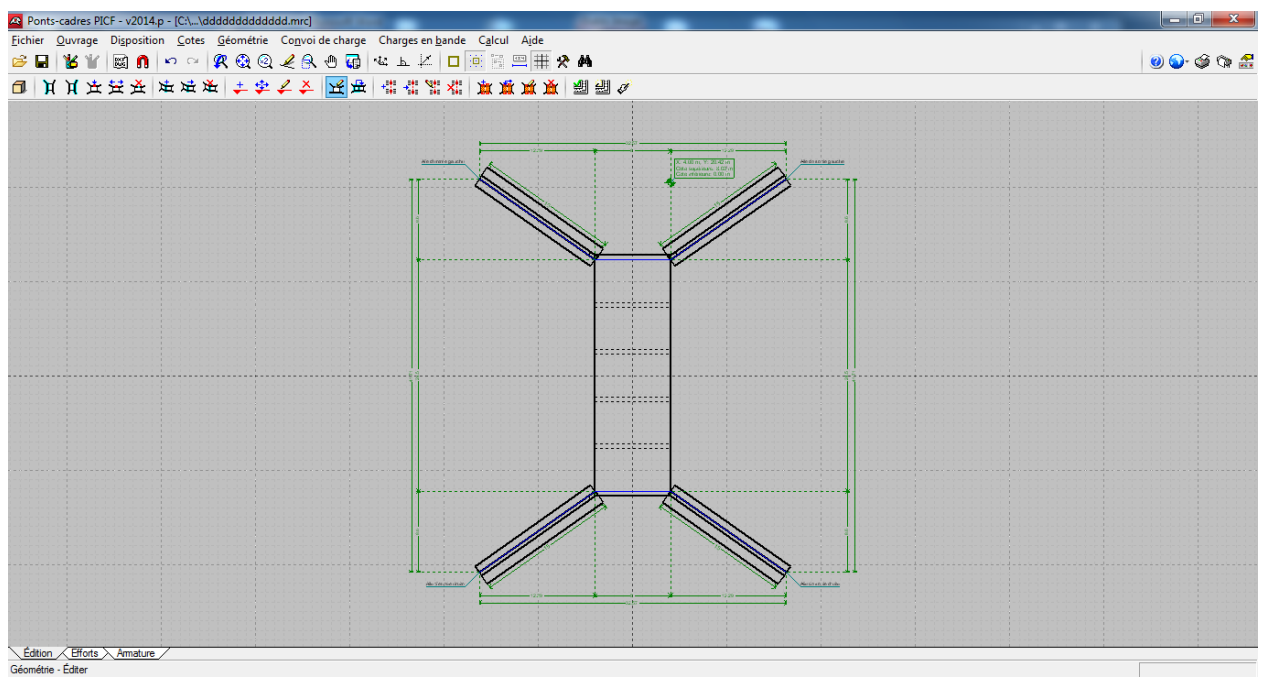

Figure V- **Modification de l'ouvrage**

## **V.17.1 L'analyse de l'ouvrage:**

La définition des matériaux : Logiciel propose les caractéristiques des matériaux, béton et

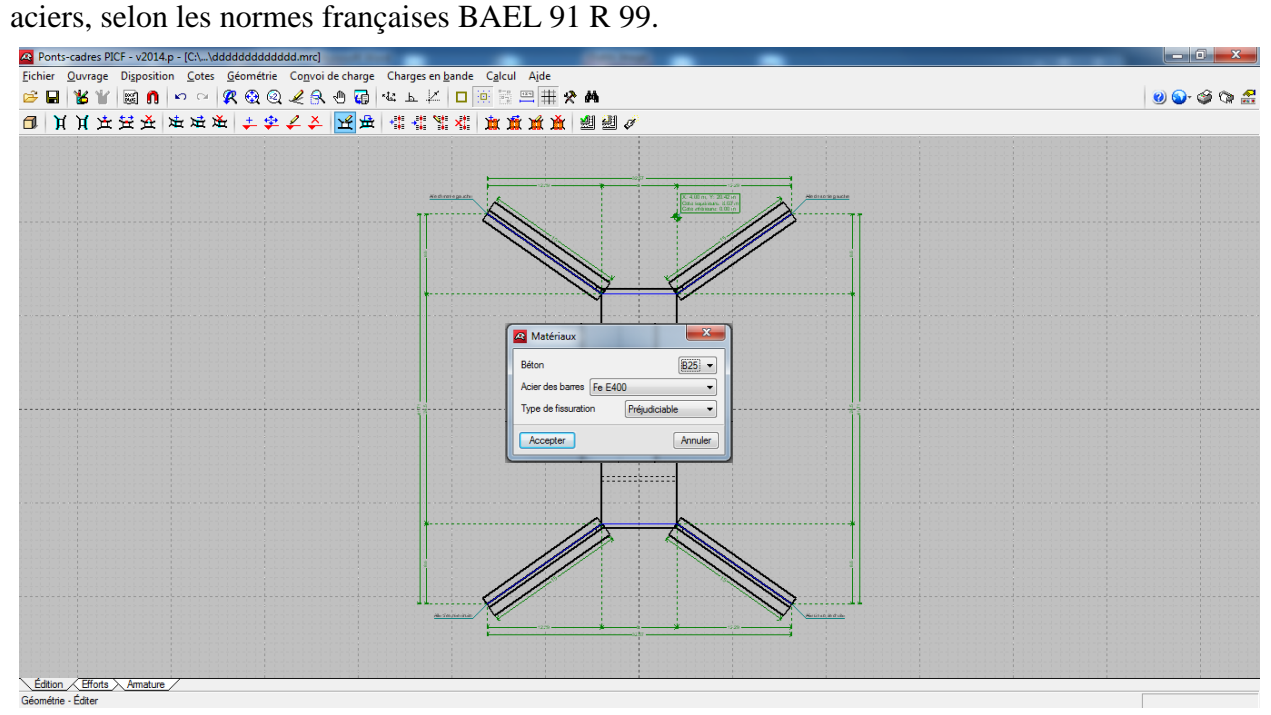

Figure V- **Définition du matériau**

#### **Les données générales sur l'ouvrage :**

La fenêtre représente le remplissage des données généra les suivantes :

Sur les terrains, le remblai, la géométrie, les charges, les paramètres de béton armé (enrobage diamètre du plus gros granulat).

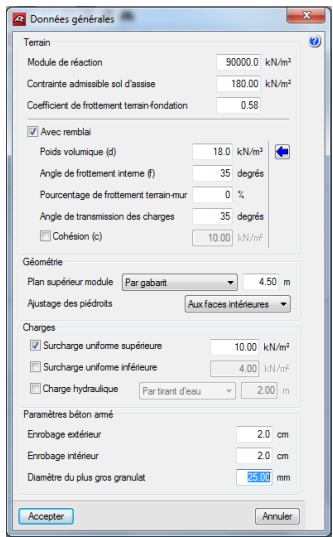

Figure V-15 Données generals.

## **V.17.2 Introduction des charges et des surcharges:**

Les convois de charge (Bc, Bt, Br):L'introduction des charges B selon la norme française fascicule 61 proposée par la bibliothèque de logiciel, ce dernier facilite la modification de la direction, la position des charges et la création de nouvelles surcharges.

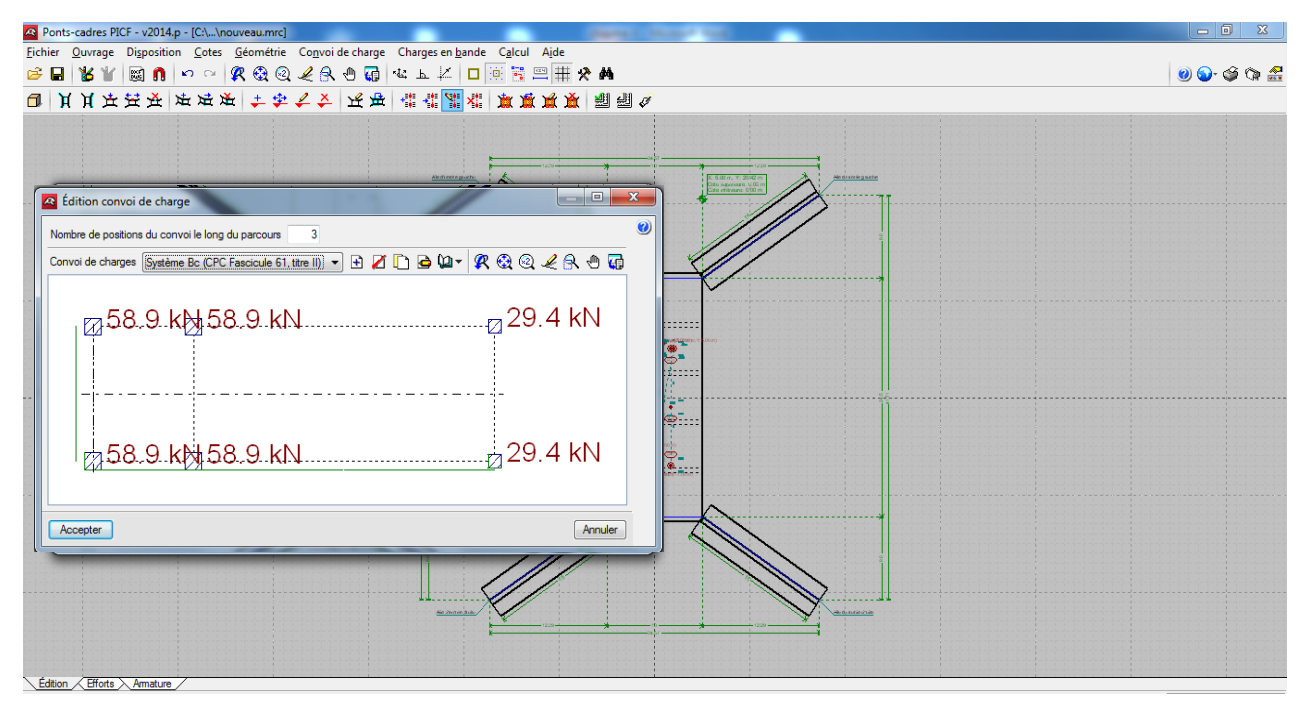

Figure V-16 Convois de charge (Bc, Bt, Br).

**Charges en bande:** Dans le cas des charges en bande, il tient compte de tous les surcharges qui sont sur le tablier comme le remblai et les murs en têtes…etc.

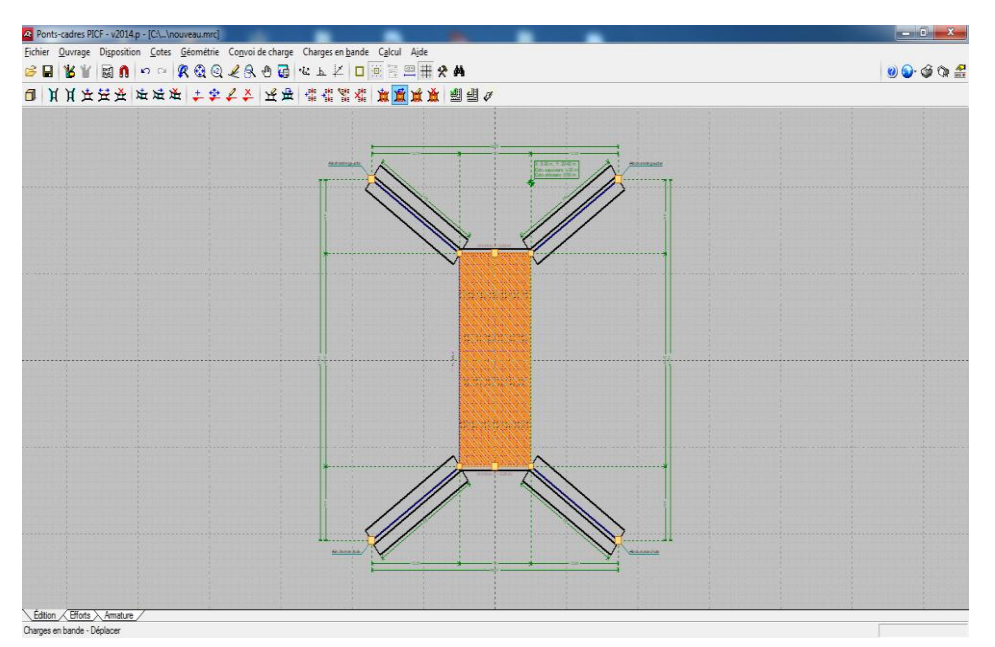

Figure V-17 **Charges en bande** 

## **V.1 Dimensionnement de l'ouvrage:**

Dimensionner l´élément sélectionné, que ce soit le module ou l´aile. Ce dimensionnement consiste en :

**1. Calcul préalable, s´il n´a pas été fait, des déplacements et efforts de l´ensemble du l'ouvrage.**

**2. Dimensionnement de l´armature de l´élément sélectionné.**

 **. Vérification de l´élément sélectionné, avec la possibilité de consulter un récapitulatif des vérifications effectuées. De plus, dans le cas où l´élément en question ne vérifie aucune des conditions, celui-ci sera signalé d´une couleur rouge.**

Dans le cas du module, seule l´armature est dimensionnée, les épaisseurs sont conservées.

Aucune modification de la géométrie n´est réalisée, ce qui implique, par exemple, que les épaisseurs du module sont conservées.

Dans le cas des ailes, l´épaisseur des murs et les dimensions des semelles.

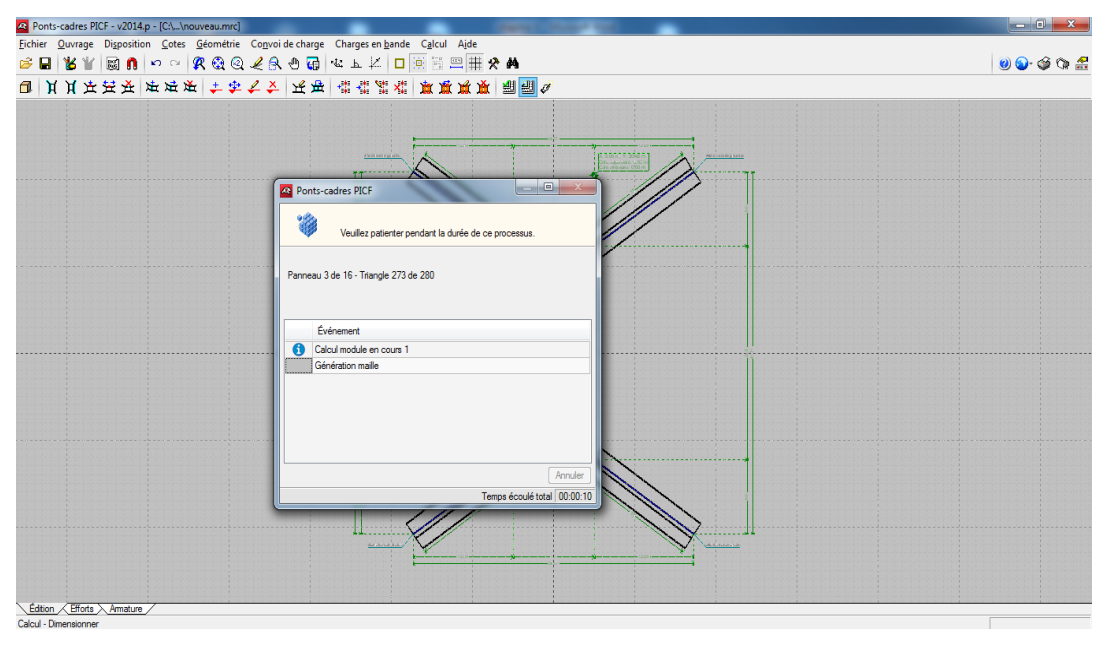

Figure V- **Dimensionnement de l'ouvrage.**

## **V.1 .1 Vérification et dimensionnement final:**

Option similaire a 'Calcul > Dimensionner', mais qui réalise le dimensionnement et la vérification de tous les éléments du l'ouvrage.

| <b>A</b> Vérification                       |                                       | $\  \cdot \cdot \cdot \  \cdot \cdot \cdot \cdot$ |
|---------------------------------------------|---------------------------------------|---------------------------------------------------|
|                                             | Partager <b>ED</b> Exporter TL Fermer |                                                   |
| Référence: Module                           |                                       |                                                   |
| Vérification                                | Valeurs<br>État                       |                                                   |
| Tablier:                                    |                                       |                                                   |
| -Armature (Longitudinal):                   |                                       |                                                   |
| -Ratio minimal supérieur:                   | Vérification à 100%                   | Vérifiée                                          |
| -Ratio minimal inférieur:                   | Vérification à 100%                   | Vérifiée                                          |
| -Flexion composée moment positif:           | Vérification à 100%                   | Vérifiée                                          |
| -Flexion composée moment négatif:           | Vérification à 100%                   | Vérifiée                                          |
| -Armature (Transversal):                    |                                       |                                                   |
| -Ratio minimal supérieur:                   | Vérification à 100%                   | Vérifiée                                          |
| -Ratio minimal inférieur:                   | Vérification à 100%                   | Vérifiée                                          |
| -Flexion composée moment positif:           | Vérification à 100%                   | Vérifiée                                          |
| -Flexion composée moment négatif:           | Vérification à 100%                   | Vérifiée                                          |
| -Effort tranchant maximum:                  | Vérification à 100%                   | Vérifiée                                          |
| -Déplacement maximum.                       | Maximum: 50 mm                        |                                                   |
| Perpendiculaire au plan du plancher:        | Calculé: 2.85 mm                      | Vérifiée                                          |
| -Distorsion angulaire maximale:             | Minimum: 150                          |                                                   |
|                                             | Calculé: 15792                        | Vérifiée                                          |
| -Flèche relative:                           | Minimum: 250                          |                                                   |
| -Longitudinal:                              | Calculé: 1595                         | Vérifiée                                          |
| -Transversal:                               | Calculé: 1578                         | Vérifiée                                          |
| -Élancement mécanique:                      | Maximum: 100                          |                                                   |
|                                             | Calculé: 12                           | Vérifiée                                          |
| -Longueur d'ancrage:                        |                                       |                                                   |
| <b>BAEL-91, Article A.6.1.2</b>             |                                       |                                                   |
| -Armature de base transversale extérieure:  | Minimum: 29 cm                        |                                                   |
|                                             | Calculé: 29 cm                        | Vérifiée                                          |
| -Armature de base transversale intérieure:  | Minimum: 22 cm<br>Calculé: 22 cm      |                                                   |
|                                             |                                       | Vérifiée                                          |
| -Armature de base longitudinale extérieure: | Minimum: 88 cm<br>Calculé: 88 cm      | Vérifiée                                          |
| -Armature de base longitudinale intérieure: | Minimum: 88 cm                        |                                                   |
|                                             |                                       |                                                   |

Figure V-19 Dimensionnement final.

## **V.1 . La présentation de déformation:**

Le logiciel donnes l'affichage de déformation comme un changement de couleur par rapport de chargement sollicitée et la comparaison avec une bonde aux dessous de la fenêtre.

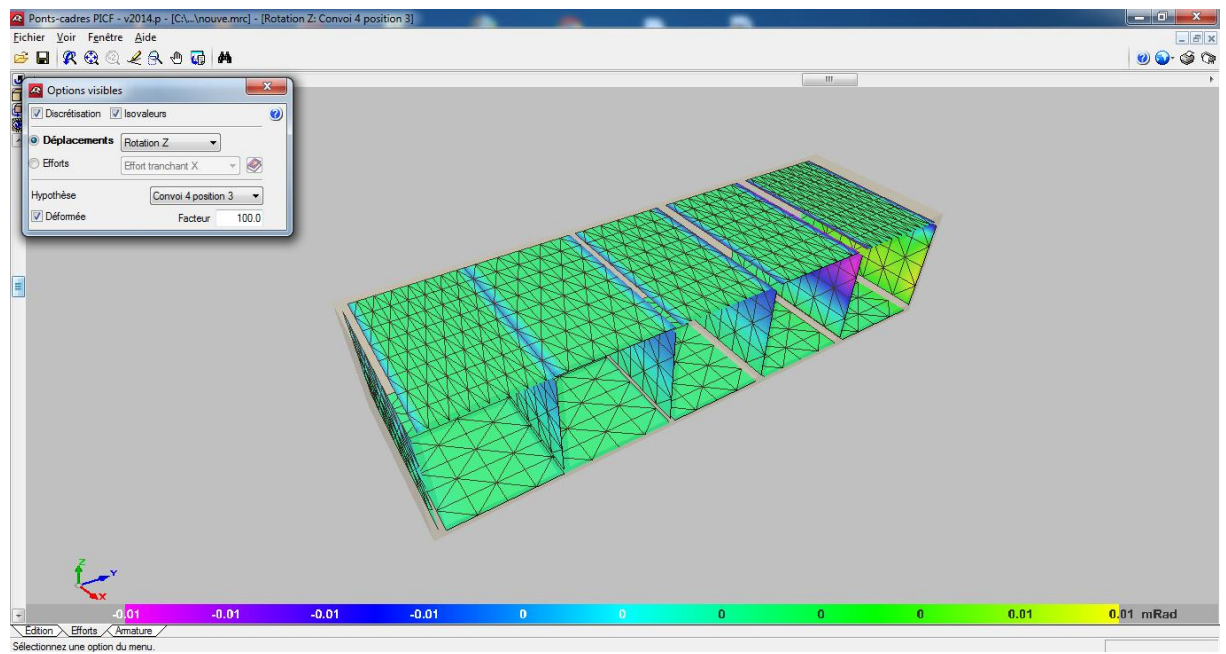

FigureV-20Présentation de déformation.

## **V.1 . Le ferraillage proposé par le logiciel:**

Le logiciel propose un plan de ferraillage en fonction des résultats du dimensionnement. Mais il est possible de modifier ce ferraillage, c'est-à-dire modifier les diamètres proposés en baisse ou en hausse. Il faut savoir qu'il est impossible de modifier la disposition des aciers. Pour pouvoir le faire, la seule alternative est celle de la version exportée.

Il faut noter que PICF-CYPE propose un ferraillage optimal après le calcul des différentes sollicitations auxquelles le dalot est soumis.

En ce sens que le prix de l'acier varie en fonction du diamètre, donc plus on a un nombre important de gros diamètres, plus on dépensera plus pour les aciers.

#### **Plan de ferraillage des éléments de l'ouvrage:**

Les résultats de ferraillages fournier par le logiciel PICF-CYPE sous forme des tableaux détailles sont dans l'annexe.

#### **Résumée de ferraillage des modules:**

Les résultats de ferraillage des différents modules sont représentés sur **Tableau V.21**cidessous.

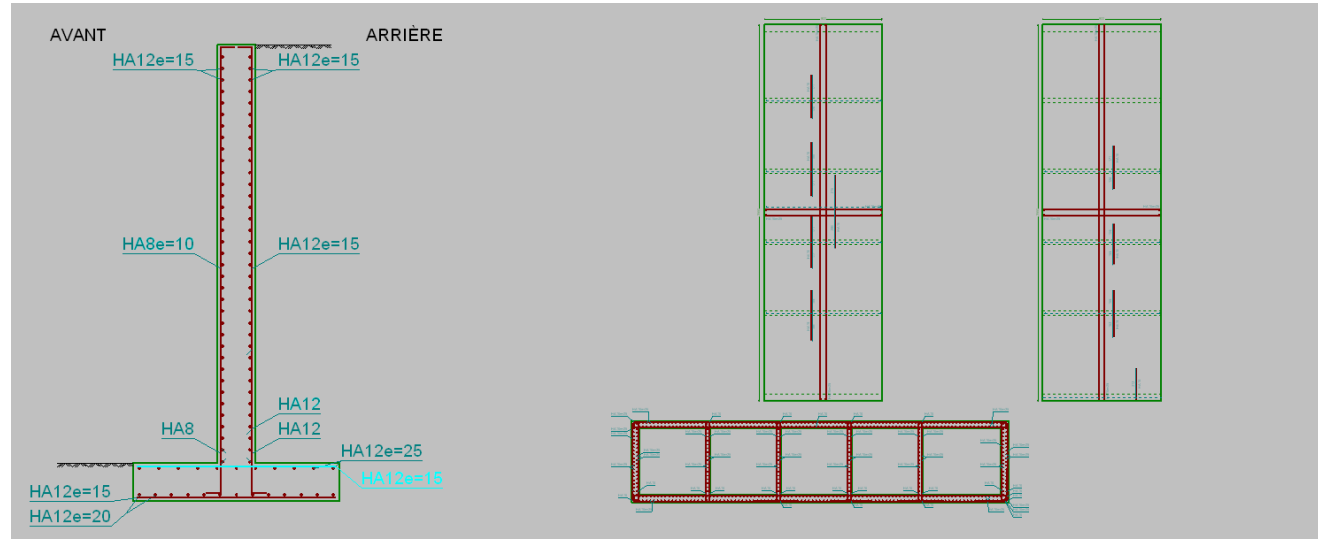

FigureV-21: Plans de ferraillage

## **Plan de ferraillage des éléments de l'ouvrage:**

Les résultats de ferraillages fournier par le logiciel PICF-CYPE sous forme des tableaux détailles sont dans l'annexe.

## **V.1 . Résumée de ferraillage des modules:**

Les résultats de ferraillage des différents modules sont représentés sur Tableau V.4ci-dessous.

|                             | Position  | <b>Direction</b> | Choix       | Espacement |
|-----------------------------|-----------|------------------|-------------|------------|
|                             |           | Longitudinal     | <b>HA16</b> | 25         |
| Radier                      | Supérieur | Transversal      | <b>HA16</b> | 25         |
|                             |           | Longitudinal     | <b>HA16</b> | 20         |
|                             | Inferieur | Transversal      | <b>HA16</b> | 20         |
|                             |           | Longitudinal     | <b>HA16</b> | 15         |
| Tablier                     | Supérieur | Transversal      | <b>HA16</b> | 15         |
|                             |           | Longitudinal     | <b>HA16</b> | 20         |
|                             | Inferieur | Transversal      | <b>HA16</b> | 20         |
|                             |           | Vertical         | <b>HA16</b> | 20         |
| Piédroits<br>extrêmes       | Arrière   | Horizontal       | <b>HA16</b> | 20         |
|                             |           | Vertical         | <b>HA16</b> | 20         |
|                             | Avant     | Horizontal       | <b>HA16</b> | 20         |
| Piédroits<br>intermédiaires |           | Vertical         | <b>HA16</b> | 25         |
|                             | Gauche    | Horizontal       | <b>HA16</b> | 25         |
|                             |           | Vertical         | <b>HA16</b> | 25         |
|                             | Droite    | Horizontal       | <b>HA16</b> | 25         |

**Tableau V. : Résultats des ferraillages pour le module.**

## **V.1 .6 Résumée de ferraillage de murs en ailes:**

Le ferraillage pour les murs en ailes nous avons le même ferraillage représentés sur

|            | Position     | <b>Direction</b> | Choix       | Espacement |
|------------|--------------|------------------|-------------|------------|
| Mur en ail | Horizontal   | Inf.             | <b>HA12</b> | 15         |
|            |              | Sup              | <b>HA12</b> | 15         |
|            | Vertical     | AR               | <b>HA12</b> | 15         |
|            |              | AV               | HAS         | 10         |
| Semelle    | Transversal  | Inf.             | <b>HA12</b> | 15         |
|            |              | Sup              | <b>HA12</b> | 25         |
|            | Longitudinal | Inf.             | <b>HA12</b> | 20         |
|            |              | Sup              | HA12        | 15         |

Tableau V. 5: Résumée de ferraillage de murs en ailes.

Les plans de ferraillage des différents constituants de l'ouvrage à savoir : Tablier, Radier, Piédroits, Murs en ailes, sont représenté sur **l'annexe.** 

#### **V.1 .7 Coffrage et ferraillage de Guide Roue :**

Le guide roue c'est élément terminal qui figure aux bords de l'ensemble des voies routiers et pour le ferraillage de cet élément on adopte les valeurs courantes.

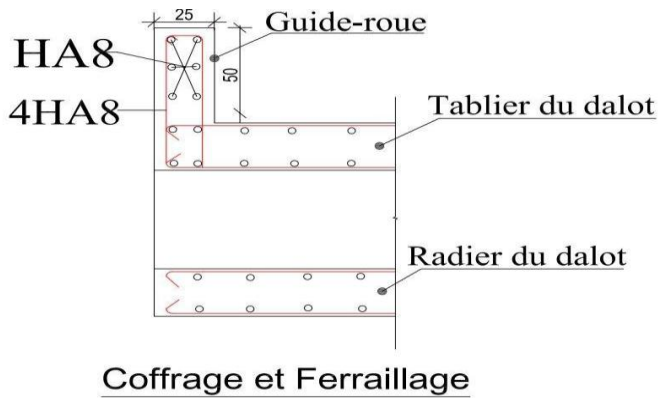

de Guide-Roue

**Figure V-22Coffrage et ferraillage de Guide Roue**

## **V.1 Les avantages du logiciel PICF-CYPE:**

Vue les résultats obtenus par le dimensionnement avec le logiciel, nous pouvons déduire comme avantages les éléments suivants :

- Point de vue économie : en ce qui concerne ce point, nous avons constaté qu'avec le logiciel on économise en temps et en coût. En ce sens que nous avons besoin de moins d'une dizaine de minute pour établir une note de calcul d'un dalot.
- Point de vue fiabilité : les résultats obtenus par le dimensionnement avec le calcul manuel sont à quelques valeurs près, similaires. Cette similarité nous laisse dire que le logiciel donne des résultats fiables. Car avec le calcul manuel nous avons tendance à sur dimensionner pour se mettre à l'abri ou du moins pour aller dans le sens de la sécurité. De plus avec la méthode de calcul utilisé, le logiciel donne des résultats à partir des calculs minutieux donc fiables.

## **V. Les inconvénients du logiciel:**

Il a été constaté que logiciel ne prends pas en compte certains paramètres comme les charges thermiques, les charges de freinage et l'action des séismes.

Certes, les principes de calcul et de fonctionnement du logiciel ont été donnés mais cela ne suffit pas à l'utiliser. C'est dans le but de connaître d'avantage le logiciel et dans le souci de mieux l'utiliser afin de donner des résultats fiables, un cheminement pour dimensionner un ouvrage quelconque avec PICF-CYPE a été proposé.

## **Conclusion :**

D'après le travail qui est fait sur le logiciel en à conclure que logiciel et facile d'utilisée et qan tienne plusieurs avantages c'est pour sa logiciel c'est un bonne avantage pour le calcul des dalots et les ponts cadre.

# **VI Conclusion générale**

#### **Conclusion générale :**

L'établissement du projet de fin d'étude nous a permis de mettre à l'épreuve deux aspects fondamentaux de notre future profession d'ingénieur :

La première constatation est purement technique car nos valeurs et capacités de calcul ont toujours été exigées. C'est à travers nos recherches et information que nous avons pu prendre en charge certains problèmes techniques qui nous l'espérions ont abouti.

Les aspects les plus cruciaux résident dans le choix des données en entrée servant aux différents calculs et l'analyse des résultats fournis, soit par calcul manuel, soit à l'aide d'un logiciel.

Le second constat concerne en général l'ingénieur et son environnement. Notre projet nous a permis de prendre conscience que l'ingénieur civil n'est pas le seul acteur d'un projet de construction.

Le choix de l'ouvrage est basé sur les critères énumérés ci-haut mais le critère le plus déterminant sur lequel nous nous sommes basés pour faire le nôtre est celui du coût car l'ouvrage peut être joli, facile à mettre en œuvre, respectueux de l'environnement mais son coût, s'il est exorbitant, peut constituer un handicap dans son choix.

C'est pourquoi, notre choix s'est porté sur la construction d'un dalot de 05 ouvertures, de 4.50 mètres d'ouvertures et 4.50 mètres de hauteur.

## **REFERENCES BIBLIOGRAPHIQUE**

#### ROUTE

B40 : guide technique d'aménagement des routes et autoroutes Ministère des travaux publics.

#### **OUVERAGE**

Ponts-cadres et portiques Ŕ Guide de Conception (Sétra 1992 - F9246).

Fascicule N° 61 Titre II.

Règles B.A.E.L 91 règles techniques de conception et de calcul des ouvrages et constructions en bétons armés, suivant la méthode des états limites.

Cours de pont.

Cours de béton.

Cahier des prescriptions communes (fascicule 61 titreII)

Mémoire Yifourzoua Sébastien BAYALA dans l'Institut International d'Ingénierie de l'Eau et l'Environnement au Burkina Faso Promotion 2011 - 2012.

LOGICIELS TECHNIQUES:

MAPLE 18

Covadis 10.1

CYPECAD 2014

AutoCAD Civil 3D v2015.

SITES WEB:

[www.cype.fr](http://www.cype.fr/)

[www.legeniecivil.fr](http://www.legeniecivil.fr/)

## **ANNEXE A**

## **Devis quantitatif et estimatif**

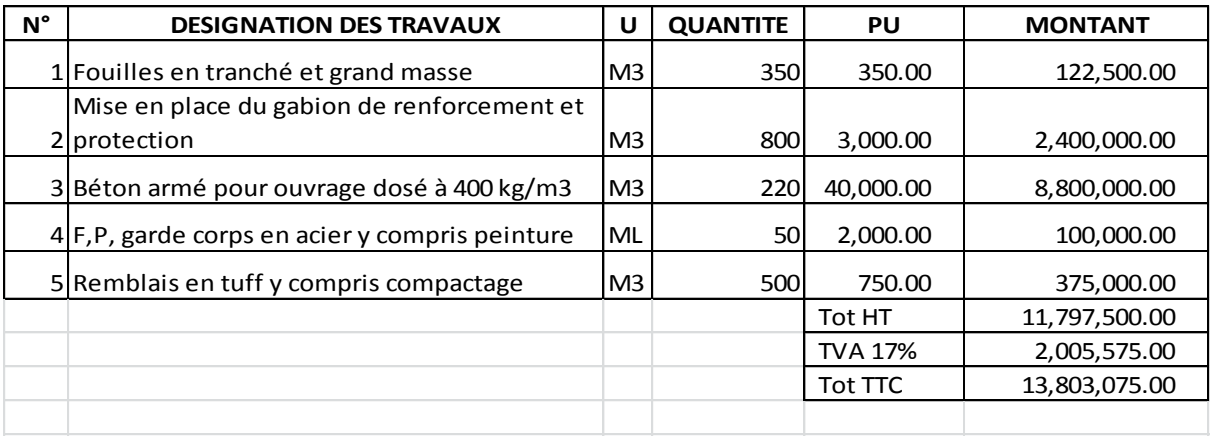

Arrêter la somme du devis à la somme *de* **Treize millions huit cent trois mille soixante-quinze Dinars Algérien**